KfK 2797 Februar 1980

# **On-line Gamma Spectroscopy Measuring Station for Cover Gas Monitoring at KNK <sup>11</sup>**

G. Hoffmann, K.-D. Letz Institut für Reaktorentwicklung Projekt Schneller Brüter

**Kernforschungszentrum Karlsruhe**

## KERNFORSCHUNGS ZENTRUM KARLSRUHE Institut für Reaktorentwicklung Projekt Schneller Brüter

 $\sim 10^7$ 

KfK 2797

On-line Gamma Spectroscopy Measuring Station for Cover Gas Monitoring at KNK II

> G. Hoffmann K.-D. Letz

 $\label{eq:2.1} \mathcal{L}_{\mathcal{A}}(\mathcal{A}) = \mathcal{L}_{\mathcal{A}}(\mathcal{A}) = \mathcal{L}_{\mathcal{A}}(\mathcal{A}) = \mathcal{L}_{\mathcal{A}}(\mathcal{A}) = \mathcal{L}_{\mathcal{A}}(\mathcal{A}) = \mathcal{L}_{\mathcal{A}}(\mathcal{A})$ Kernforschungszentrum Karlsruhe GmbH, Karlsruhe $\mathcal{A}(\mathcal{F})$  by  $\mathcal{F}(\mathcal{F})$  , where  $\label{eq:2} \mathcal{L}_{\text{max}} = \mathcal{L}_{\text{max}} = \mathcal{L}_{\text{max}}$ 

 $\sim 10^6$ 

Als Manuskript vervielfältigt Für diesen Bericht behalten wir uns alle Rechte vor

> Kernforschungszentrum Karlsruhe GmbH ISSN 0303-4003

### Meßplatz On-line Gammaspektroskopie zur Schutzgasüberwachung an der KNK 11

#### Zusammenfassung

Zur Schutzgasüberwachung in der KNK  $II<sup>1</sup>$  wurde ein automatisiertes Gammaspektrometer entwickelt, das anhand der gemessenen Gammaspektren folgende Aussagen über Hüllrohrschäden ermöglichen soll: Art, Größe, zeitliche Änderung und weiterer Verlauf des Schadens. Im vorliegenden Bericht wird die Hardware und Software erläutert. Außerdem wurde eine Betriebsanleitung für den Meßplatz erstellt, die es erlaubt, den Meßplatz ohne nähere Kenntnis der Manuals für die einzelnen Hardware-Komponenten zu betreiben.

#### Abstract

An automated gamma spectrometer was developed for cover gas monitoring at KNK  $II^1$ , which, by the gamma spectra measured, is to allow the following statements to be made on fuel cladding failure: type, size, variation with time and subsequent development of the failure. In this report the hardware and software will be explained. Besides, an instruction manual was written for the measuring station, which allows to operate it without detailed knowledge of the manuals for the individual hardware components.

1) Kompakte Natriumgekühlte Kernreaktoranlage mit schnellem Kern.

2. 3. Measurement Task

3. 1 Layout and Function of the Measuring Station Hardware

3. 1 . 1 Collimator

Contents

1-

 $3.1.2$ Collimator Interface

 $3.1.3$ Collimator Control

3. 1 .4 Device Actuator

 $3.1.5$ Plotter Interface

 $3.2<sup>°</sup>$ Software

3.2. 1 Program Structure and Flow of ONGAM

3.2.2 Description of·Subroutines

3.2.2.1 AUSWER Subroutine (Evaluation of Spectra)

3.2.2.2 AUSWAB Subroutine (Evaluation of Spectra in Decay Measurements)

3.2.2.3 EIKOF Subroutine (Computation of Calibration Coefficient)

3.2.2.4 Auxiliary Programs

3.2.3 Data Organization

4. Operating Instruction

4. 1 Preparations for Startup

4. 2 Starting ONGAM

4.3 Loading of DUMMY Programs

4.4 Stop and Restart

4.5 Starting an Extraordinary Calibration Measurement

5. Status of Work

6 .

Literature

Figures

Annex

A) Program Listings

B) Flow Chart

C) Examples

#### 1. Introduction

An automated, computer controlled measuring system for recording and;' evaluation of gamma spectra was developed which allows experiments to be made on the detection of gamma emitters in the KNK 11 cover gas. At a bypass of the cover gas pipe the distribution of the gamma energies of gaseous and volatile nuclides in argon is measured by <sup>a</sup> Ge-detector system and.the integral gamma flow is determined by <sup>a</sup> precipitator. In the most adverse case, i.e. in the event of major damage occurring, changes in activity concentrations by <sup>7</sup> orders of magnitude are expected. To obtain still satisfactory gamma spectra after such considerable changes of activity concentration, <sup>a</sup> variable detector geometry must be used. These considerations led to the construction of a collimator /<sup>-</sup>1  $\bar{7}$  positioned by the computer as a function of the precipitator counting rate. Moreover, the computer defines the measuring and sequence of measurement times for the multichannel analyzer in accordance with the precipitator counting rate and the reactor power. The gamma spectra so recorded are evaluated on-line, written outon a "Teletype" and stored on an IBM-compatible g-track tape.

 $-1 -$ 

#### 2. Measurement Task

By detection of about <sup>8</sup> significant gaseous fission nuclides . in the cover gas the following primary information can be obtained:

- a) types of nuclide present,
- b) concentration of nuclides present,
- c) variation with the time of the spectrum. The existing concentrationsmay undergo the following variations
	- by the same factors,
	- by dissimilar factors, or
	- additional nuclides might appear.

After insertion of free fuel test surfaces in KNK II and after relevant experience has been obtained, it is intended to extend the program so that the following secondary information might be obtained on the basis of criteria stored in the computer:

d) type and size of the failure,

- e) variation with time of the failure,
- f) prediction about the subsequent development of the failure (prediction of damage development).

#### 3. Layout and Function of the Measuring Station

A Ge-detector and a precipitator are installed at a bypass of the cover gas pipe. The signal furnished by the Ge-detector is fed into the multichannel analyzer (MCA) via <sup>a</sup> preamplifier and amain amplifier. The gamma spectrum recorded in the MCA is written both on a 9-track tape and into the computer, where it is evaluated, and printed out on the teletype. Then the computer causes the spectrum to be displayed on the  $x-y$ plotter. The pulse rate of the precipitator is monitored by the computer. Depending on whether limit values are attained, the computer controls the collimator interface via the device actuator and the collimator via the collimator control to make them move into a.position corresponding to the pulse rate. The respective collimator position and operating and/or alarm conditions, respectively, of the collimator are indicated on the indicator panel of the collimator interface. The total process of measurement is controlled via the ONGAM program written in CLASS<sup>1)</sup>. The measurement print out and the dialog example in annex C is written in German because these must be legible for German reactor operators.

1) Canberra's  $Laboratory Automation Software System$ </u>

- 2 -

#### 3.1 Hardware

<sup>A</sup> general.view of the hardware structure is given in Fig. 1. The individual components of the measuring station are treated here. only to the extent they are developments of our own or are equipment from outside modified by us, whilst in all other cases reference is made to the respective equipment manuals  $\sqrt{2}$  to 10  $\sqrt{7}$ .

#### 3.1.1 Collimator

The collimator is used to reduce the  $\gamma$ -intensity at the detector. Via two motors the following operations can be performed:

- 1st The cryostat with the detector can be moved away from the cover gas pipe about 20 cm.
- 2nd A lead attenuator can be elevated between the covergas pipe and detector for additional screening. The lead atternator contains two bore holes with different diameters.

The three possible positions of the collimator are shown in Fig. 2. The interlocking of the two collimator motors is checked twice as well as in the collimator interface as in the collimator control to prevent damaging of the detector.

#### 3.1.2 Collimator Interface

#### a) Layout

The collimator interface has been designed as an NIM-plug-in unit *L-11\_1.* The front side is equipped with <sup>a</sup> rotary switch with four switching positions: for starting by hand the three collimator positions, and one computer position. A green and a red signal lamp for each collimator position has been provided, which indicate the following conditions:

- Collimator in position  $m$  ( $m = 1, 2, 3$ ); green m on.
- Collimator moves from m to n  $(n = 1,2,3)$ ; red m on, green n flashes until position n is reached.
- As soon as the position n is reached, red goes off and green goes on permanentlY.

b) Function

The computer transmits via the two relay outputs of the device actuator the following signals to the collimator interface:

00 Interface reset.

- 10 Collimator to position 1-
- <sup>01</sup> Collimator to position 2.
- <sup>11</sup> Collimator to position 3.

These signals are converted by the interface into moving instructions for the two collimator motors while the respective interlockings get effective. When the collimator has reached the requested position, a READY message is given from the interface to the computer.

#### 3.1.3 Collimator Control

By the collimator control the moving instructions from the interface are checked once more for correctness of their "cryostat-attenuator" locking and the respective motors are connected or disconnected, respectively. If a motor protection, gets actuated or a limi:t: switch is exceeded, a disturbance message 'is given to the collimator interface. The two driving motors can also be operated manually by push buttons. Circuit diagrams are shown in Figs. 3 to 6.

#### 3.1.4 Device Actuator

The device actuator operates by the following operation codes on address 81  $\sqrt{5}$ .

Opcode 2: output 1 and output 2 off.

Opcode 8: output 1 on.

Opcode 9: output 2 on.

The "Jumper T" was set to BUSSY 2.

In the following paragraph the positions are listed for the programming switches which are on whilst all other switch positions are off.

Switch S1: pos. 1 and pos. 8. Switch S2: pos. 1, pos. 4 and pos. 8. Switch S3: pos. 1, pos. 2 and pos. 3. Switch S4: pos. 1, pos. 4 and pos. 7. Switch S5: pos. 1, pos. 3, pos. 5 and pos. 8. Switch S6: pos. 1, pos. 5 and pos. 7.

3. <sup>1</sup> .5 Plotter Interface.

a) Layout

The plotter interface has been designed as an NIM plug-in unit. The following switches are on the front side:

rotary switch for 2 calibration positions (zero point and 5V full scale deflection) and <sup>1</sup> measuring position;

reversing switch for manual or computer operation;

button for chard drive of plotter;

program stop switch with indication.

Diagrams see Figs. 7 to 9.

 $-5$ 

b) Function

The plotter interface is controlled via <sup>a</sup> voltage (SV DC) of the MCA (plug  $J$  112, pin 9).

6

If the MCA is set in the plot mode by the computer, the voltage decreases to zero during the output. In the plotter interface this change in voltage is interpreted as follows:

- Voltage decreases to zero for the first time: chart drive on.
- Voltage on again: chart drive stops. 'Switching-on is done via the computer by interruption of the plot mode of the MCA in case the paper has sufficiently advanced, i.e. the previous spectrum plot has been fully wound up.
- Voltage returns to zero for the second time: lower the pen, write the spectrum. As soon as the last channel has been output, the MCA turns on again 5V.
- Voltage on again: lift up pen, disconnect the plotter input from the MCA and short-circuit its input terminal. The plotter interface has again reached its initial position. Independent of the chart feeding or plotting the position' of the plotter interface is monitored by the computer via "External Interrupt" in the Datanim interface. The process of control is represented in Fig. 10.

#### 3.2 Software

The ONGAM program runs as a user program under the CIMSES<sup>1)</sup> *L-12\_7* and CLASS *L-13,14\_7* programs. To run ONGAM the realtime clock in CLASS was modified such that access to the clock is possible in the 0.1 second mesh and not only in the minute mesh as in the original version. Due to this measure the time statements undergo variations /<sup>-1</sup>3, see 7.4<sup>7</sup>.

1) Canberra Industry Mass Storage Executive System

- a) Time setting \$STIME (HH, MM, ZZZ)
- b) Wait until time has been reached \$WTIME (HH, MM, ZZZ).
- c) Printing"of time TYPE \$TIME yields a printout like .HHMMZZZ .0

 $HH = hour$ 

 $MM = minute$ 

ZZZ= tenth of a second

Contrary to the original version of CLASS the date is no longer contained in the \$TIME function; it is taken over by the DATKOR subroutine in ONGAM.

#### 3.2.1 Program Structure and Flow of ONGAM

Since CLASS does not allow to program interrupts and, on the other hand, the program flow depends on outside events (reactor power RL and precipitator counting rate PCPS) - RL and PCPS are measured by the RLCPS subroutine  $(A30, B18)^{1/2}$ at predetermined dates - the 4K-memory of the multichannel analyzer is operated in <sup>a</sup> 2K mode so that no measuring values get lost. This means that spectra are collected for evaluation in the first memory half *(2K)* of the MCA. During evaluation and printing, respectively, measurement is started in the second half of MCA. Then RL and PCPS each are tested. In case significant changes are found, the spectrum of the second MCA half is read on tape for subsequent evaluation by means of DERAN / 15 7. If no change is found, the MCA is erased and possibly restarted.

A survey of the structure ahd flow of ONGAM (A1, B1) has been represented in Fig. 11. ONGAM calls the starting dialog programs for setting program control variables and then starts the STEUER control program (A8, B3) which, essentially,. calls <sup>6</sup> different program flows as <sup>a</sup> function of the flags set in the subroutines. After termination or interruption of these program flows the control is returned to STEUER.

 $A =$  Annex  $A$ ,  $B =$  Annex  $B$ 

#### a) Cyclic Measurement

The NORMES subroutine (A9, B4) controls the sequence of. the cyclic measurement by calling further subroutines. After NORMES has started, the starting date for the next spectrum is calculated then the collimator is moved in <sup>a</sup> position as a function of the precipitator counting rate and the multichannel analyzer is started. While the spectrum is collected RL and PCPS are continuously measured and compared to reference values. Depending on the results of this comparison it is decided whether the measurement is to be continued or interrupted. After termination of the measurement the spectrum is read out both on tape (data organization see Fig. 12) and into the computer and the second MCA half is started for measurement. By means of the AUSWER subroutine (A18, B13) the spectrum is evaluated and then the subroutines PEAVER (spectrum comparisoh; A22), MESPRO (measurement printout; A24), PLOT (display on x-y-plotter; A35, B23), and NOMORG (filing of spectrum data on the NORM1 to NORM10 files; A36) are started.

- 8 -

b) Special Measurement

If comparison of RL and PCPS with the respective reference values yields an intolerably great deviation, a special measurement is started. The additional measurement is controlled *py* the SONDER subroutine (A10, B5) and corresponds to the normal measurement except for the following additional measures required:

- Determination of new reference values of RL and PCPS prior to starting the measurements.
- Filing the results of evaluation in the LANG1 to LANG25 data files.

#### c) Decay Measurements

If the reactor power falls below a predetermined limit value, the ABKLI (A12, B7) subroutine is started. Until 24 hours after a scram a series of 12 spectra are started with different durations of measurement and pauses. All spectra collected are first stored by the MCLES (A33, B21) subroutine on the SP1 to SP12 cassette files without .processing and written on tape at the same time. After the 9th decay measurement has been terminated, a sufficiently long measurement pause is available so that the spectra stored on the files SP1 to SP9 can be processed. The evaluation is made by the AUSWAB (A2O, B14) subroutine, followed by the PEAVER, MESPRO and PLOT subroutines. After the 12th decay measurement the ABSCH (A13, B8) wait loop is started via STEUER. If during the decay measurement the reactor power exceeds the limit value  $Q(61)$ , ABKLI is interrupted and <sup>a</sup> special measurement is started.

#### d) Ca libration Measurement

At the end of <sup>a</sup> predeterminable number of days or if an intolerably great "channel drift" of the MCA is found in spectra evaluation, <sup>a</sup> calibration measurement is started. The EICHEN (A11, B6) subroutine controls the sequence of the quadratic energy calibration. First the collimator is brought into the calibration position. (maximum shielding of the measurement section + calibration nuclides), then the MCA is started and after termination of the measurement by the FENAUS (A25, B15) subroutine the windows are read out, which have been set in the MCA for the calibration peaks, and, moreover, the complete spectrum is written on tape. Subsequently, the EIKOF (calculation of calibration coefficient; A26, B16), EIPRO (printout; A28) and PLOT subroutines are started and, moreover, the result of calibration is stored on the EICHØ file. In the course of calibration RL and PCPS are monitored as in every routine and EICHEN is possibly interrupted while SONDER or ABKLI is started.

#### e) Measurement Pause

The MEPAUS (A15, B10) subroutine is a wait loop until the next starting time for the following cyclic measurement has been reached or an interruption occurs, respectively, due

- 9 -

to outside events (RL or PCPS). During the measurement pauses the measured results of RL and PCPS are printed on the teletype at predeterminable intervals of time.

#### f) Evaluations Performed at <sup>a</sup> Later Stage

If the NORMES or SONDER routines are precociously discontinued, the measured results are temporarily filed on the ALAR1 to ALAR5 alarm files.

Before activation of the MEPAUS routine it is verified whether measured results still to be logged are left in the alarm file, and if so, the ALBEA (alarm file processing; A16, B11) subroutine is started. In case non-evaluated spectra (due to the interruption of ABKLI) are still contained in the Sp1 to Sp12 files, ABNACH (decay measurement evaluation performed at <sup>a</sup> later stage; A17, B12) is started and only after that MEPAUS is started.

### 3.2.2 Description of Subroutines

For lack of space in the computer all the routines have been written without comments so that an additional description has to be given for some routines. Annex <sup>A</sup> contains the listings of all routines.

#### 3.2.2.1 AUSWER Subroutine

AUSWER (A18, B13) serves to evaluate gamma spectra recorded and calculates by means of the algorithm used in DERAN the following characteristic data:

#### a) Precise Channel Position

Contrary to DERAN, no peak search run is used, but the channel with the maximum content is searched for predeterminable channel addresses and window widths in this window. If the channel address drives from the precise position of the channel by <sup>a</sup> predeterminable number of channels, <sup>a</sup> calibration measurement is initiated after the spectrum has been printout.

The precise channel position R is calculated by the equations (1)

$$
R = K + \frac{I_{K+1} - I_{K-1}}{2(I_{K} - I_{K-1})}
$$
 for  $I_{K+1} \ge I_{K-1}$ 

$$
R = K - \frac{I_{K-1} - I_{K+1}}{2(I_{K} - I_{K+1})} \qquad \text{for } I_{K+1} < I_{K-1}
$$

 $K =$  channel address with maximum pulse number  $\texttt{I}_{\texttt{K}}^{\texttt{}}$  = counts in the channel K

#### b) Calculation of the Peak Limits

In the loops at label "rechts" and label "links" (see listing) the high and low limits of the peak are determined.

- NR = number of channels on the high side of channel K NL = number of channels on the· low side of the channel K
- c) Calculation of the Haif-Value HV HV = half amplitude of photo peak without background  $\angle$  counts<sub>-</sub>7

$$
HV = \frac{2 I_{K} + I_{NL} + I_{NR}}{4}
$$
 for  $I_{NL} > I_{NR}$ 

(2)

 $(1)$ 

$$
HV = \frac{2 I_K + I_{NL} + 0.9 \cdot I_{NL}}{4} \quad \text{for } I_{NL} \leq I_{NR}
$$

 $I_K$  = counts in the maximum  $I_{NT}$ = counts at the low side limit  $I_{NR}$ = counts at the high side, limit

d) Full Width at Half Maximum HWB

HWB  $\angle$  keV  $\overline{7}$  = NUEB  $\cdot$  b

 $NUEB$  = number of channels above the half value of the photo peak

 $b = calibration factor (see Eq. 8)$ 

$$
N_{p} = N_{NR} + N_{NL} - 1
$$
  
\n
$$
UNT = \frac{N_{p}}{2} (I_{NL} + I_{NR}) \quad \text{for } I_{NL} > I_{NR}
$$
  
\n
$$
UNT = 0.95 \cdot N_{p} \cdot I_{NL} \quad \text{for } I_{NL} \leq I_{NR}
$$
 (3)

 $N_p$  = number of channels contributing to the peak

f) Peak Content

$$
\mathbf{I}_{\mathbf{p}} = \begin{pmatrix} \mathbf{N}\mathbf{R}^{-1} & \mathbf{I}_{\mathbf{Z}} \\ \Sigma & \mathbf{I}_{\mathbf{Z}} \end{pmatrix} - \mathbf{U}\mathbf{N}\mathbf{T}
$$

g) Relative Error

$$
RF = \frac{DFK \cdot 100}{I_p}
$$
 (4)

with

$$
DPK = 2 \cdot \sqrt{IP + UNT} + N_p \cdot \sqrt{I_{NL}} + N_p \cdot \sqrt{I_{NR}}
$$

RF  $\angle$  \*  $\sqrt{2}$  = relative error

h) Determination of the Activity Concentration

$$
AK = \frac{I_p \cdot 3.7 \cdot 10^{10}}{\epsilon(E) \cdot \eta \cdot \alpha(E) \cdot V \cdot t}
$$
 (5)

AK 
$$
\left(\frac{1}{s \cdot cm^3}\right)
$$
 = activity concentration

- 12 -

 $\varepsilon$  (E)  $\angle$ <sup>-1</sup>- $\frac{1}{\sqrt{2}}$  = relative detector response probability at the gamma energy E

 $\eta$  /  $1/s \cdot Ci$  = geometry factor

 $\alpha(E)$   $\angle$  1  $\overline{7}$  =  $\gamma$ /d-ratio

 $V \sim \frac{1}{2}$  and  $\frac{3}{2}$  = pipe volume seen by the detector

t  $\angle$  s<sub>-</sub> $\sqrt{ }$  = counting time

The values described above are then written into the array ROI1 for subsequent recording. Readout and evaluation of the spectrum from the MCA are made in two steps of 1Keach for reasons of limited space in the computer memory:

- 1. Step

Read 1.K into the locations SPEC (1) to SPEC (1024) and evaluate until SPEC(1010); then SPEC(995) to SPEC(1024) are moved towards SPEC(1) to SPEC(30).

- 2. Step

Read 2.K  $\Delta$ nto the locations SPEC(31) to SPEC(1054) and evaluate it from SPEC(1) to SPEC(1054)

#### 3.2.2.2 AUSWAB Subroutine

AUSWAB (A2O, B14) is equally used for spectrum evaluation although only for decay measurements. The mode of operation is the same as for AUSWER except for the fact that the spectra are not read into the computer from the MCA but from the cassette.

#### 3.2.2.3 EIKOF Subroutine

By means of EIKOF (A26, B16) the coefficients are calculated of the quadratic energy calibration and the channel addresses are determined for the peaks to be evaluated.

In case of quadratic dependence of the energy  $E$  of a peak on the channel position R, the following relation holds

$$
E = a \cdot R^2 + b \cdot R + c \tag{6}
$$

To determine  $a$ ,  $b$  and  $c$ , the 3 calibration peaks will be read out from the MCA by means of the FENAUS subroutine and evaluated with regard to the precise channel position, Eg. (1} The following relations hold for the 3 calibration factors a, b, and c

$$
a = \frac{(E_3 - E_1)(R_2 - R_1) + (E_2 - E_1)(R_1 - R_3)}{(R_3^2 - R_1^2)(R_2 - R_1) + (R_2^2 - R_1^2)(R_1 - R_3)}
$$
(7)

$$
b = \frac{E_2 - E_1 - a (R_2^2 - R_1^2)}{R_2 - R_1}
$$
 (8)

 $c = E_1 - a R_1^2 - b R_1$  (9)

 $R_1$ ,  $R_2$ ,  $R_3$  = precise channel position of the 3 calibration peaks <sup>i</sup> E<sub>1</sub>, E<sub>2</sub>, E<sub>3</sub>  $\angle$ <sup>-</sup>keV<sub>-</sub>7 = energy of the 3 calibration peaks

The channel address is calculated by resolution of Eq. <sup>6</sup> for R; the integer part of R gives the channel address.

#### 3.2.2.4 Auxiliary Programs

The following auxiliary programs run directly under the CLASS Keyboard Processor:

a) INIT (A44)

 $Call:SU(3);$  RUN INIT INIT is an initializing program for the .subroutines used in ONGAM such that they have to be called only

 $- 14 -$ 

by their names without giving the unit number where they have been filed. This effects an automatic "RUN and DELETE" of these routines.

- b) REMESS  $(A44)$ Call: \$U(3); RUN REMESS REMESS loads the arrays Q, ROI1 and ROI2 with the datas on the.DATFIL; SAFIL1 and SAFIL2;data files.
- c) 'STORE (A44)  $Call:$   $$U(3)$ ; RUN STORE Writes the contents of the arrays  $Q$ , ROI1 and ROI2 on the DATFIL, SAFIL1 and SAFIL2 files.
	- $Call:$   $$U(3)$ ; RUN AUSGAB By means of AUSGAB all data arrays managed in the computer can be written fully or partly on teletype with any step width. AUSGAB provides <sup>a</sup> respective starting dialog.
- e) SORT (A48)

d) AUSGAB (A5)

Call: \$U(1); RUN SORT Sorts the subroutines on unit 3 byan optimum proccessing sequence.

f) FILTES (A49)

Call: \$U(1); RUN FILTES Test program for the data files on unit 2; tests new cassettes for correct writing and reading functions for all data files.

3.2.3 Data Organization

The arrays subsequently marked x are not present permanently in the computer; they are generated upon request and loaded from cassette and erased, after use.

a) The following arrays are managed in the computer:

Q (100) contains controlling variables for the program sequence as weIl as measuring values (Fig. 12).

ROI1 (300) contains results of spectrum evaluation  $(Fig. 13)$ .

 $ROI2(300)^{X}$ similar to ROI1 for comparison of spectra; contains results of the N-1 evaluation (Fig. 13).

 $EIF(200)<sup>X'</sup>$ contains results of the calibration measurement (Fig. 14).

 $SPEC(1054)^X$ array for recording <sup>a</sup> 1K-spectrum; it is used 'in normal and special measurements (Fig. 15).

 $SPEK(1090)^{X}$ arrays for recording a 1K-spectrum and of measured values; if it is used in *the* decay measurement (Fig. 16).

b) The following data files exist on the cassettes:

ba) Unit 3

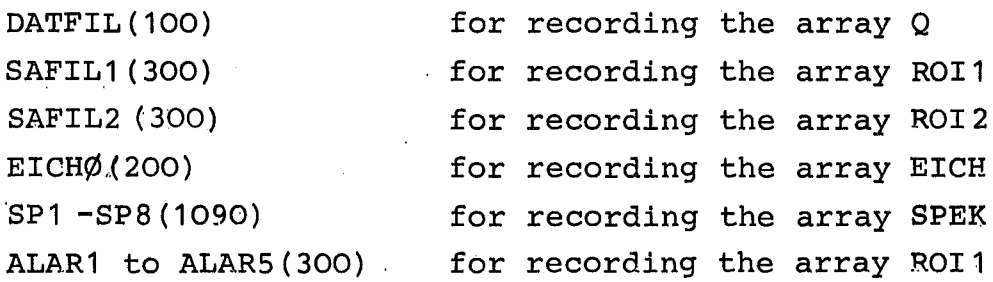

bb) Unit 2

NORM1 to NORM10(300) for recording ROI1. The results of standard measurements are stored on these 10 data files, beginning with NORM1 to NORM10 and then again with NORM1, so that the results of the last ten measurements are available.

LANG1 to LANG25(300) likewise serve for recording ROI1, although here only special measurements are filed. In addition, the normal measurements can be filed at pre- . determinable intervals (days). This file was set up for a long-term retrospection still to be programmed.

SP9 - SP12(1090) for recording the array SPEK.

c)· 9-Track Tape

Before a spectrum is written from the MCA on the 9-track tape, additional values are written into the channels 1-18 of the MCA by the computer (Fig. 17).

#### 4. Operating Instruction

To operate the hardware of the measuring station reference is made to respective manuals; in this context, only the most significant items will be summarized.

#### 4.1 Preparations for Startup

a) Starting CIMSES *L-12\_7* and CLASS *L-13\_7*

- b) Multichannel Analyzer /<sup>-</sup>2<sup>7</sup>
	- Set 3 windows for the calibration peaks.
	- Set cursor in one of the windows.
	- Switch off all functions in the pushbottom field.
	- Preset COUNT off.
	- Preset TIME to LIVE and OO.
	- FUNCTION to PHA.
	- *I/o* DEVICE to REMOTE.

c) DATANIM Computer Interface *L-14\_7*

- Switch to CLEAR, then to ONLINE.
- Check whether the "Manual" lamps are extinguished on all Datanim modules; if not, give a manual (0)  $\big)^{1}$ . instruction via keyboard.

 $1)$  = RETURN-key

- Dual Counter/Timer  $\sqrt{47}$ d)
	- TIME Switch off for both channels.
	- Preset both channels to 00.
	- *;t* Recycle off.
- e) Plotter Interface
	- Switch to Computer.
	- Program stop off.
- f) Collimator Interface
	- Switch to Computer.
- g) , Tape- Controller' *L-8\_1*
	- Set tagword to number of the following spectrum -1.
	- Switch to tagword increment.
	- Automatic EOF off.
	- Possibly clear "Error Lamp".
- h) Pertec Tape  $/$ <sup>-9</sup>  $\frac{7}{2}$ 
	- To Online.

#### 4.2 Starting ONGAM

Before execution of the instructions <sup>a</sup> to <sup>c</sup> and after each RETURN the symbol  $*$  must be awaited which means that the CLASS Keyboard Processor is ready for accepting instructions.

- a) Initializing the Subroutines  $$U(3)$ ; RUN INIT  $\lambda$ Duration about 15 minutes
- b) Installation of Arrays DIMENS  $Q(100)$ DIMENS ROI1(300)  $\int$ DIMENS ROI2(300)  $\int$
- c) Loading the arrays Q, ROI1 and ROI2 from the Casette  $$U(3)$ ; RUN REMESS  $J$
- d) ONGAM $\sqrt{ }$

The ONGAM routine is loaded from the cassette and starts with the starting dialog; see Annexex C1 to CS.

#### 4.3 Loading of DUMMY Programs

In case of failure of hardware components part of the measuring station can continue operation; however, it is necessary in this case to load the respective DUMMY programs. This is done before execution of 4.2 d) in the following way:

- a) 9-Track Tape Defective DELETE TAPE, MCLES, ABKLI *J*  $$U(2)$ ; DECLARE TAPE, MCLES, ABKLI
- b) Collimator Defective DELETE FAHR *J*  $$U(2)$ ; DECLARE FAHR  $/$
- c) x-y-Plotter Defective DELETE PLOT *J*  $$U(2)$ ; DECLARE PLOT  $\bigcup$

#### 4.4 Stop and Restart

By means of the CTRL P keys the running program can be stopped at any time by teletype. This measure brings about an immediate interruption and the control is transferred to the CLASS Keyboard Processor which gives a '\* signal.

Since under this method no program data can be saved and the date of stop is <sup>a</sup> random date, the program cannot be continued at the point of interruption, which means that ONGAM must be restarted; see 4.2 d).

By means of the "program stop" switch in the plotter interface the running program can be stopped at some predetermined PQints while saving some important data so that <sup>a</sup> defined restart is possible. If the program stop switch is set, the following printout is displayed on the teletype after the given point of interruption has'been reached:

\*\*\* HHMMZZZ,Ø STOP-NAME

\*

NAME = name of interrupted subroutine  $HHMMZZZ.$  $\emptyset$  = date of interruption according to 3.2 c)

The asterisk in the 2nd line indicates that the CLASS Keyboard Processor is ready to accept new instructions. Restarting is done by RESTART )

The RESTART routine (A7, B2) is loaded and starts with <sup>a</sup> short dialog. Now it is possible to call the start dialog programs or to restart immediately the interrupted program.The CHECK <sup>1</sup> contained in the dialog refers to items 4.2.1 to 4.2.7.

4.5 Starting an Extraordinary Calibration Measurement

To start an extraordinary calibration measurement, the following procedure is recommended:

- Stop the program by means of the program stop switch (most suitably during measurement pause) and wait for the READY message of the CLASS Keyboard Processor. Then do:
- $Q(41) = Q(46)$

or  $Q(81) = 1 / \sqrt{2}$ 

With  $Q(81) = 1$  the calibration measurement is always terminated independent of outside events (the log is supressed if applicable). With  $Q(41) = Q(46)$  the calibration can be interrupted as a function of the measured values of RL and PCPS.

RESTART )

#### 5. Status of Work

The measuring station was installed in early March 1978 in the experimenter's room of KNK II. Since that date background measurements have been made. Both the spectrum of the environmental radiation at the measuring point have been recorded and the nuclides present in the cover gas produced by the uranium surface contamination of the fuel elements. Since starting the measuring station works without any severe malfunction and and fullfills all anticipations.

On April 1, 1979 the first cladding failure in the KNK II occured. Fig. <sup>18</sup> shows the printout of the last background spectrum No. 688 taken by a cyclic measurement. Initiated by the increasing of the integral detector counting rate<sup>1)</sup> the computer starts at 16.56.45 h a special measurement. The printout of this spectrum No. <sup>689</sup> is shown in Fig. 19. As mentioned before,all printout are in German, <sup>a</sup> translation to English is given in Fig. 20. Fig. <sup>21</sup> shows the last bakcground spectrum and the spectrum measured at the beginning of the cladding failure. The nuclids in parantheses are present in the spectrum but not yet set for evaluation in the computer.

1) Because the precipitator was not yet installed, the integral detector counting rate is taken to control the start of special measurements.

# 6. Literature  $\sqrt{1}$   $\sqrt{}$  G. Schmitz: Personal communication L *2\_1* Canberra: Multichannel Analyzer Model 8100, Instruction Manual.  $\sqrt{3}$   $\sqrt{7}$  Canberra: Computer Interface Model 6911 , Instruction Manual.  $\sqrt{4}$   $\sqrt{ }$  Canberra: Dual Counter/Timer Model 6325, Instruction Manual. *L-5\_1* Canberra: Device Actuator Model 6624.  $\sqrt{6}$  7 Canberra: Digitizer Model 6271, Instruction Manual. *L-7\_1* Canberra: Cassette Loaded Magnetic Tape, Transport System Model 2020.  $\angle$  8  $\sqrt{2}$ Canberra: Magnetic Tape Controller Model 8531A, Instruction Manual. *L* <sup>9</sup> *1* Pertec: Model 7X40 Synchronous Read after Write Tape Transport, Operating and Service Manual No. 101008.  $\angle$  10\_7 Digital: PDP11, Processor Handbook.

- $\angle$  11  $\overline{7}$  Kruse, H.: Personal communication
- $\angle$  12  $\angle$  7 Canberra: CIMSES/2020 Instruction Manual.
- $\angle$  13  $\overline{7}$ Canberra: CLASS Instruction Manual.
- $\angle$  14\_7 Canberra: Model 6911/CLASS Instruction Manual.
- $\angle$ <sup>-1'5</sup><sub>-</sub> $\frac{7}{2}$ S. Jacobi, K. Letz, G. Schmitz: DERAN: Ein Rechenprogramm zur Identifizierung radioaktiver Nuklide in gemessenen Gammaspektren. KfK 2447, April 1977

 $\label{eq:2.1} \frac{1}{\sqrt{2\pi}}\int_{\mathbb{R}^3}\frac{1}{\sqrt{2\pi}}\int_{\mathbb{R}^3}\frac{1}{\sqrt{2\pi}}\int_{\mathbb{R}^3}\frac{1}{\sqrt{2\pi}}\int_{\mathbb{R}^3}\frac{1}{\sqrt{2\pi}}\int_{\mathbb{R}^3}\frac{1}{\sqrt{2\pi}}\int_{\mathbb{R}^3}\frac{1}{\sqrt{2\pi}}\int_{\mathbb{R}^3}\frac{1}{\sqrt{2\pi}}\int_{\mathbb{R}^3}\frac{1}{\sqrt{2\pi}}\int_{\mathbb{R}^3}\frac{1$ 

 $\label{eq:2.1} \frac{1}{\sqrt{2}}\int_{\mathbb{R}^3}\frac{1}{\sqrt{2}}\left(\frac{1}{\sqrt{2}}\right)^2\left(\frac{1}{\sqrt{2}}\right)^2\left(\frac{1}{\sqrt{2}}\right)^2\left(\frac{1}{\sqrt{2}}\right)^2.$  $\label{eq:2.1} \frac{1}{\sqrt{2\pi}}\int_{0}^{\infty}\frac{1}{\sqrt{2\pi}}\left(\frac{1}{\sqrt{2\pi}}\right)^{2\alpha} \frac{1}{\sqrt{2\pi}}\int_{0}^{\infty}\frac{1}{\sqrt{2\pi}}\frac{1}{\sqrt{2\pi}}\frac{1}{\sqrt{2\pi}}\frac{1}{\sqrt{2\pi}}\frac{1}{\sqrt{2\pi}}\frac{1}{\sqrt{2\pi}}\frac{1}{\sqrt{2\pi}}\frac{1}{\sqrt{2\pi}}\frac{1}{\sqrt{2\pi}}\frac{1}{\sqrt{2\pi}}\frac{1}{\sqrt{2\pi}}\frac{$ 

 $\label{eq:2.1} \frac{1}{\sqrt{2\pi}}\int_{0}^{\infty}\frac{1}{\sqrt{2\pi}}\left(\frac{1}{\sqrt{2\pi}}\right)^{2\alpha} \frac{1}{\sqrt{2\pi}}\int_{0}^{\infty}\frac{1}{\sqrt{2\pi}}\frac{1}{\sqrt{2\pi}}\frac{1}{\sqrt{2\pi}}\frac{1}{\sqrt{2\pi}}\frac{1}{\sqrt{2\pi}}\frac{1}{\sqrt{2\pi}}\frac{1}{\sqrt{2\pi}}\frac{1}{\sqrt{2\pi}}\frac{1}{\sqrt{2\pi}}\frac{1}{\sqrt{2\pi}}\frac{1}{\sqrt{2\pi}}\frac{$ 

 $\sim$ 

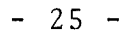

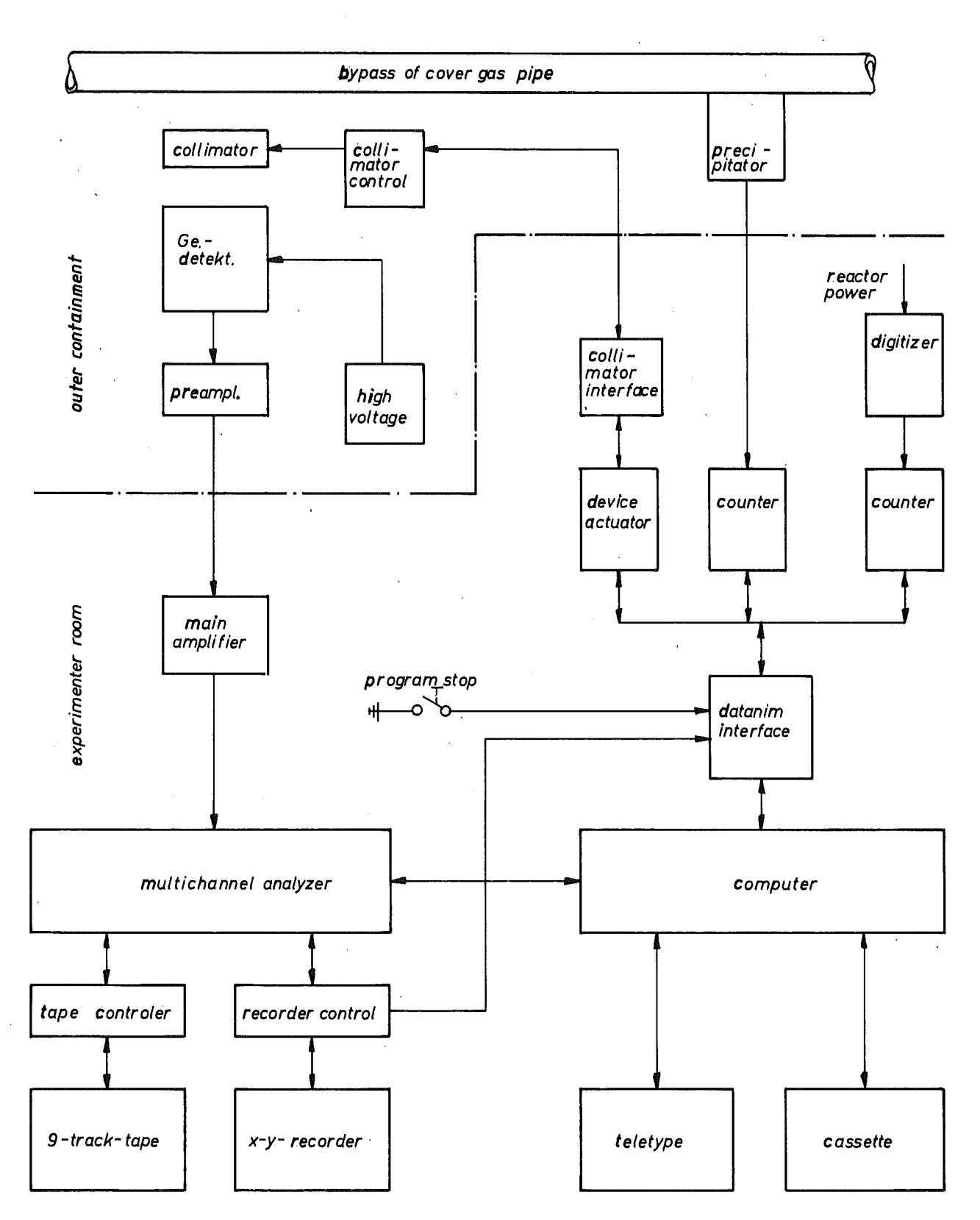

## Fig.1 Measuring Station for Gamma Spectroscopy

 $\sigma(\omega) = \sigma(\omega)$ 

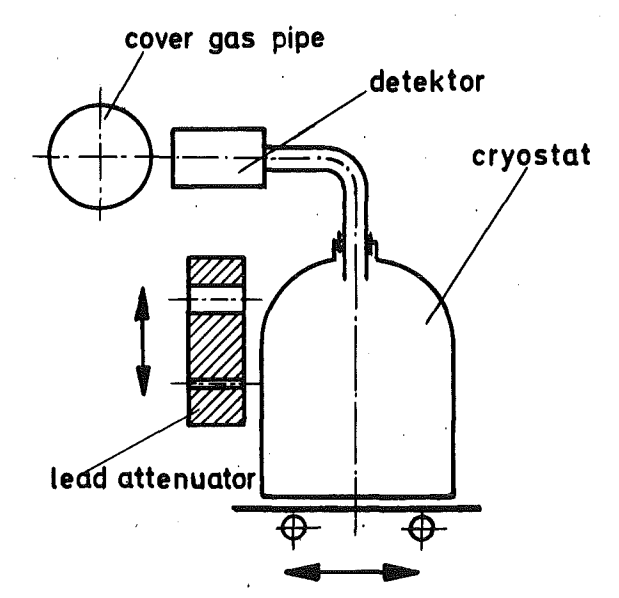

position 1

 $\ddot{\phantom{a}}$ 

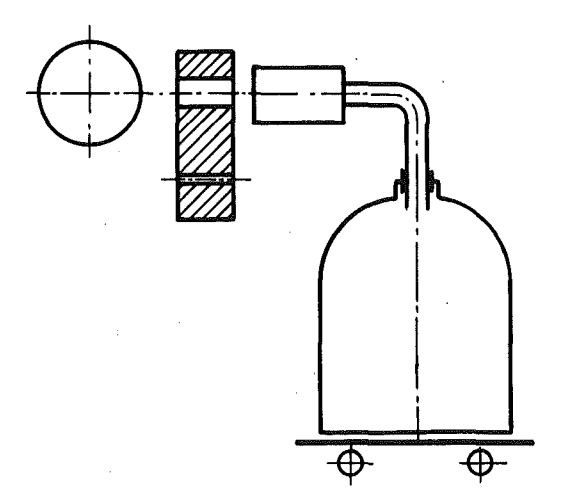

position 2

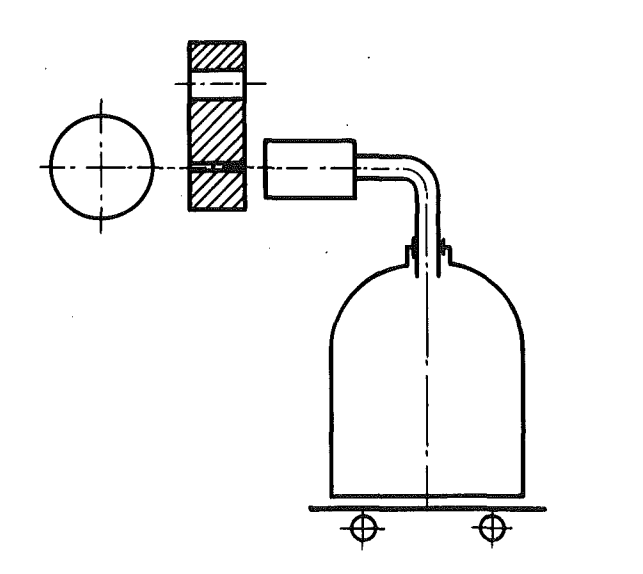

position 3

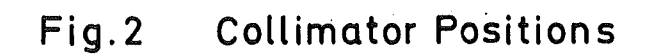

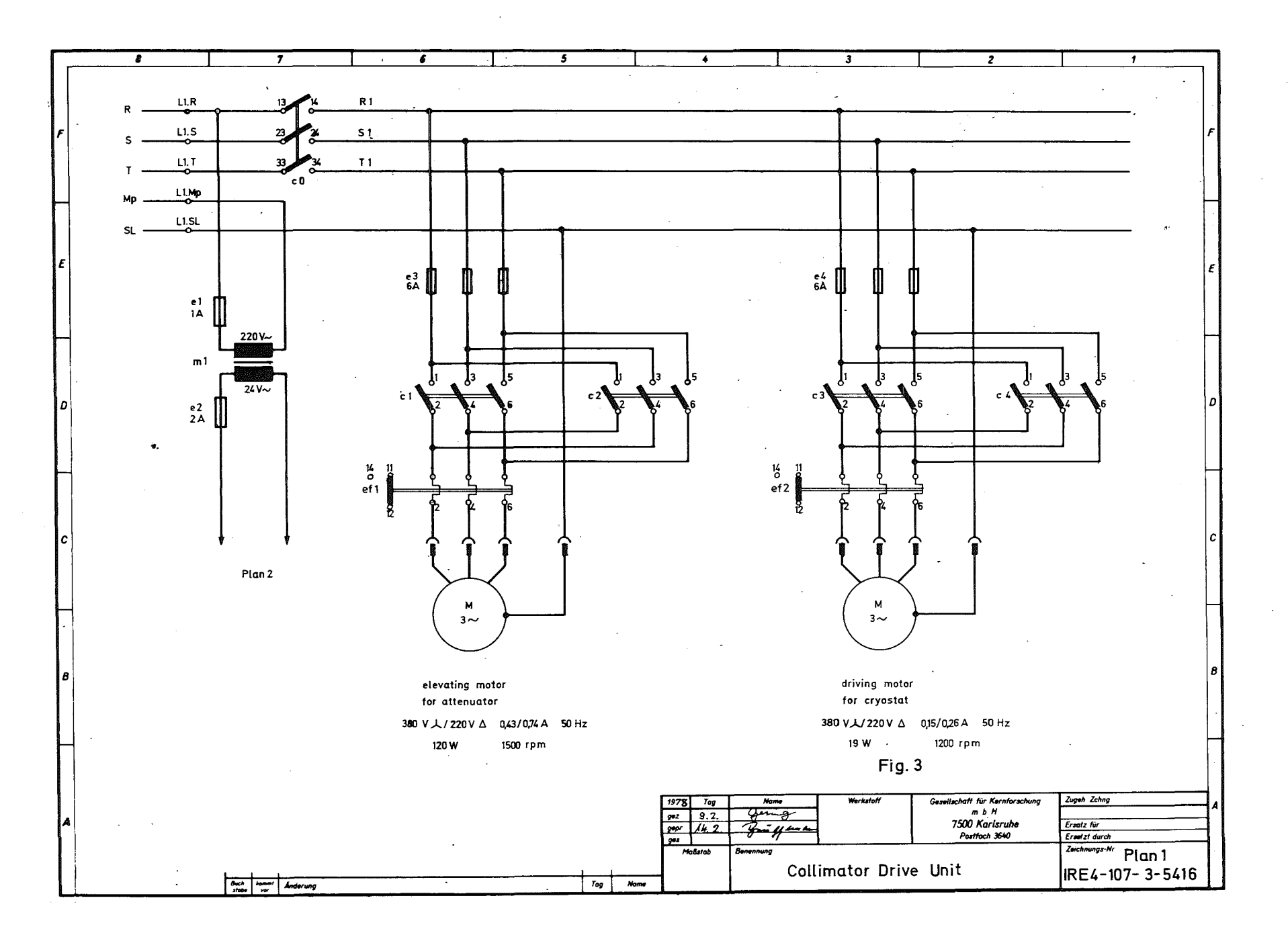

 $\mathbf{L}$  $\boldsymbol{\mathcal{L}}$ 

7

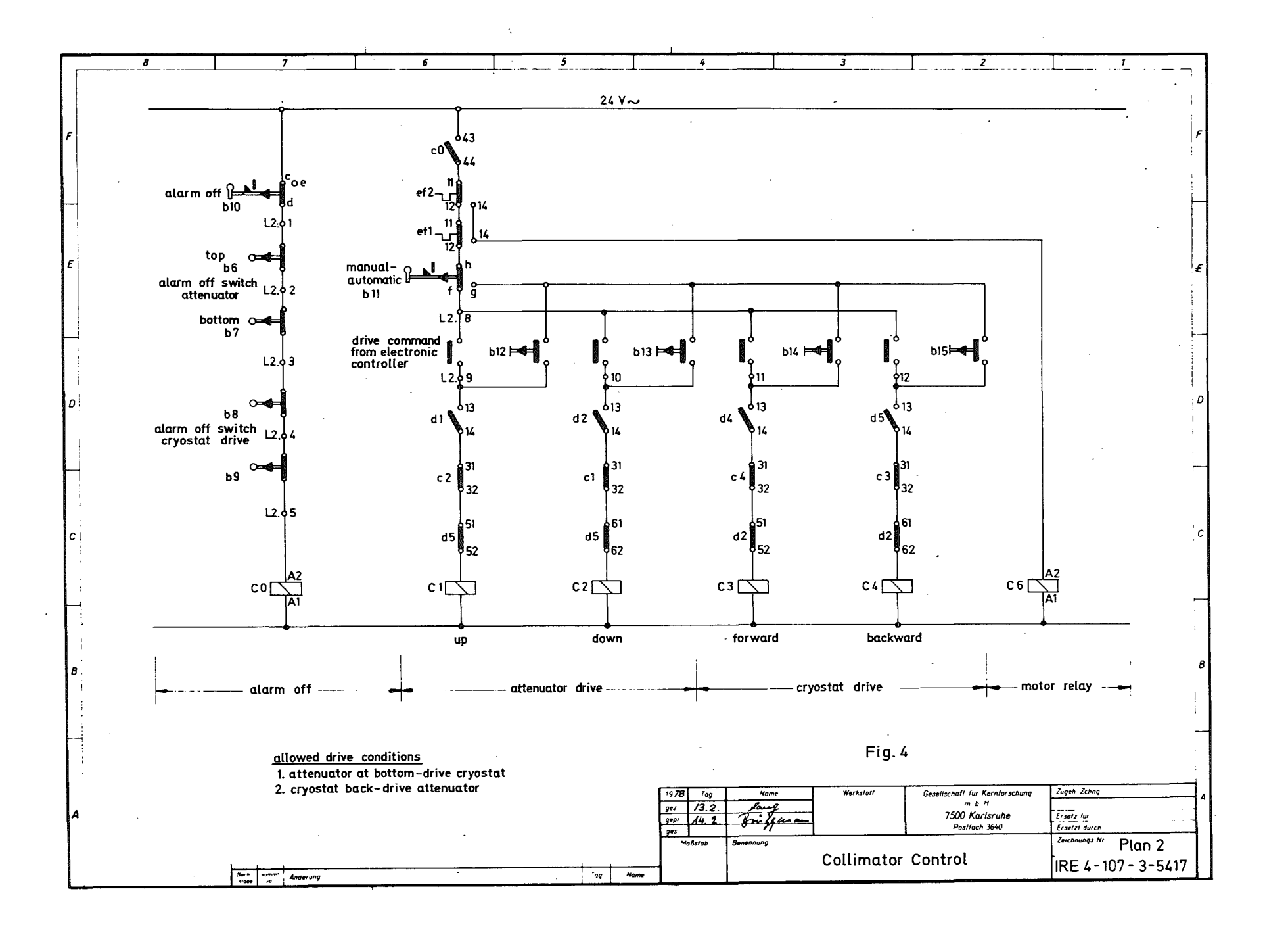

 $\mathbf{I}$  $\sim$  $\infty$ 

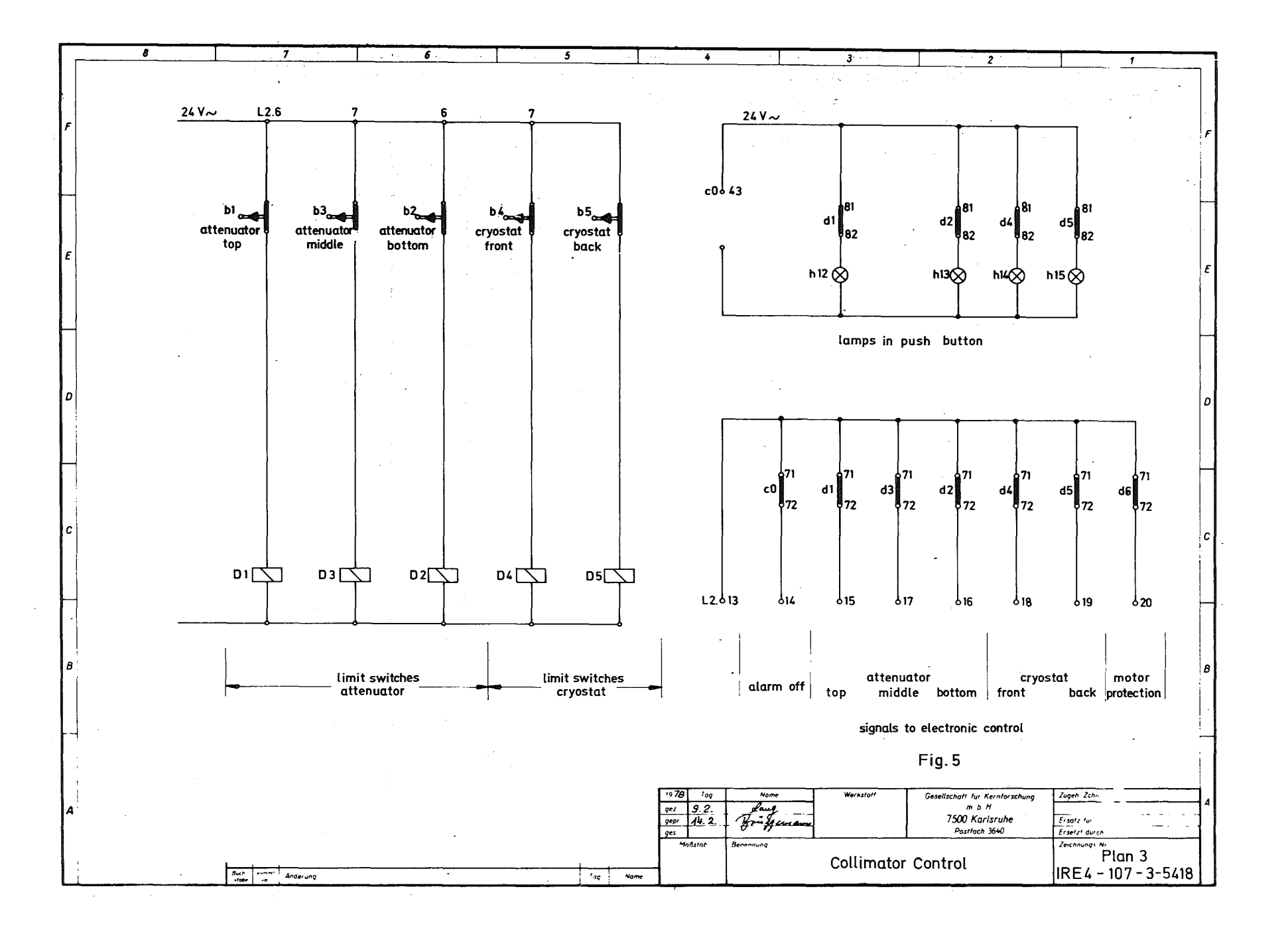

 $\mathbf{r}$ 

 $\sqrt{6}$  $\mathbf{I}$ 

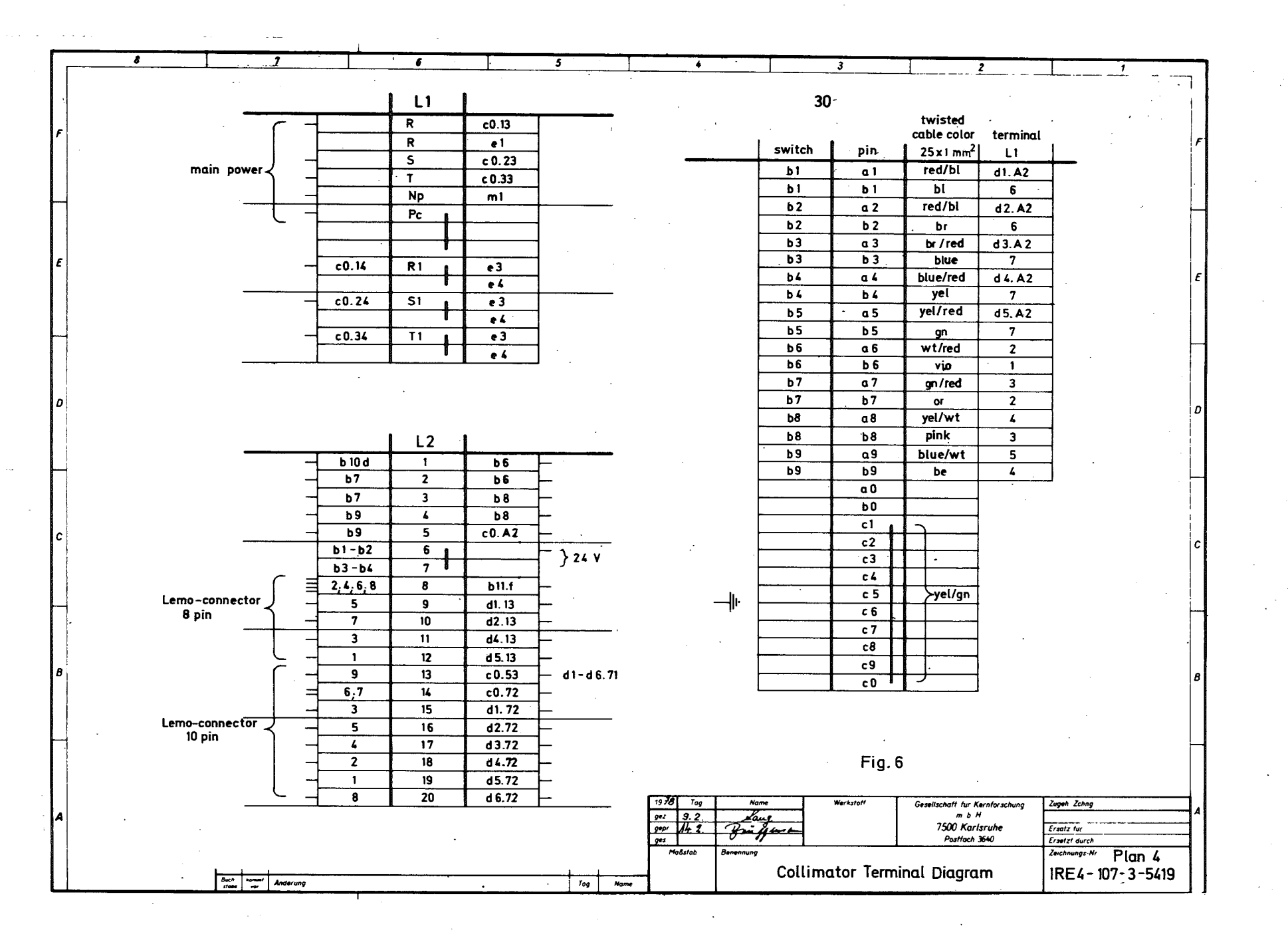

lNo
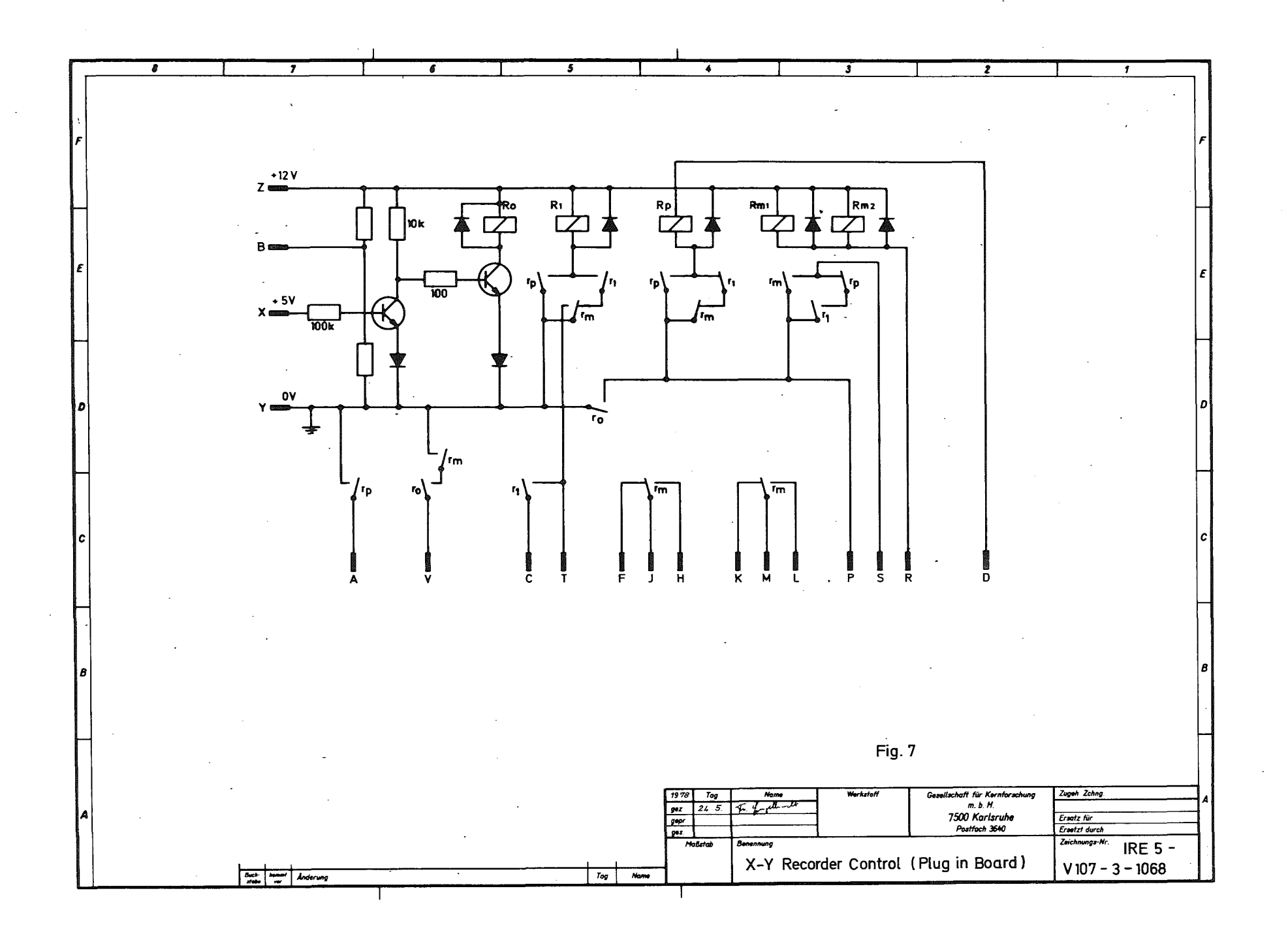

 $\mathbf{L}$  $\mathfrak{c}$ 

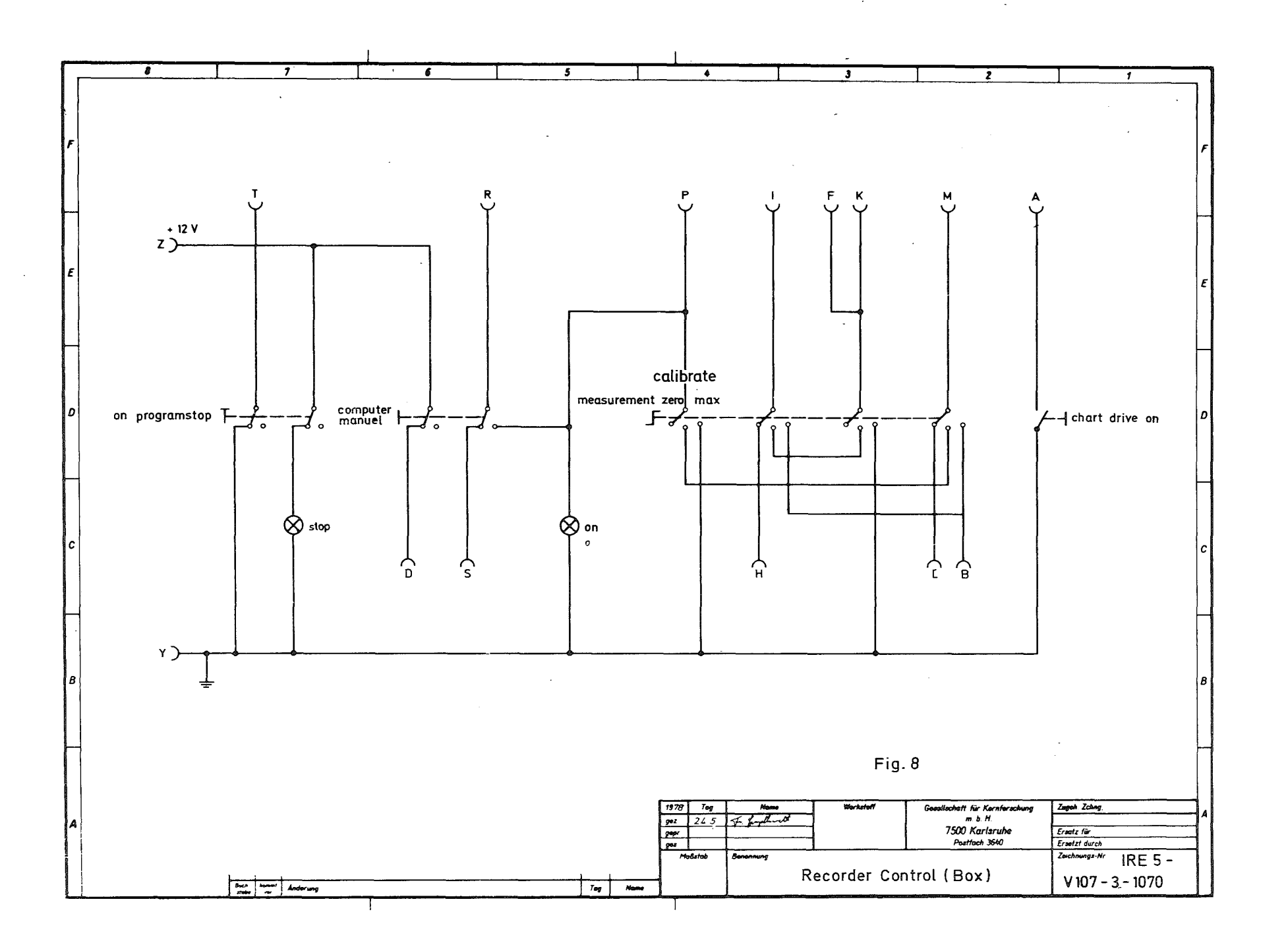

 $\mathbf{I}$  $\mathcal{L}$  $\boldsymbol{\mathcal{L}}$  $\mathbf{I}$ 

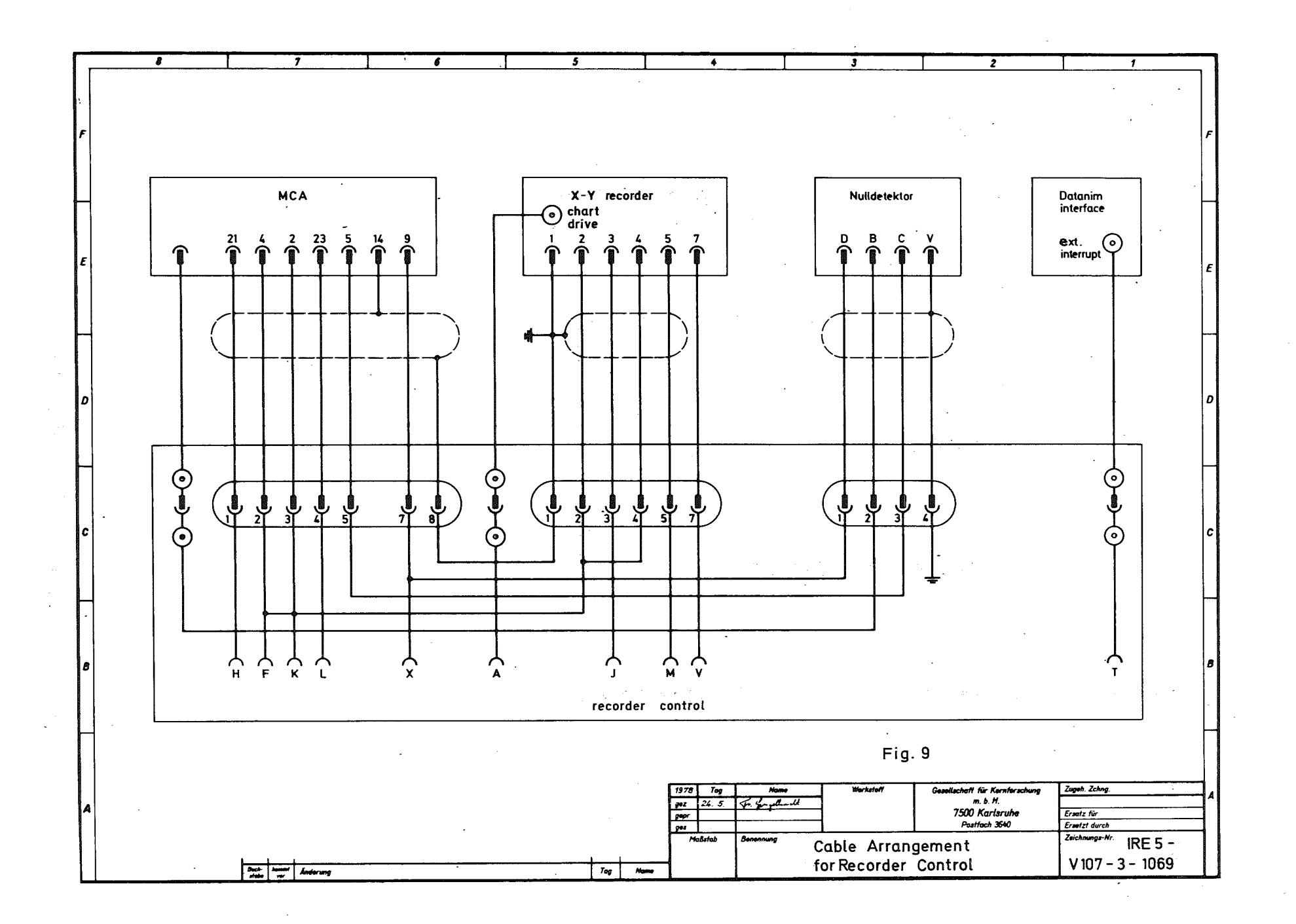

 $\mathbf{1}$  $\mathcal{L}$  $\alpha$ 

 $\mathbf{I}$ 

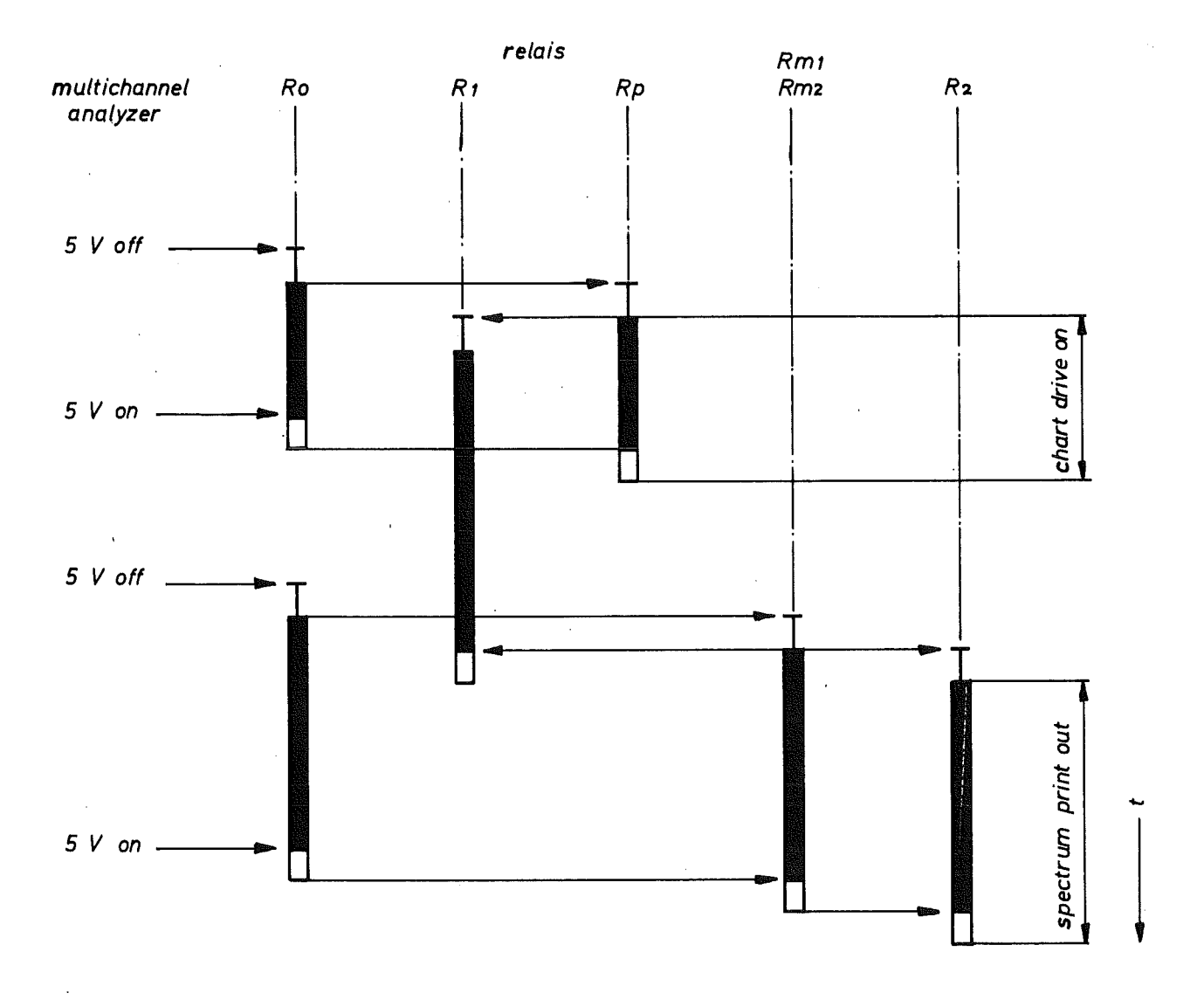

 $\hat{\boldsymbol{\beta}}$ 

 $-34 -$ 

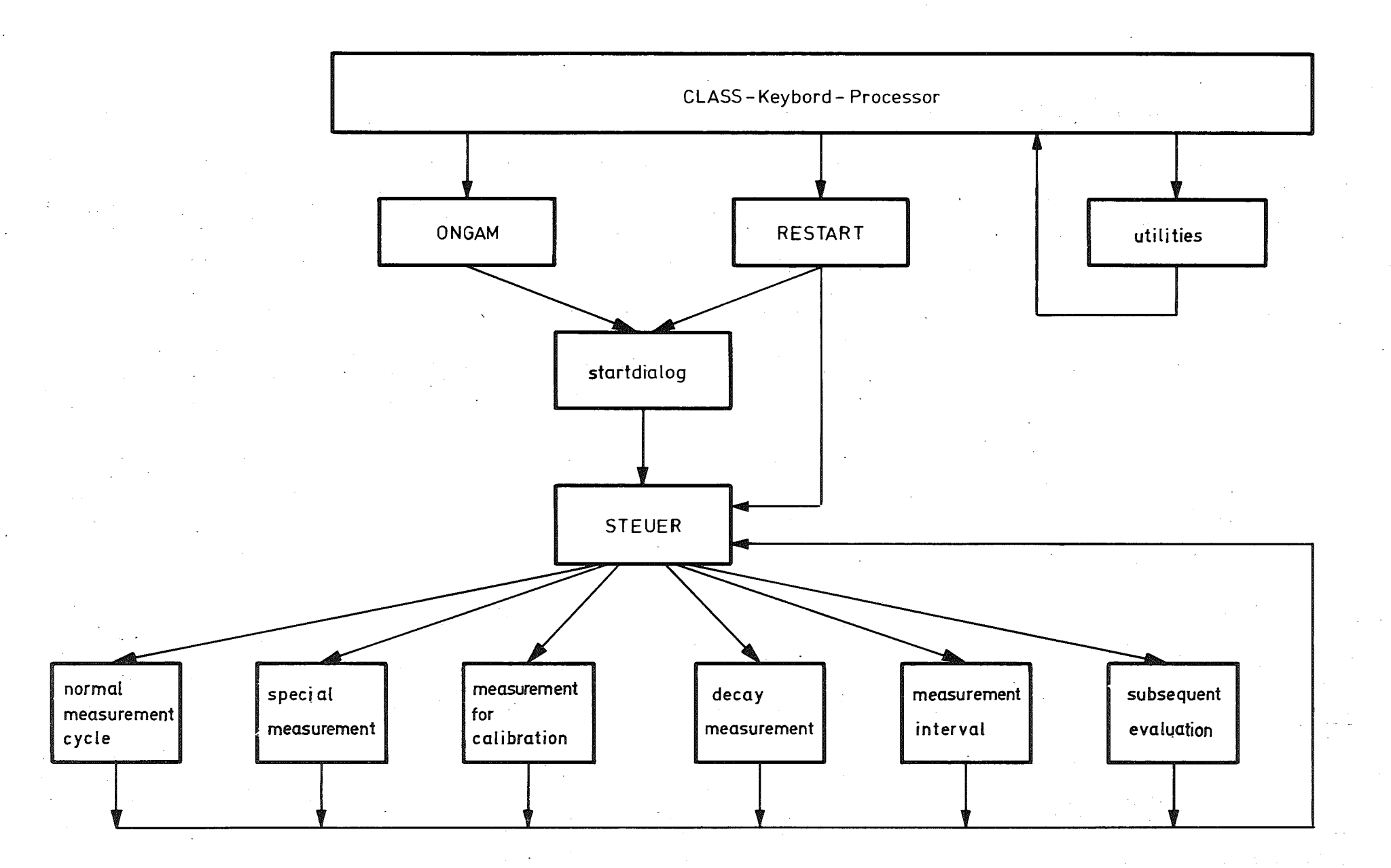

Fig.11 ONGAM Computer Operation

 $\mathfrak{c}$ ŌП

 $\mathbf{I}$ 

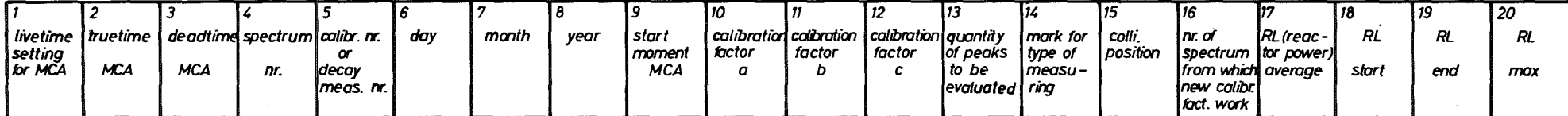

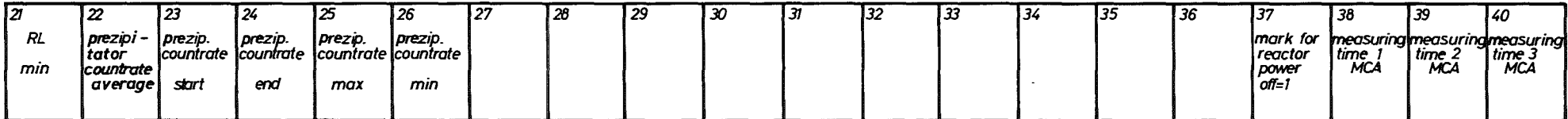

 $\sim 10^7$ 

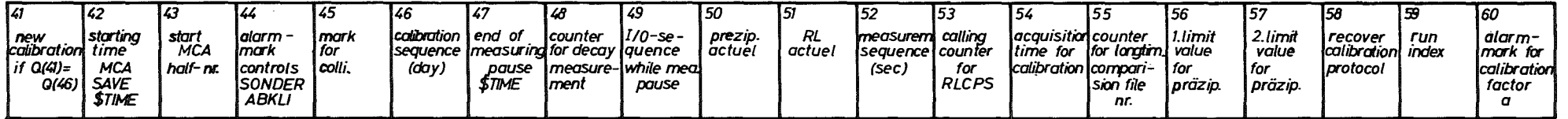

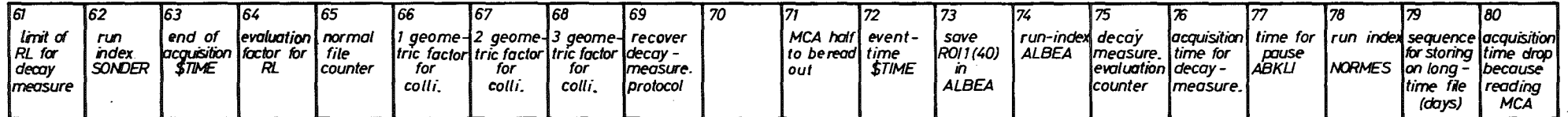

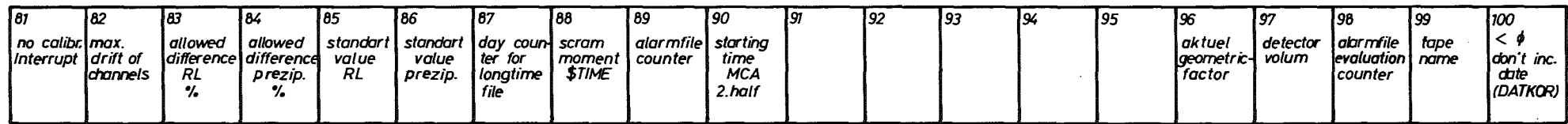

Data Organization Array Q (100) Fig. 12

 $\sim 10^4$ 

 $\sim$ 

 $\mathcal{F}^{\text{max}}_{\text{max}}$ 

 $\mathcal{A}$ 

 $\sim 10^7$ 

 $\mathbf{I}$ 92

 $\mathbf{L}$ 

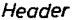

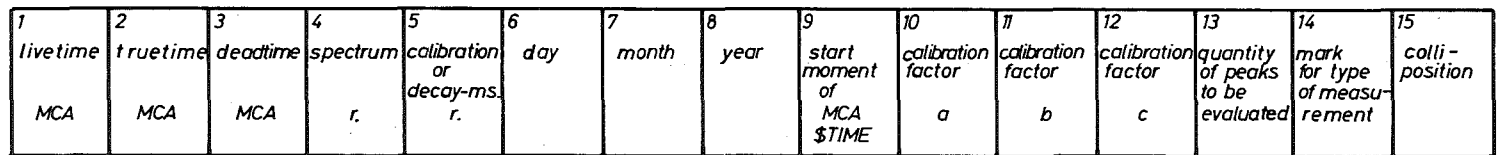

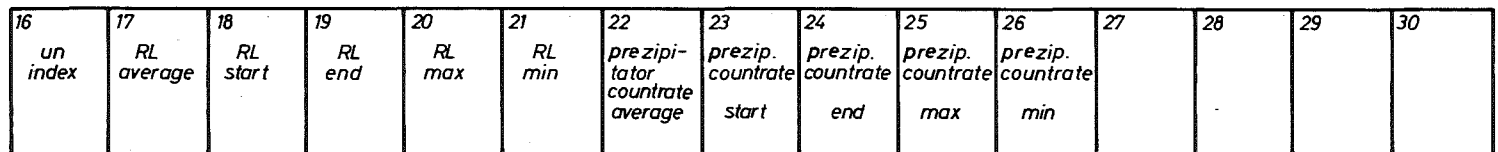

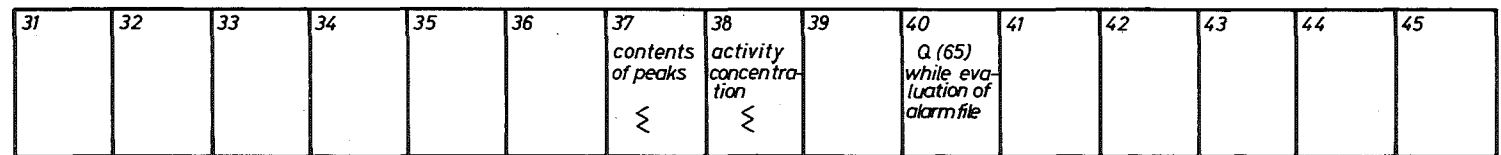

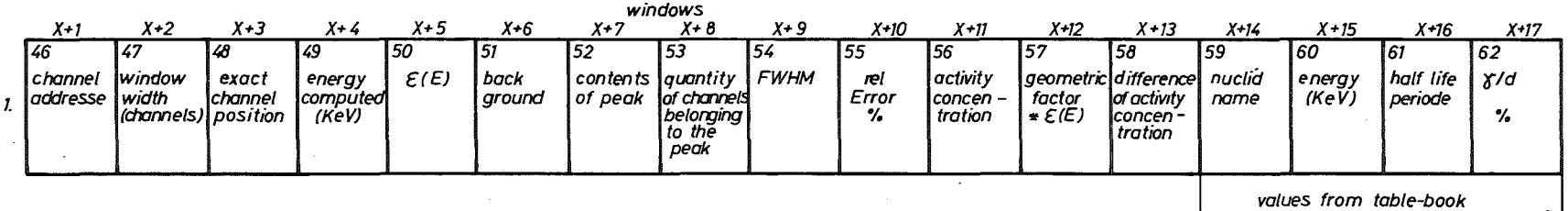

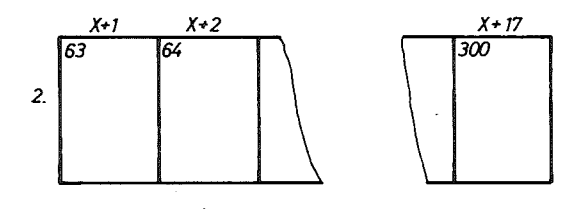

 $\sim 10^6$ 

 $\sim$ 

 $X+2$  (window width) < 0  $\triangleq$  peak not used for drift control

 $X + \overline{U}$  (abundance)  $\langle 0 \rangle$  peak not added to peak sum

Fig.13 Data Organization Arrays R011 (300) and R01 2 (300)

 $\label{eq:2.1} \frac{1}{2} \int_{\mathbb{R}^3} \left| \frac{d\mathbf{x}}{d\mathbf{x}} \right|^2 \, d\mathbf{x} \, d\mathbf{x} \$ 

 $\sim 10^{-11}$ 

 $\mathbf{I}$ 

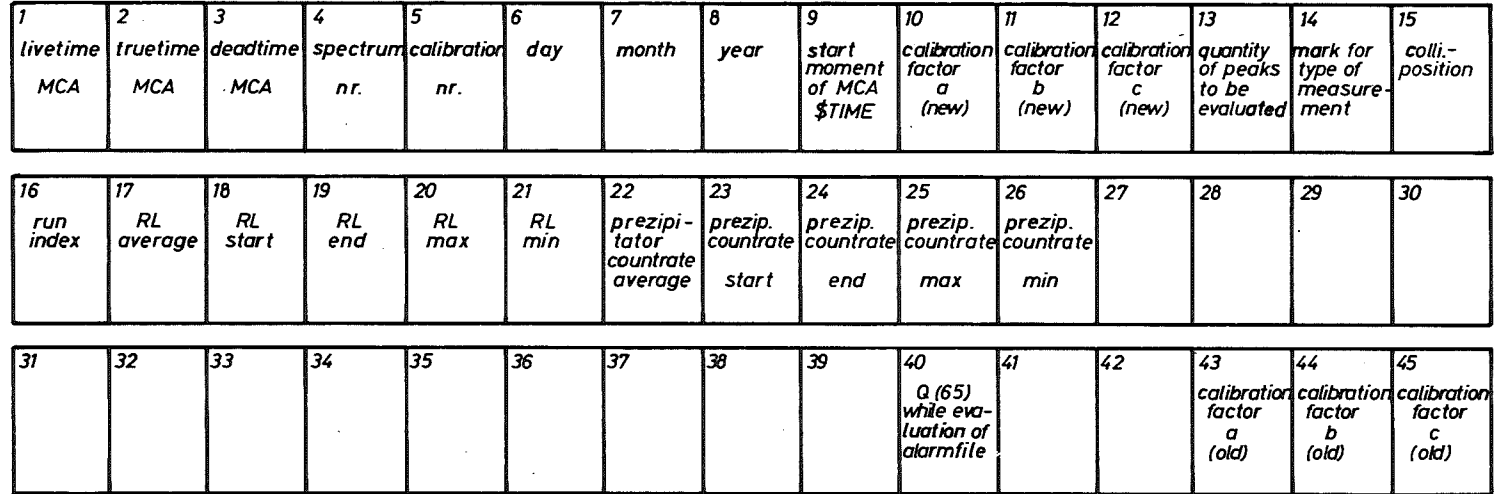

 $\sim$ 

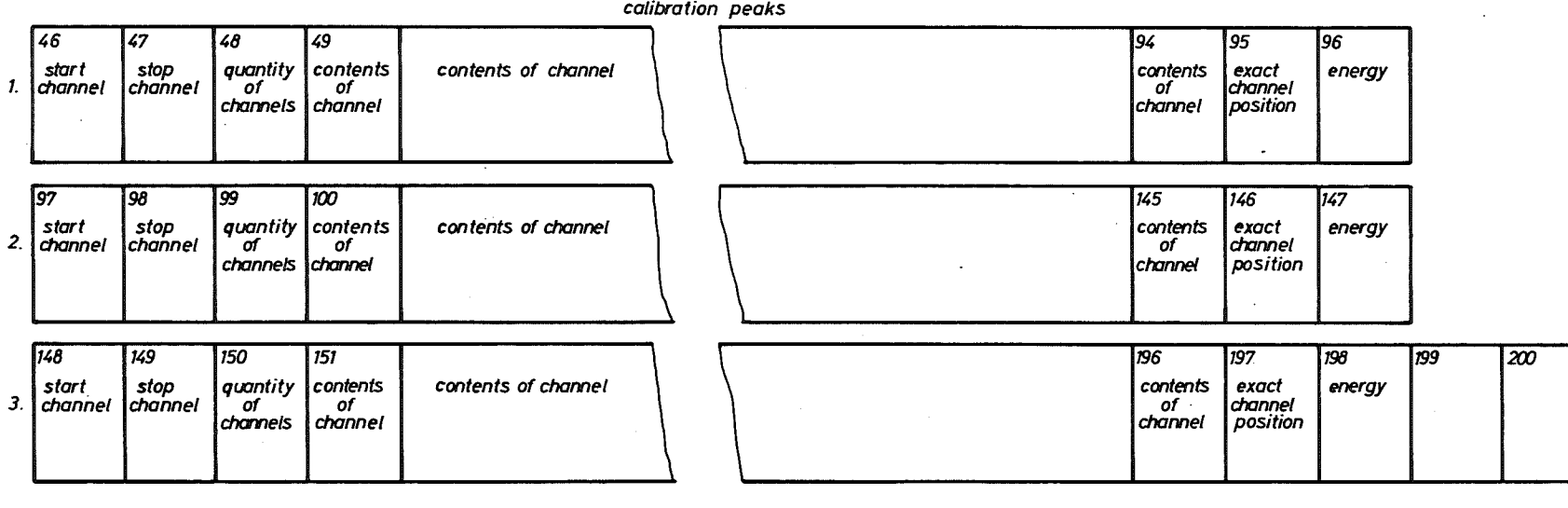

# Fig.14 **Data Organization Array EIF(200)**

lN 00  $\mathbf{I}$ 

 $\mathbf{I}$ 

1. MCA-readout

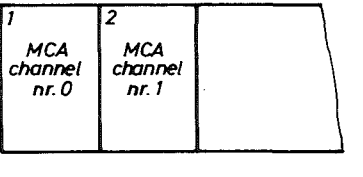

 $\mathcal{L}$ 

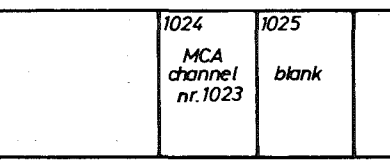

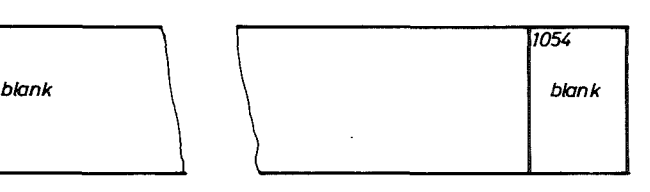

 $39$ 

 $\mathbf{1}$ 

 $\mathbf{1}$ 

*2.* MCA-readout

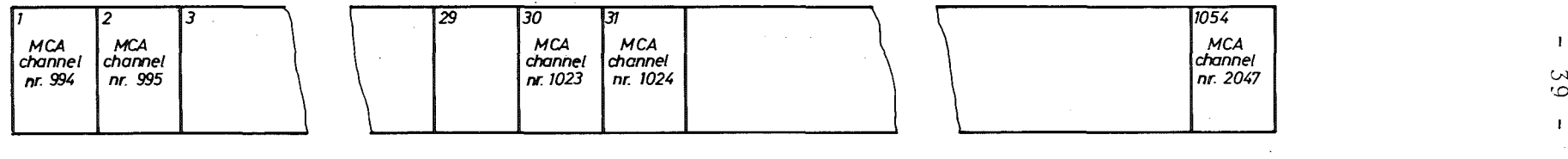

## Fig.15 Data Qrganization Array SPEC (1054)

#### 1. MCA readout

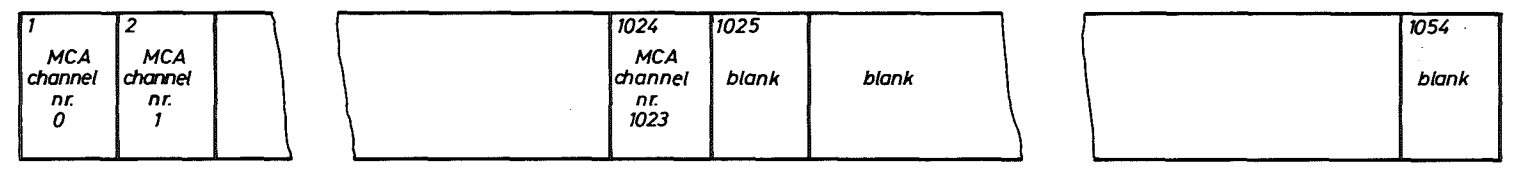

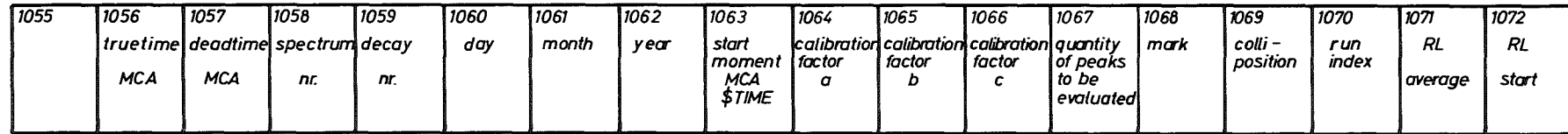

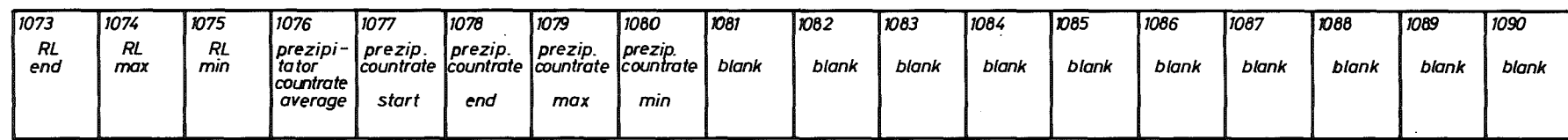

#### 2. MCA readout

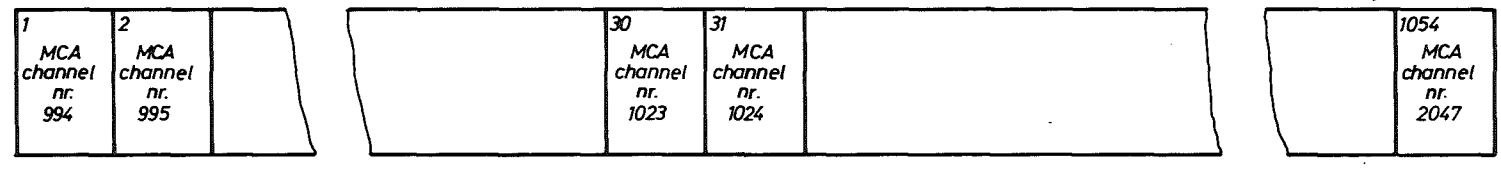

 $1055$  1055-1090

 $\sim 10^7$ 

unchanged, just like<br>in 1.readout

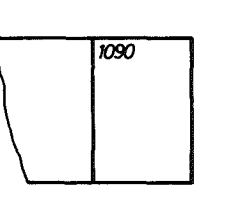

 $\sim 10^7$ 

## *Fig.16* **Data Organization Array SPEK (1090)**

 $\sim$ 

 $\mathbf{I}$ -P-O

 $\mathbf{I}$ 

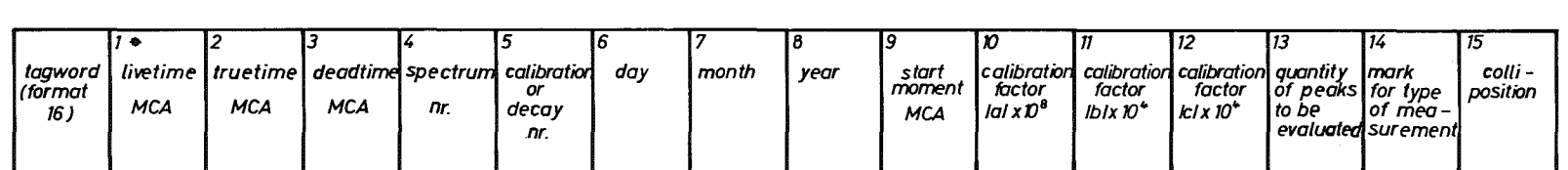

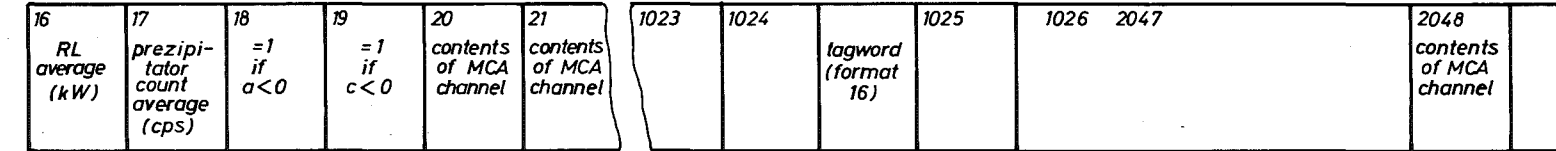

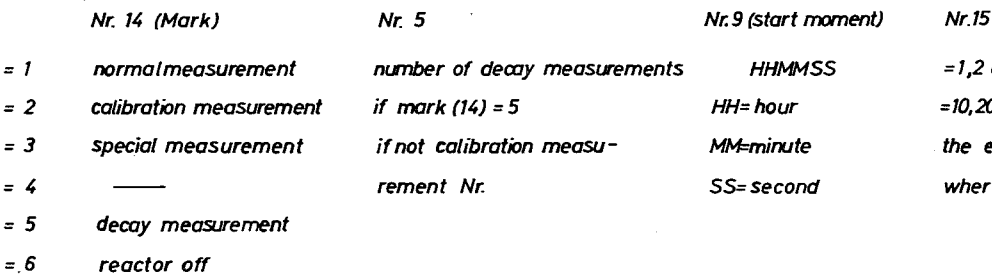

= 7 sequenee of special measurements

 $#$  tape channel number n<sup> $#$ </sup> MCA channel number n-1

#### (collimator position)

or 3 collimator exactly positioned =10,20 or30 collimator defeet in this ease the exaet colli-position must *be* 1,2 or3 re 10<mark>≏</mark>1;20<mark>≘2;30≜</mark>3

 $\rightarrow$ 

 $\mathbf{F}$ 

## **Fig.17 Data Organization for 9-Track - Tape**

SPEKTRUMS NR. =  $688'$ 

EICHFAKTOREN:  $A = 000000310$  $B = 0.99446770$   $C = 1.0819826$ STARTZEIT =  $16.00$  UHR 7.9 S

TRUETIME = 486.79999 S LIVETIME = 400.00000 S<br>DFADTIME = 86.799988 S

WAFHREND DER AUFNAHME DES SPEKTRUMS WURDEN FOLGENDE WERTE GEMESSEN

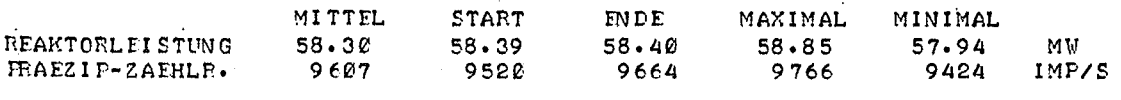

SUMME PEAK NR.  $-43$ 

> 4522 IMP 11.305000 IMP/S .88122018E 2 1/S\*CCM

> > AUSCEWERTETE FENSTER

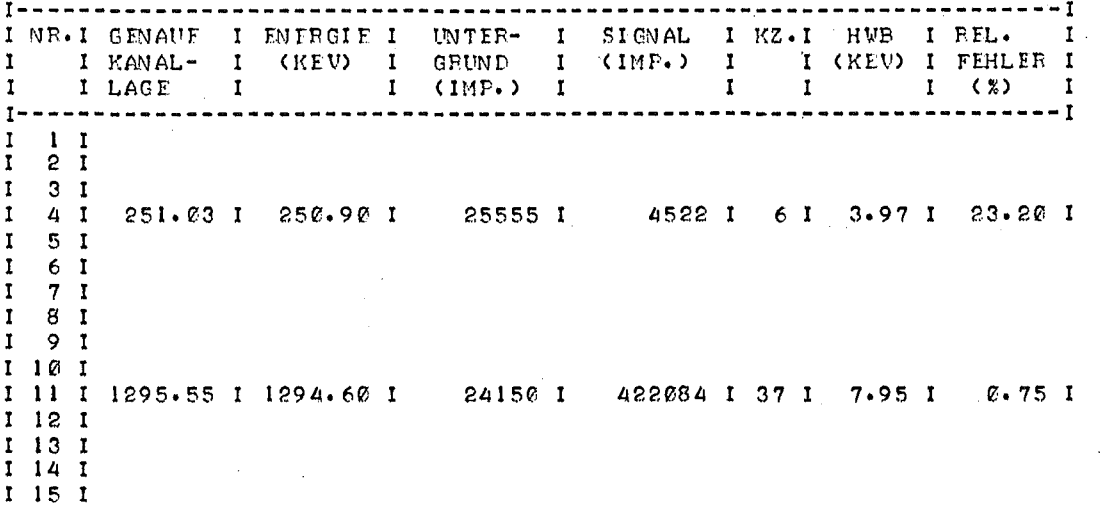

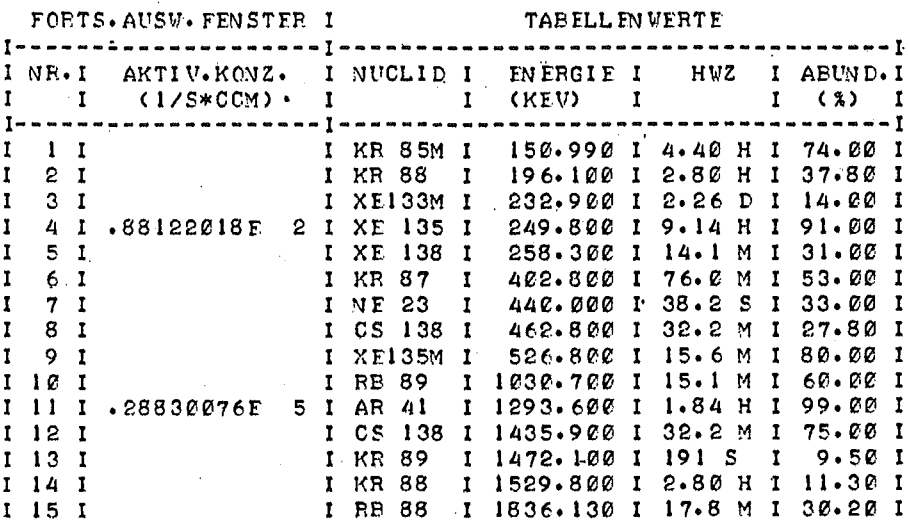

Fig. 18: Spectrum of the Background

SPEKTRUMS NR. =  $689$ 

EICHFAKTOREN:  $A =$ . 00000310  $B =$  $.99440770$  C = 1.0819826

 $STATEIT =$ 16.56 UHR 45.9 S

543.09998 S TRUFTIME = LIVETIME =  $ACG \cdot ACGGG$  S DEADTIME = 143.09998 S

WAEHREND DER AUFNAHME DES SPEKTRUMS WURDEN FOLGENDE WERTE GEMESSEN

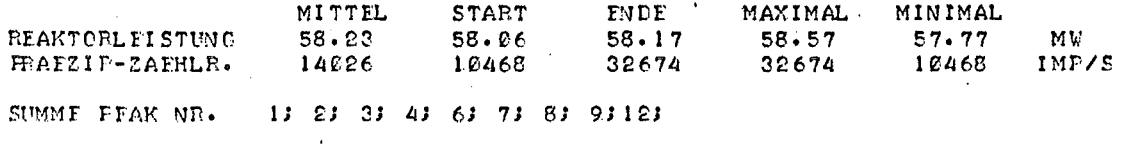

673071 IMP 1682.6799 IMP/S +16307604E 5 1/S\*CCM

AUSGEWERTETE FENSTER

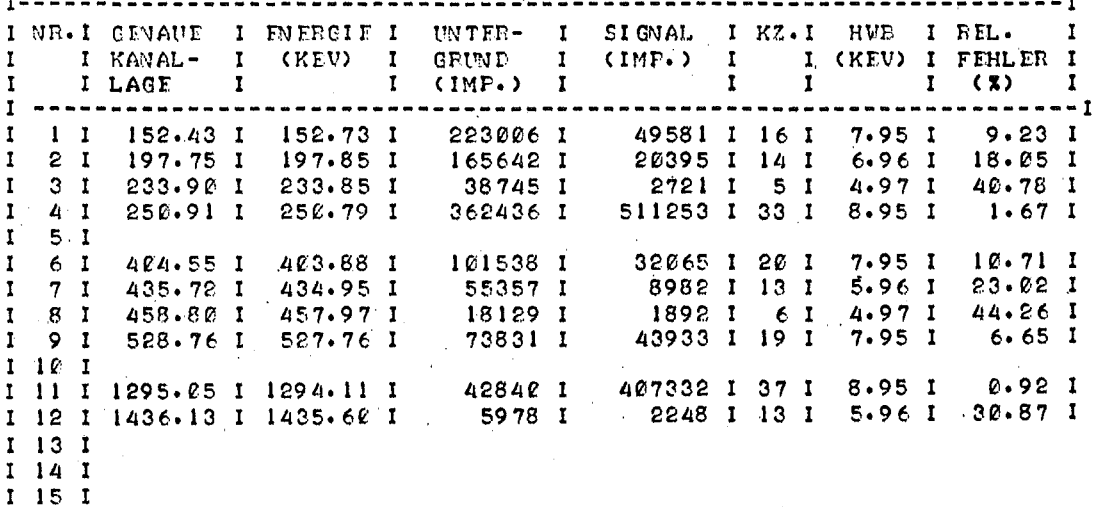

- 1

**TABELL ENVERTE** FORTS. AUSW. FENSTER I TNR.I AKTIV.KONŽ. I NUCLID I ENERGIE I<br>I I (1/S\*CCM) \*\* I I (KEV) I HVZ I ABUND.I  $1 (x) 1$  $I \cup \{1/5*CCM\}$   $\leq$  1 -------------------------- $\mathbf{I}$ 150.990 I 4,40 H I 74.00 I 1 I .89016409E 3 I KR 85M I 196.100 I 2.80 H I 37.80 I 2 I .82607413E  $3 \cdot 1$  KR  $88$  I  $\mathbf{I}$ 232.900 I 2.26 D I 14.00 I 3 I XE133M I  $31.32984346E$  $\mathbf{I}$ 249.800 I 9.14 H I 91.00 I 4 I XE 135 I 4 I .99630009E п I XE 138 I<br>4 I KR 87 I  $5<sub>1</sub>$ 6 I .14952176E 7 I .71938542E : 3 I NE 23  $\geq 1$  $3$  I CS  $138^{1}$  I 8 I .18706245E 9 I .16725064E 4 I XE135M I  $\frac{9}{10}$  1 I RB 89

 $31.001$ 258.300 I 14.1 M I  $\mathbf{r}$ 402.800 I 76.0 M I 53.00 I  $\mathbf{I}$ 440.000 1 38.2 S I 33.00 I  $\mathbf{I}$ 462.800 1 32.2 M 1 27.80 1<br>526.800 1 15.6 M 1 80.00 1 Ι. 1 1030-700 1 15-1 M I 60-00 I  $\mathbf{I}$ 5 I AR 41 I 1293.600 I 1.84 H I 99.00 I I 11 I .27822454E 3 I CS 138 I 1435.900 I 32.2 M I 75.00 I I 12 I .22434921E I 1472.100 I 191 S I 9.50 I I KR 89  $1131$ I 1529.800 I 2.80 H I 11.30  $\mathbf{I}$ I KR 88  $I - 14$  I I 1836.130 I 17.8 M I 30.20 I  $I$  RB  $88$  $1151$ 

Spectrum after the Occurrence of the Cladding Fig. 19:

Failure

spectrum calibration factors:

 $stattingtime = o'clock$ 

truetime lifetime deadtime

Whilst sampling of the spectrum the following Values are measured

reactor power integral count rate<sup>1)</sup> peak No. ... mean start limit maximal minimal MW cps

•.• counts •.. cps

results of the measurements

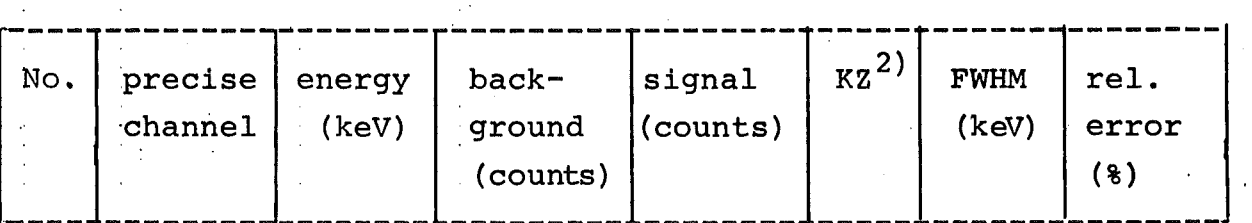

cont. results Values from the literature

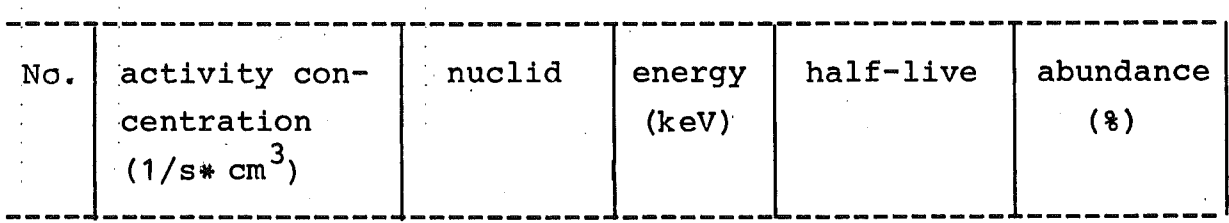

1) see footnote on page  $24$ 

2)number of Channels belonging to the peak

Fig. 20: Translation for Fig. 18 and Fig. 19

 $\Delta \Delta$ 

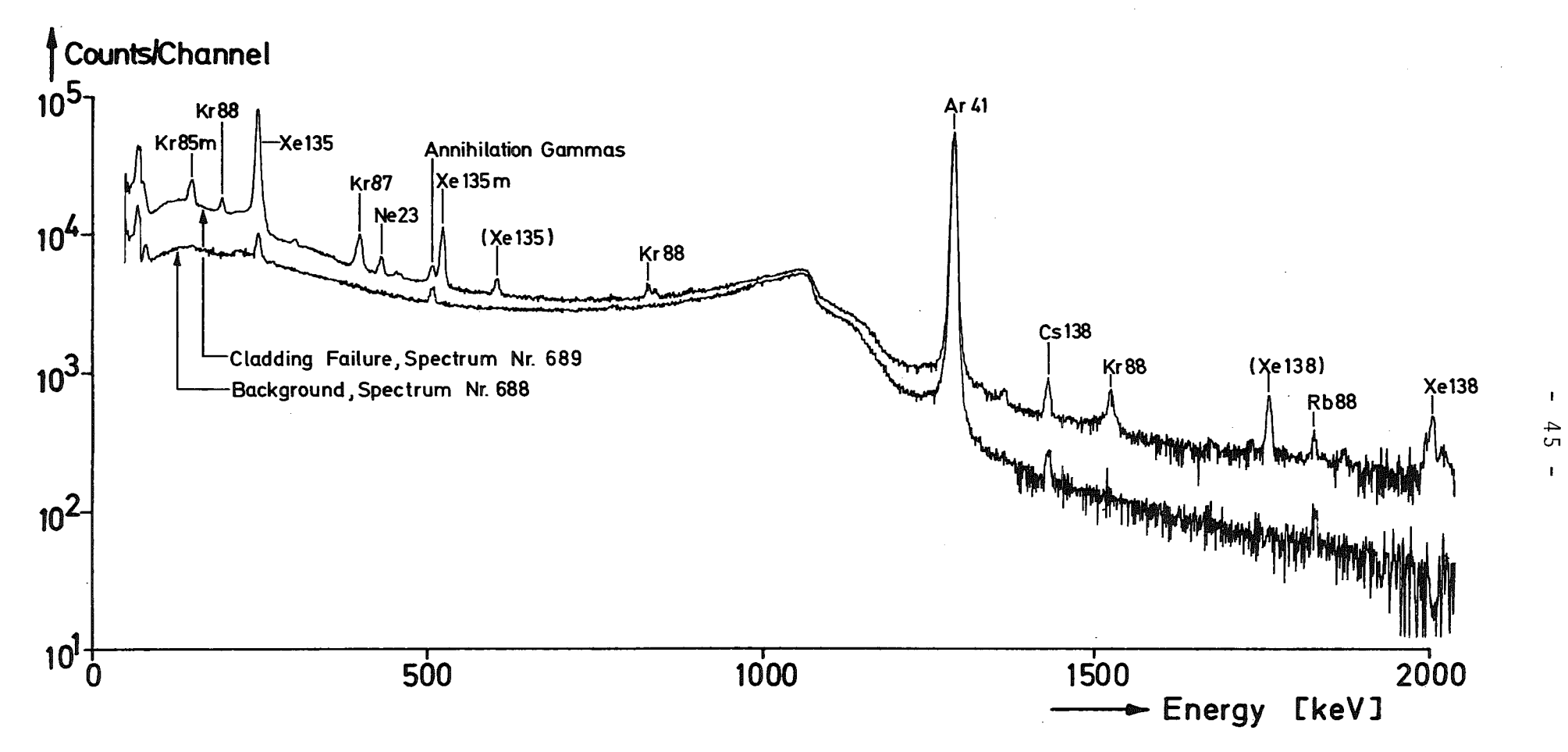

Fig. 21 Gammaspectra of the Background and at the Beginning of the Cladding Failure

# Annex

ONGAM

CALLS START DIALOG PROGRAMS AND IS USED IF CLASS HAS BEEN STARTED VIA CIMSES KEYBOARD MONITOR.

CALL: ONGAM

REMARK 7.9.77 & DEFINE ONGAM<! LOCAL FRAG.K.M.L.ONG.AEN  $AEN = 01IF(NECDEF(R), 1)$   $R = 0$ IF(EQ(R, Ø)) TYPE!, "ONGAM VERS. Ø1.77 / 16K", !, ! \$U(3) FRUN ONGAI : DELETE ONGAI : \$U(3) FRUN ONGA2 : DELETE ONGA2 IF(EQ(R, 1)) GOTO ONG1 ERASE RISTEUER(Ø)  $ONG = \emptyset$ 

 $ONG1:$ 

#### DATEIN

DIALOG PROGRAM FOR DATE AND TIME INPUT.

CALL: \$U(3); RUN DATEIN

DEFINE DATEIN<3 REMARK 21.10.76  $\boldsymbol{\delta}$ LOCAL STUNDE, MINUTE TYPE!, "DATUM EINGEBEN" TYPE!, "TAG ?"  $READ(1)$   $Q(6)$ TYPE"MONAT ? (IN ZIFFERN EINGEBEN)  $\sim$  10  $READ(1)$  Q(7) TYPE"JAHR ?"  $READ(1)$   $Q(8)$ TYPE"UHRZEIT EINGEBEN. STUNDE ?" READ(1) STUNDE TYPE"NACH EINGABE DER MINUTEN, AUF VOLLE MINUTE" TYPE!, "MIT RETURN-TASTE STARTEN!" TYPE!, "MINUTE ?" READ(1) MINUTE \$STIME(STUNDE, MINUTE, 00) DELETE DATEIN>

#### ONGA1

DIALOG PROGRAM FOR OUTPUT AND MODIFICATION OF PROGRAM CONTROLLING VARIABLES.

CALL: \$U(3) FRUN ONGAI

DEFINE ONGA1<; REMARK 29.9.77 LOCAL ONG1, DET TYPE!, "UMRECHNUNGSFAKTOR FUER REAKTORLEISTUNG = ", Q(64) TYPE" RICHTIG ? "; READS(1) FRAG; IF(EQ(FRAG, "JA")) GOTO ONØ1 AEN=1;TYPE"FAKTOR ? ";READ(1)Q(64)  $ONØ1:$ Q(37)=0; TYPE!, "NULLEI STUNGSBETRIEB ? "; READS(1) FRAG IF(EQ(FRAG, "JA"))  $Q(37)=1$  $DET=ØJIF(EO(R, 1)) GOTO ONØ5$ Q(100)=0; DATKOR; DATAUS; TYPE!, "DATUM UND UHRZEIT RICHTIG?  $Q(81) = 0$ ; READS(1) FRAG; I F(NE(FRAG, "JA")) SU(3); RUN DATEIN; AEN=1  $ONØ5:$ . TYPE!, "IN WELCHER STELLUNG BEFINDET SICH DER KOLLIMATOR ? READ(1) Q(15); IF(EQ(R, Ø)) GOTO ON04 TYPE!, "SOLLEN AENDERUNGEN BEZUEGLICH DER EICHLINIEN BZW." TYPE" DER ZU", !, "UEBERWACHENDEN PEAKS VORGENOMMEN WERDEN ? " READS(1) FRAG; IF(NE(FRAG, "JA")) GOTO ONØ3  $ONQ4:$ DIMENS EIF(200); EIORG(2) ONØ: IF(EQ(R, 1)) SU(3) FRUN SETZ; DELETE SETZ; GOTO ONØ8 TYPE!, "FOLGENDE ENERGIEN WERDEN ZUR QUADRATISCHEN" TYPE" EICHUNG VERWENDET"; K=1; M=96; ONG1=0 DO(3)<\$I(2);TYPE!,"PEAK",K," ";\$F(10);TYPE EIF(M)," KEV"  $IF(EG(ELF(M), \emptyset))$  ONGI=1  $K=K+1$ ;  $M=M+51$ IF(GT(ABS(Q(10)),  $0.0001$ ) + EQ(Q(11), 0)) Q(81) = 1 TYPE!, !, "FOLGENDE PEAKS WERDEN UEBERWACHT.", !; K=0 IF(GT(Q(13), Ø)) GOTO ONØ6 TYPE!, "A C H T U N G", !, "KEINE FENSTER GESETZT", ! DO(Q(13))<TYPES ROII(59+K);TYPE" ",ROII(60+K)," KEV", !;K=K+17> ON 06: IF(EQ(ONG1, 1)) SU(3) FRUN SETZ; DELETE SETZ; GOTO ON08  $ONØ2:$ TYPE!, "SOLLEN AENDERUNGEN BEZUEGLICH DER EICHLINIEN BZW." TYPE" DER ZU", !, "UEBERWACHENDEN PEAKS VORGENOMMEN WERDEN ? " READS(1) FRAGIIF(EQ(FRAG, "JA")) SU(3) JRUN SETZJ DELETE SETZ ON08: IF(EQ(DET, 1)) \$U(3); RUN DETKOF; DELETE DETKOF  $ONG = \emptyset$  $ONØ3:$ 

 $A<sub>2</sub>$ 

ONGA2

DIALOG PROGRAM FOR OUTPUT AND MODIFICATION OF PROGRAM CONTROLLING VARIABLES. CALL: \$U(3) ; RUN ONGA2 REMARK 29.9.77 DEFINE ONGA2<3 DEFINE DIA<\$1(3); TYPE!, "NR.", K,". "; \$F(10)> IF(EQ(DEF(EIF), 1)) ERASE EIF TYPE!, "SOLLEN DIE PROGRAMMSTEUERDATEN GELISTET WERDEN ? " READS(1) FRAGIIF(NE(FRAG, "JA")) GOTO ON5 TYPE! . "PROGRAMM STARTET MIT FOLGENDEN WERTEN:", !  $K=10$ ; DIA; TYPE"EI CHFAKTOR A=", Q(K);  $K=11$ DIA; TYPE"EI CHFAKTOR B=", Q(K); K=12 DIA; TYPE"EI CHFAKTOR C=", Q(K); K=82 DIASSI(3) STYPE"BEI EINER DRIFT DES SPEKTRUMS UM MEHR ALS" TYPE Q(K), " KANAELE", !, " WIRD EINE EICHMESSUNG" TYPE" DURCHGEFUEHRT"; K=46 DIA; TYPE"SPAETESTENS ALLE", \$1(3)+Q(K)," TAGE WIRD EINE EICH" TYPE"MESSUNG DURCHGEFUEHRT"; K=79 DIA; \$1(3); TYPE"SPAETESTENS ALLE", Q(K), " TAGE WIRD EIN SPEKTRUM" AUF LANGZEITFILE GELEGT"; K=54 TYPE1." DIA; TYPE"EI CHZEIT=",  $Q(K)$ , " S"; K=38 DIASTYPE"MESSZEITI=", Q(K), " S"; K=39 DIAJTYPE"MESSZEIT2=", Q(K), " S"; K=40 DIA; TYPE"MESSZEIT3=", Q(K), " S"; K=52 DIAJTYPE"MESSFOLGE=", Q(K), " S"JK=49 DIA; TYPE"AUSGABEFOLGE WAEHREND MESSPAUSE=", Q(K)," S"; K=56 DIA; TYPE"GWI FUER KOLLIMATOR-STEUERUNG=">Q(K)," COUNTS/S"; K=57 DIA; TYPE"GW2 FUER KOLLIMATOR-STEUERUNG=", Q(K), " COUNTS/S"; K=61 DIA; TYPE"GW FUER ABKLINGMESSUNG=", Q(K)\*Q(64), " MW"; K=66 TYPE!, !, "GEOMETRIEFAKTOREN FUER DIE KOLLIMATOR-STELLUNGEN", ! DIA; TYPE"STELLUNG 1  $"$ , Q(K); K=67 ",  $Q(K)$ ;  $K = 68$ DIAJTYPE"STELLUNG 2  $"$ , Q(K); K=97 DIASTYPE"STELLUNG 3 DIA; TYPE"VOLUMEN=", Q(K), " CCM"; K=83 TYPE!, !, "BEI FOLGENDEN ABWEICHUNGEN WIRD " TYPE"SONDERMESSUNG GESTARTET.", ! ", Q(K), " %"; K=84 DIA; TYPE"REAKTORLEI STUNG: DIAJTYPE"PRAEZIPITATOR-ZAEHLRATE: ", Q(K), " %", !JK=99 DIA; TYPES"BAND NR. = ", Q(K), !, ! TYPE"SIND DIE GELISTETEN DATEN RICHTIG ? "JREADS(I)FRAG IF(EQ(FRAG, "JA"))GOTO ON5 TYPE!, "WELCHE DATEN SOLLEN GEAENDERT WERDEN ?", !  $ON3:$ TYPE"AUF DIE FRAGE NR., OBIGE NR. EINTIPPEN, DANN RETURN." TYPE!, "AUF DIE FRAGE WERT, NEUEN WERT EINGEBEN, DANN RETURN.", ! TYPE!, "WIRD AUF DIE FRAGE NR. EINE Ø EINGEGEBEN, DANN WIRD " TYPE"DIE EINGABE BEENDET.", !  $ON4:$ "JREAD(1)K TYPE"NR.? IF(EQ(K,Ø))GOTO ON5 TYPE"WERT ? "'AEN=1;IF(EQ(K,99)) READS(I) Q(K);GOTO ON4 READ(1) $Q(K)$ ; IF(EQ(K, 61)) $Q(K) = Q(K) / Q(64)$ GOTO ON4

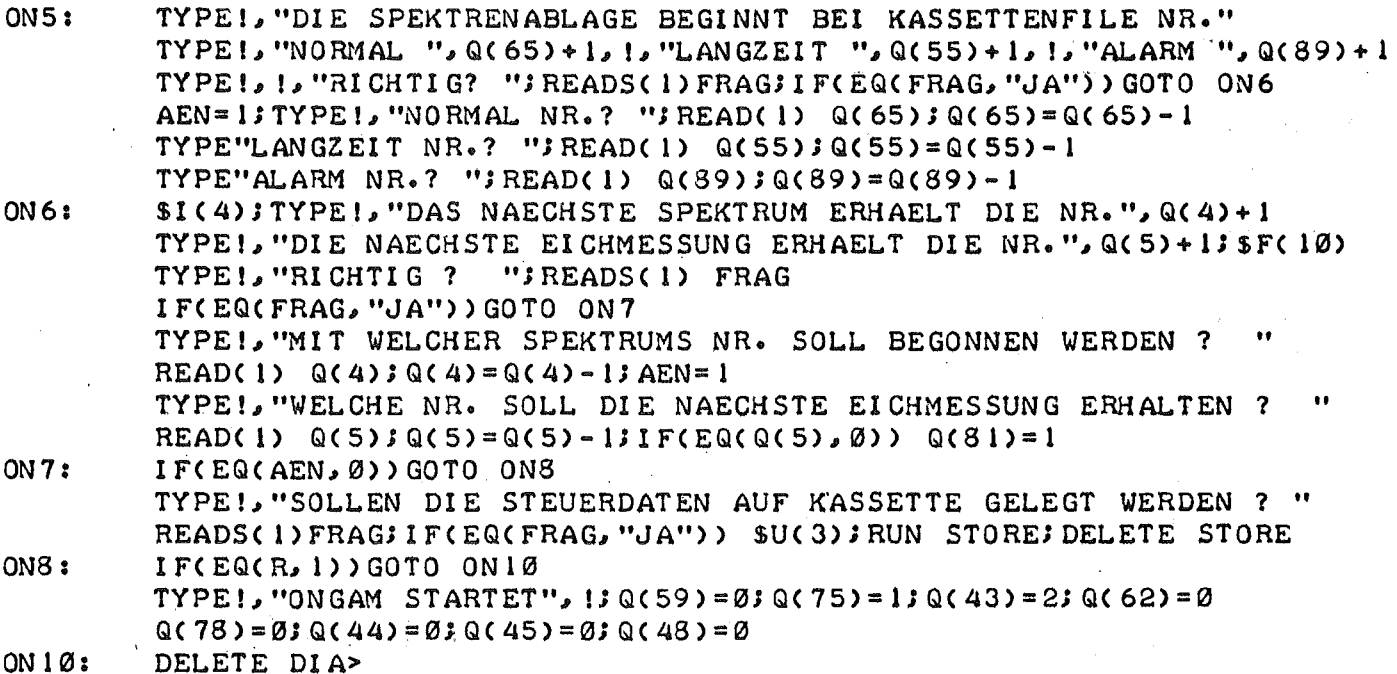

SETZ

 $\sim 5\%$ 

DIALOG PROGRAM FOR SETTING OF WINDOWS AND CALIBRATION ENERGIES.

CALL: \$U(3); RUN SETZ

 $\label{eq:2.1} \mathcal{L}(\mathbf{z}) = \frac{1}{2} \sum_{i=1}^n \mathcal{L}(\mathbf{z}) \mathcal{L}(\mathbf{z}) \math$ 

 $\sim$   $\sim$ 

 $\label{eq:2.1} \frac{1}{\sqrt{2}}\sum_{i=1}^n\frac{1}{\sqrt{2}}\sum_{i=1}^n\frac{1}{\sqrt{2}}\sum_{i=1}^n\frac{1}{\sqrt{2}}\sum_{i=1}^n\frac{1}{\sqrt{2}}\sum_{i=1}^n\frac{1}{\sqrt{2}}\sum_{i=1}^n\frac{1}{\sqrt{2}}\sum_{i=1}^n\frac{1}{\sqrt{2}}\sum_{i=1}^n\frac{1}{\sqrt{2}}\sum_{i=1}^n\frac{1}{\sqrt{2}}\sum_{i=1}^n\frac{1}{\sqrt{2}}\sum_{i=1}^n\frac$ 

 $\hat{\boldsymbol{\beta}}$ 

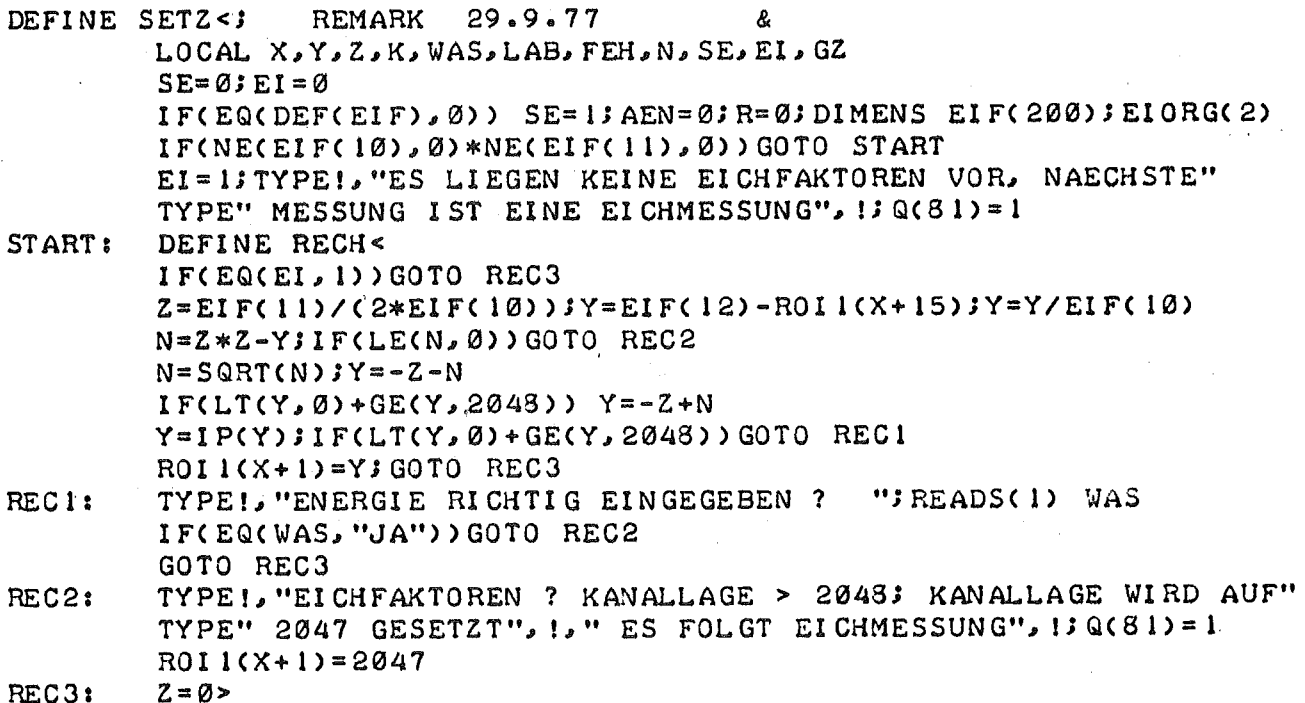

TYPE!, "ZULAESSIGE BEFEHLE AUF DIE FRAGE WAS", ! TYPE!."I **EINGABE" TYPE!, "V** "VERSCHIEBEN VON FENSTERN" TYPE!, "A , AUSGABE" TYPE!,"L LOESCHEN VON FENSTERN" TYPE!."E **EI CHLINIEN SETZEN"** IF(EQ(R, Ø)) TYPE!, "U , UEBERTRAG VON ROII NACH ROI2" TYPE!, "\$ , DIALOG BEENDEN", ! FEH=0; TYPE!, "WAS ? "; READS(1) WAS FRAG: IF(EQ(WAS, "I")) DET=1; GOTO EIN IF(EQ(WAS, "V"))GOTO SHIFT IF(EQ(WAS, "E"))GOTO EICH IF(EQ(WAS, "U")\*EQ(R, Ø)) GOTO UEBER IF(EQ(WAS, "A")+EQ(WAS, "L"))GOTO AUS IF(EQ(WAS, "\$"))GOTO ENDE TYPE!, "FALSCHER BEFEHL!"; GOTO FRAG. AUS: TYPE"VON FENSTER NR. "; READ(1) X TYPE"BIS FENSTER NR. "JREAD(1) Y LAB="AUS"; GOTO ERR  $AUS1:$  $Z = Y - X + 1$ IF(EQ(WAS, "L"))GOTO CLEAR TYPE!, "ABUNDANZ NEGATIV: PEAK WIRD NICHT ZUR SUMMENBILDUNG " TYPE"VERWENDET", ! TYPE"FENSTERBREITE NEGATIV: PEAK WIRD NICHT ZUR DRIFT" TYPE"KONTROLLE VERWENDET", ! TYPE!, "I"; DO(70)<TYPE"-">; TYPE"I", ! TYPE"I FENSTER NR. I NUCLID I ENERGIE  $T$ HWZ  $\mathbf{I}$ TYPE" ABUNDANZ I FENS.BREIT.I" TYPE!, "I"; DO(70)<TYPE"-">; TYPE"I"  $Y = 17*X + 42$  $L1:$ TYPE!,"I ",X," I ";TYPES ROII(Y)," I " TYPE ROII(Y+1), "I "; TYPES ROII(Y+2), " I " TYPE ROII(Y+3)," I" IF(EQ(ROII(Y+1),Ø)) TYPE" 000000 I"; GOTO L2 TYPE" ", ROI 1(Y-12), " I"  $L2:$  $X = X + 13Z = Z - 13IF (GT(Z, \emptyset)) GOTO L1$ TYPE!, "I"; DO(70)<TYPE"-">; TYPE"I", ! GOTO FRAG **CLEAR:**  $Z = Z * 17$ ;  $X = X * 17 + 28$ ;  $K = 1$ ;  $D0(Z) < R01$  ( $X + K$ ) = 0;  $K = K + 1 >$ ;  $AEN = 1$ ; GOTO FRAG EIN: TYPE"FENSTER NR. "; READ(1)X; GZ=0  $Y = 153$  LAB="EIN"; GOTO ERR  $EIN1:$  $X = 17*X + 28; AEN = 1$ TYPE"NUCLIDNAME "; READS(1) ROII(X+14)  $EINØ:$ TYPE"SOLL ENERGIE EINGEGEN WERDEN ? "JREADS(1) WAS IF(EQ(WAS, "JA"))GOTO ENER  $\texttt{TYPE"KANALLAGE "J READ(1) ROI I(X+1) J ROI I(X+1)=IP(ROI I(X+1))$  $IF(EC[1,1])$  ROI $I(X+15)=ROI(XX+1)$ ; GOTO HW  $ROI 1(X+15) = EIF(10) * ROI 1(X+1) * ROI 1(X+1) + EIF(11) * ROI 1(X+1) + EIF(12)$ GOTO HW TYPE"ENERGIE IN KEV "JREAD(1) ROI1(X+15); WAS="JA" ENER: RECHIIF(NE(WAS, "JA")) GOTO ENER TYPE"HALBWERTSZEIT "; READS(1) ROI1(X+16) HW: TYPE"ABUNDANZ "; READ(1) ROI1(X+17) TYPE"FENSTERBREITE KANAELE ? "IREAD(1) ROI1(X+2) IF(GE(ROI1(X+2),29)) ROI1(X+2)=28; GZ=3 IF(GT(ROII(X+1)+(ROII(X+2)/2),2048)) GZ=1  $IF(LT(ROI 1(X+1) - (ROI 1(X+2)/2), 1)) GZ = 2$ IF(EQ(GZ, 1)) ROI1(X+2)=2\*(2048-ROI1(X+1))

 $A<sub>5</sub>$ 

 $IF(EG(GZ, 2))$  ROI1(X+2)=2\*(ROI1(X+1)-1) IF(GE(GZ, 1)) TYPE!, "FENSTERBREITE NUR ", ROII(X+2), " KANAELE", !, ! TYPE"SOLL DIESER PEAK ZUR DRIFTUEBERWACHUNG VERWENDET" TYPE" WERDEN ? "'READS(1) WAS  $IF(NECWAS, "JA")$ ) ROI1(X+2)=ROI1(X+2)\*-1 TYPE"SOLL DIESER PEAK ZUR SUMMENBILDUNG VERWENDET WERDEN ? " READS(1)WAS; IF(NE(WAS, "JA")) ROI1(X+17)=ROI1(X+17)\*-1 GOTO FRAG SHIFT: TYPE"VON FENSTER NR. "JREAD(1)X TYPE"NACH FENSTER NR "; READ(1)Y LAB="SHIFT"; GOTO ERR SHI 1:  $X = 17*X+42; Y = 17*Y+42; K = 0; AEN = 1$  $D0(4)$  < R0 I 1(Y+K) = R0 I 1(X+K) ; K=K+1>; R0 I 1(Y-12) = R0 I 1(X-12) ROI  $1(Y-13) = R011(X-13)$ ; ROI  $1(Y-9) = R011(X-9)$ ; GOTO FRAG UEBER:  $X = 1$  $DO(15) < K = 0$ ;  $Y = 17*X+42$  $D0(4)$  <R012(Y+K)=R011(Y+K);  $K=K+1$ >; R012(Y-12)=R011(Y-12)  $X=X+1>3G0T0$  FRAG TYPE!, "NICHT VERGESSEN FENSTER VKA SETZEN", ! EI CH: TYPE!, "I. EICHENERGIE IN KEV ? " $F$ READ(1) EIF(96) TYPE!,"2. EICHENERGIE IN KEV ? " $IBEAD(1) EIF(147)$ TYPE!, "3. EICHENERGIE IN KEV ? " $IBEAD(1) EIF(198)$ EIORG(1);  $Q(81) = 1$ ; GOTO FRAG ERR:  $IF(GE(X, 16)+GE(Y, 16))$  FEH=1; GOTO ERR1  $IF(EG(X, \emptyset) + EQ(Y, \emptyset))$  FEH=1; GOTO ERR3 IF(EQ(LAB, "SHIFT"))GOTO ERRA IF(GT(X,Y)) FEH=1;GOTO ERR2 GOTO ERRA ERR1: TYPE!, "FENSTER NR. GROESSER ALS 15.", !JGOTO ERRA ERR2: TYPE!, "STARTFENSTER NR. GROESSER ALS ENDEFENSTER NR.", ! GOTO ERRA TYPE!, "FENSTER NR. Ø NICHT ZULAESSIG", !  $ERR3:$ IF(EQ(LAB, "AUS") \*EQ(FEH, 1)) FEH=0; GOTO AUS **ERRA:** IF(EQ(LAB, "AUS"))GOTO AUSI IF(EQ(LAB, "EIN") \*EQ(FEH, I)) FEH=0J GOTO EIN IF(EQ(LAB, "EIN")) GOTO EINI IF(EQ(LAB, "SHIFT")\*EQ(FEH, 1)) FEH=0; GOTO SHIFT IF(EQ(LAB, "SHIFT"))GOTO SHII IF(EQ(FEH, 1)) FEH=0; GOTO EI1 GOTO EI2 ENDE:  $X = 60$ ; Q(13) = 0 DO(15)<IF(GT(ROI1(X), Ø)) Q(13)=Q(13)+1  $X=X+17$ >; IF(EQ(SE, 1)) ERASE EIF, R, AEN DELETE RECH>

A6

#### **RESTART**

ALLOWS THE DEFINED RESTART OF THE PROGRAM AFTER INTERRUPTION BY MEANS OF PROGRAM STOP SWITCH. BESIDES, IT OPENS A WAY INTO THE DIALOG PROGRAMS FOR MODIFICATION OF CONTROLLING VARIABLES.

CALL: RESTART

DEFINE RESTAR<3 REMARK  $23.9.77$ Æ. LOCAL A, R IF(EQ(DEF(SPEC), 1)) ERASE SPEC IF(EQ(DEF(SPEK), 1)) ERASE SPEK IF(EQ(DEF(EIF), 1)) ERASE EIF IF(EQ(DEF(WACH), 1)) DELETE WACH TYPES!, "BAND NR. ", Q(99), " RICHTIG ? "IREADS(1) A (IF(NE(A,"JA")) TYPE"BAND NR.? "JREADS(1) Q(99) TYPE!, "SOLLEN PROGRAMMSTEUERDATEN GEAENDERT WERDEN ? " READS(1) AJIF(NE(A, "JA")) GOTO RST1  $R = 130N GAM$ RST !: CONTROL"BØØFB"; TYPE!, "A C H T U N G !", !, ! TYPE"VOR START CHECK #1 DURCHFUEHREN, DANN RETURNTASTE" KBWAITJTYPE!, !, "RESTART LAEUFT  $"$ , STIME,  $!$ ,  $!$ ,  $I$ GT(81)0 SF(10); IF(EQ(DEF(ROI2), 1)) GOTO RST5 DIMENS ROI2(300); SU(3); OPEN SAFIL2; COPY SAFIL2(1): ROI2 ERASE SAFIL2 IF(EQ(Q(44), I) \*EQ(Q(48), Ø)) FAHR(Ø)JQ(43)=3JGOTO RST2  $RST5:$  $IF(EO(C44), 1) GOTO RST4$ GOTO RST3  $MCACOL(400, 1)$ ; Q(100) = -1; Q(53) = 0; RLCPS(Q(61), 1); Q(44) = 1; GOTO RST4  $RST2:$  $RST3:$ IF(EQ(Q(44), Ø)) GOTO RST4 IF(GE(Q(44),2)) FAHR(Ø);MCACOL(Q(1),1);Q(100)=-1  $Q(53) = 0$ ; RLCPS( $Q(61)$ , 1);  $Q(44) = 2$  $RST4:$  $STEUER(1)$ 

#### **STEUER**

CONTROLS THE SEQUENCE OF THE PROGRAM AS A FUNCTION OF THE FLAGS: Q(44)=0, NORMAL MEASUREMENT OR MEASUREMENT PAUSE IF Q(47)<STIME  $Q(44) = 1$ , DECAY MEASUREMENTS Q(44)>1, SPECIAL MEASUREMENT  $Q(4!) = Q(46)$ , CALIBRATION MEASUREMENT IF  $Q(44) = 0$ 

CALL: STEUER(A)

A=0, CALL BY ONGAM, PROGRAM START WITH CALIBRATION MEASUREMENT A=1, CALL BY RESTART, CONTINUANCE OF PROGRAM

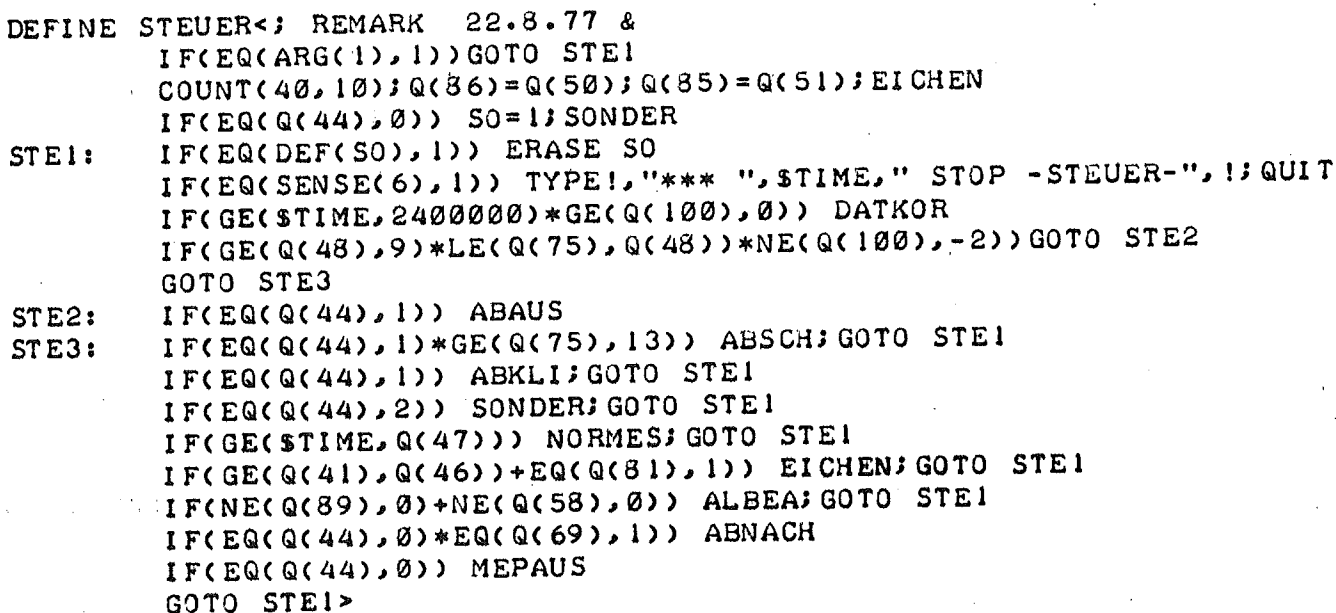

#### **NORMES**

ORGANIZES THE SEQUENCE OF THE NORMAL MEASUREMENT BY CALLING THE RESPECTIVE SUBROUTINES. THE STARTING DATE FOR THE NEXT MEASUREMENT IS WRITTEN TO Q(47).

CALL: NORMES

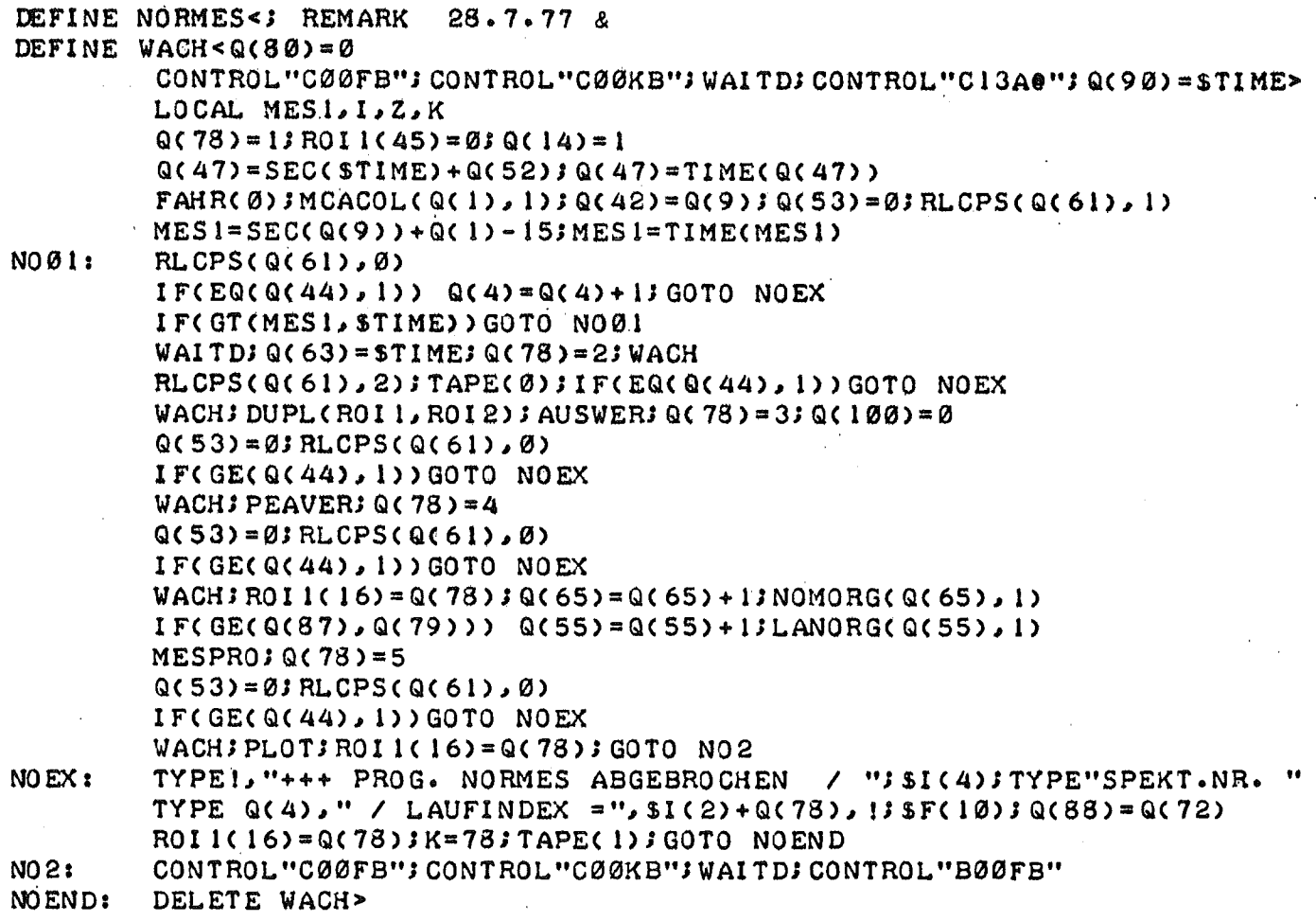

 $\mathcal{L}_{\mathbf{z}}$ 

#### SONDER

ORGANIZES THE RUN OF A SPECIAL MEASUREMENT BY CALLING THE RESPECTIVE SUBROUTINES. STORES IN ADDITION ROIT IN A PERMANENT FILE. SETS NEW REFERENCE VALUES FOR RL AND PCPS. STARTING DATE FOR NEXT NORMAL MEASUREMENT IS WRITTEN TO Q(47).

CALL: SON DER

 $\sim$ 

 $\mathcal{L}^{\text{max}}_{\text{max}}$ 

 $\sim$ 

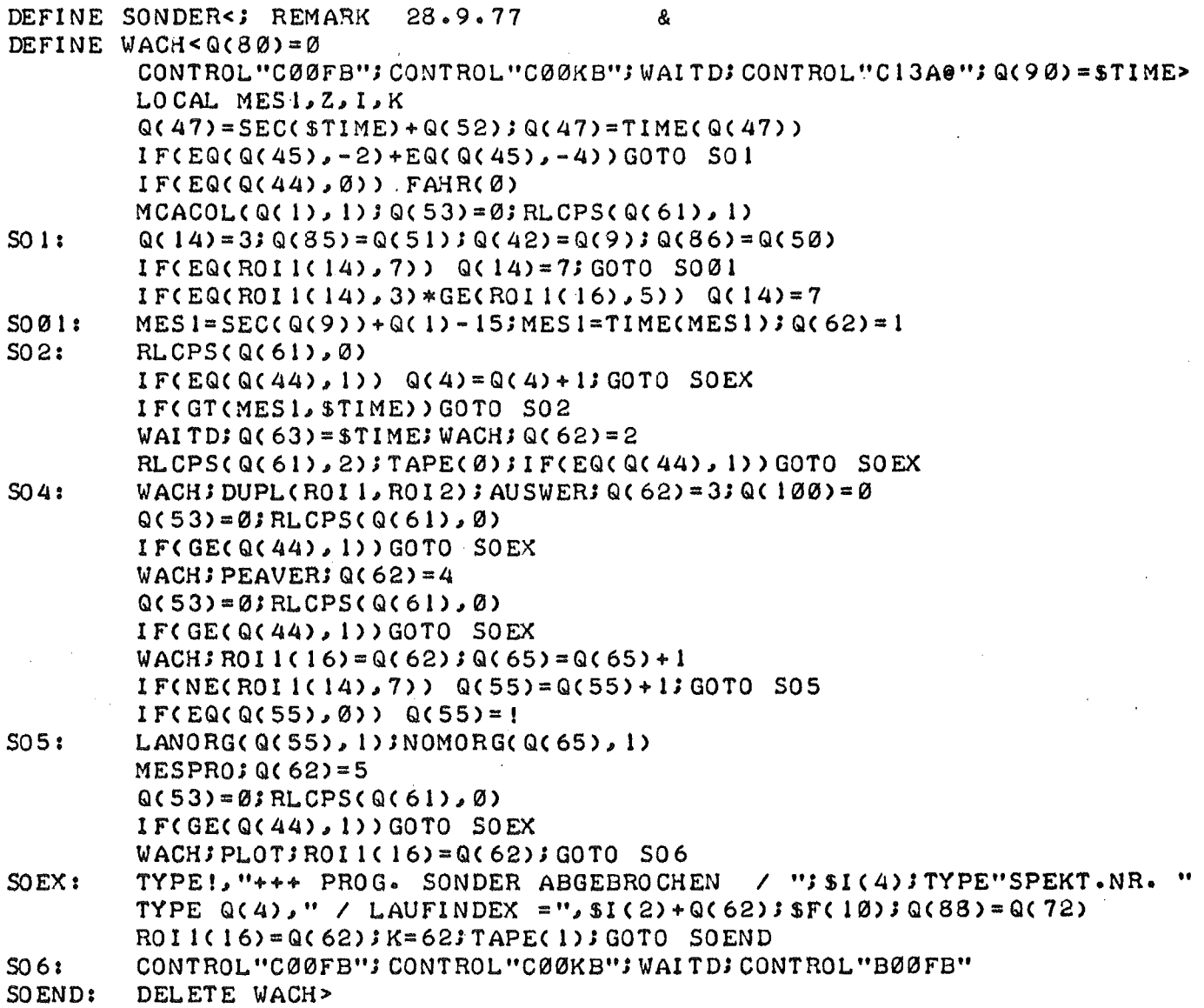

#### A10

#### **EICHEN**

ORGANIZES THE RUN OF A QUADRATIC CALIBRATION BY CALLING THE RESPECTIVE SUBROUTINES. BRINGS THE COLLIMATOR TO POSITION 3 FOR THIS PURPOSE.

CALL: EICHEN DEFINE EICHEN<3 REMARK 3.10.77 æ DEFINE WACH < $Q(80) = 0$ CONTROL"CØØFB"; CONTROL"CØØKB"; WAITD; CONTROL"CI3A@"; Q(9Ø)=\$TIME> LOCAL MESI, I, Z, K  $Q(59) = Q$ ;  $Q(60) = Q$ ;  $Q(14) = 2$ DIMENS EIF(200); EIORG(2) LEI Ø:  $FAHRC3$ ); MCACOL(Q(54), 1); Q(53)=0; RLCPS(Q(61), 1)  $Q(42) = Q(9)$ ;  $Q(59) = 1$ ; EIF(200)= Q(15)  $MES1 = SECC Q(9) + Q(54) - 15$ MESI=TIME(MESI)  $LEI$   $l$ :  $RLCPS(G(61), 0)$ IF(GE(Q(44), 1)\*EQ(Q(81), Ø)) GOTO EIEX IF(GT(MESI, \$TIME)) GOTO LEII WAITDJQ(63)=STIMEJRLCPS(Q(61),2)JQ(59)=2JFAHR(Ø)JMCACOL(10,0)  $WACHJTAPECØJJIFCBECQCA44JJ12*EQCQC6J1JJ0JGGTO EIEX$ WACH; FENAUS; Q( $100$ ) = 0 EIKOFJ EIORG(1); Q(59)=3; Q(41)=0; Q(81)=0  $Q(53) = 0$ ; RLCPS( $Q(61)$ , 0) IF(GE(Q(44), 1)) Q(58)=Q(5); GOTO EIEX **WACH; EI PRO; Q(59) = 4; Q(58) = 0**  $Q(53) = Q3 R L CPS(Q(61), 0)$ IF(GE(Q(44), 1))GOTO EIEX WACH; PLOT; ERASE EIF; GOTO LEI2 EI EX : TYPE!, "+++ PROG. EICHEN ABGEBROCHEN / "; \$I(4); TYPE"SPEKT.NR. " TYPE  $Q(4)$ ," / LAUFINDEX =", \$I(2)+Q(59), !; \$F(10); Q(88)=Q(72) ERASE EIFIK=59; TAPE(1); GOTO EIEND CONTROL "CØØFB"; CONTROL "CØØKB"; WAITD; CONTROL "BØØFB"  $LEI2:$ EI END: DELETE WACH; >

A11

#### ABKLI

ORGANIZES A SEQUENCE OF MEASUREMENTS IF THE REACTOR POWER IS LOWER THAN THE LIMIT VALUE Q(61)

 $\sim 10^7$ 

CALL: ABKLI

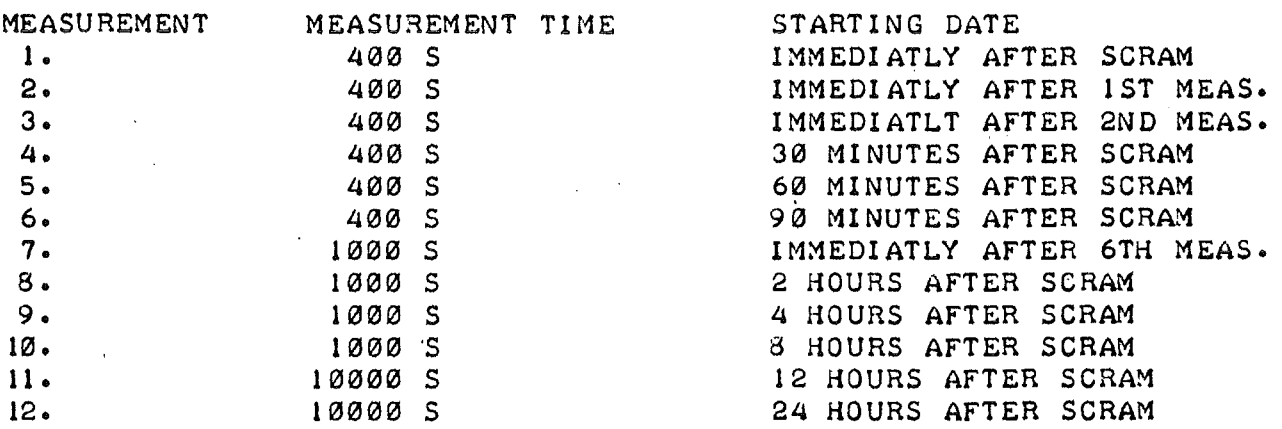

THE MEASUREMENTS ARE STARTED ALTERNATELY IN THE 1ST OR 2ND MCA-HALF, BEGINNING WITH THE 2ND HALF. VIA MCLES THE MCA IS READ ON CASSETTE AND ON TAPE EITHER DURING THE MEASUREMENT OR DURING THE PAUSE. THE EVALUATION OF SPECTRA STARTS AFTER THE 9TH MEASUREMENT. Q(48)= DECAY MEASUREMENT COUNTER CONTROLS THIS SEQUENCE Q(43) SELECTS MCA-HALF FOR START, Q(71) SELECTS MCA-HALF FOR READOUT Q(7S)= COUNTER FOR MEASUREMENTS ALREADY EVALUATED Q(88) CONTAINS STARTING DATE FOR THE NEXT DECAY MEASUREMENT

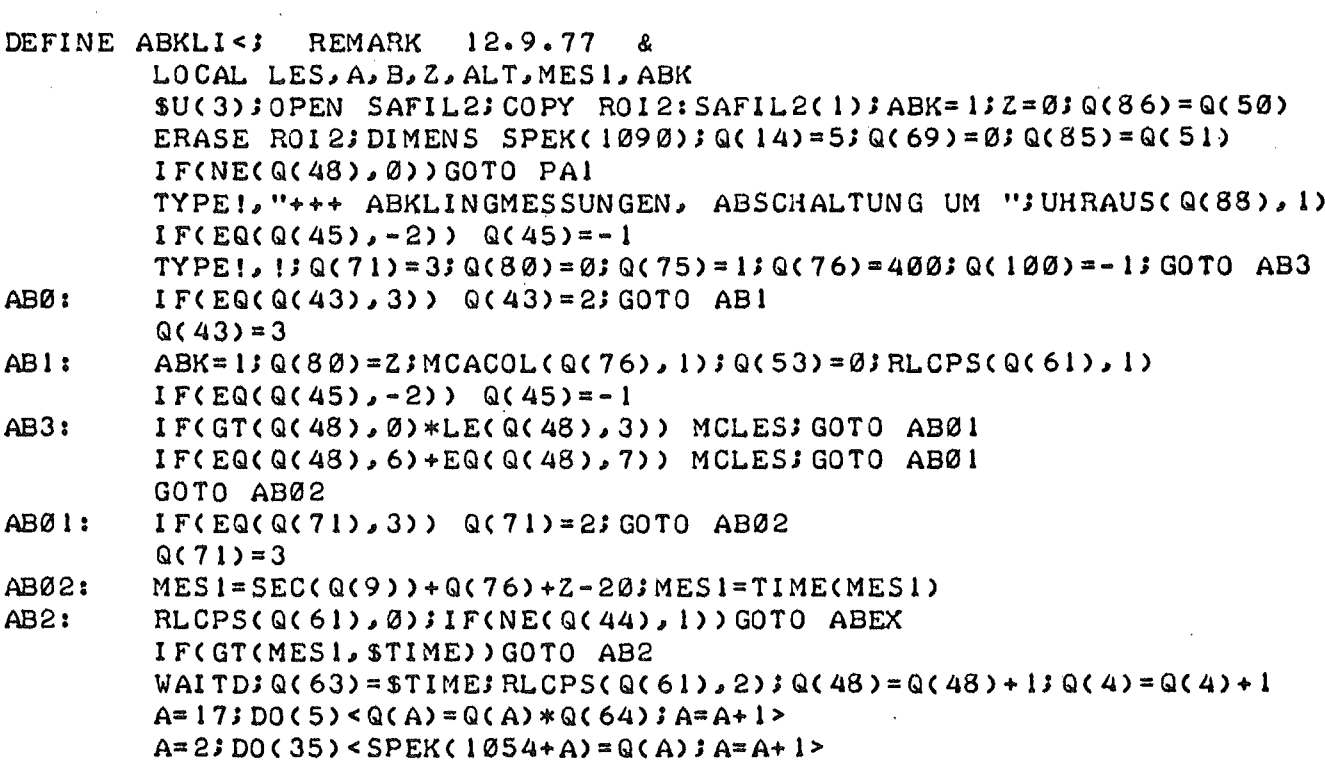

#### $AA13$

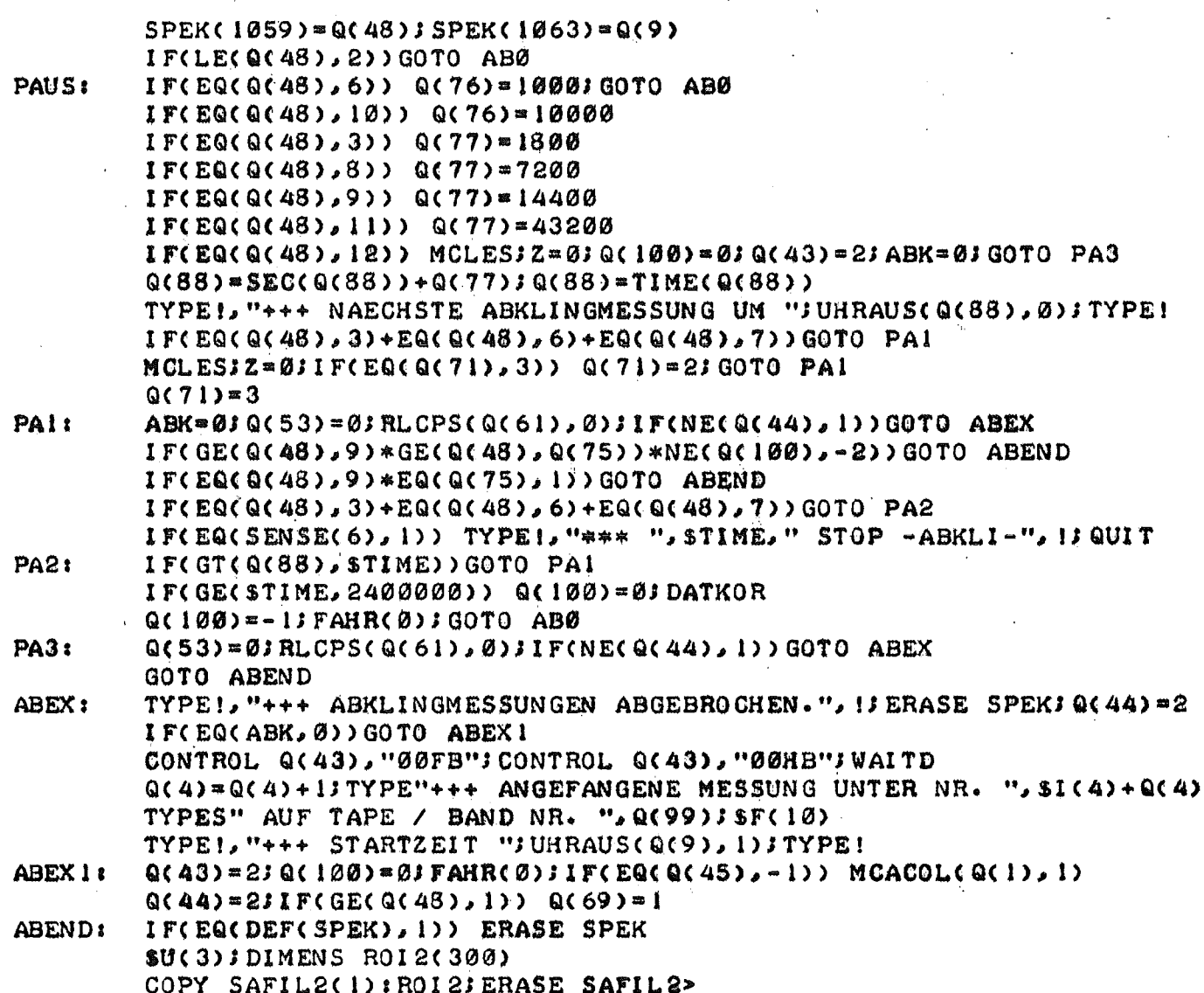

#### **ABSCH**

WAIT LOOP FOR PROGRAM AFTER DECAY MEASUREMENTS HAVE BEEN TERMINATED. PROGRAM WAITS UNTIL RL>Q(61) AND STARTS THEN BY A SPECIAL MEASUREMENT.

CALL: ABSCH

DEFINE ABSCH<3 REMARK 16.8.77 &  $Q(100) = 0$ ; Q(14) = 6; IF(NE(Q(44), 1)) GOTO AB2 IF(GE(STIME, 2400000)) DATKOR **DATAUS** SF(6) JTYPE!, "+++ PROGRAMM WARTET BIS REAKTORLEISTUNG" TYPE" GROESSER ALS", Q(61)\*Q(64)," MW WIRD.", !; \$F(10)  $AB1:$  $Q(53) = QI R L CPS(Q(61), 0)$ IF(GE(STIME, 2400000)) DATKOR IF(EQ(SENSE(6), 1)) TYPE!, "\*\*\* ", STIME, " STOP -ABSCH-", ! ; QUIT  $IF(EO( Q(44), 1) ) GOTO AB1$ TYPE!, "+++ REAKTOR WIEDER IN BETRIEB.", !; DATAUS; Q(44) = 2 AB2: FAHR(Ø)JIF(EQ(Q(45),-1)) MCACOL(Q(1),1)JQ(53)=ØJRLCPS(Q(61),1)  $Q(37) = 0$ ;  $Q(75) = 1$ ;  $Q(44) = 2$ ;  $Q(48) = 0$ 

#### ABAUS

ORGANIZES THE EVALUATION OF DECAY MEASUREMENTS BY CALLING SUBROUTINES, BEGINNING AFTER THE 9TH DECAY MEASUREMENT. THE ALARM FILE MIGHT BE EVALUTED BEFORE. THE EVALUTION PROCEEDS DURING THE BREAKS BETWEEN THE DECAY MEASUREMENTS.

CALL: ABAUS

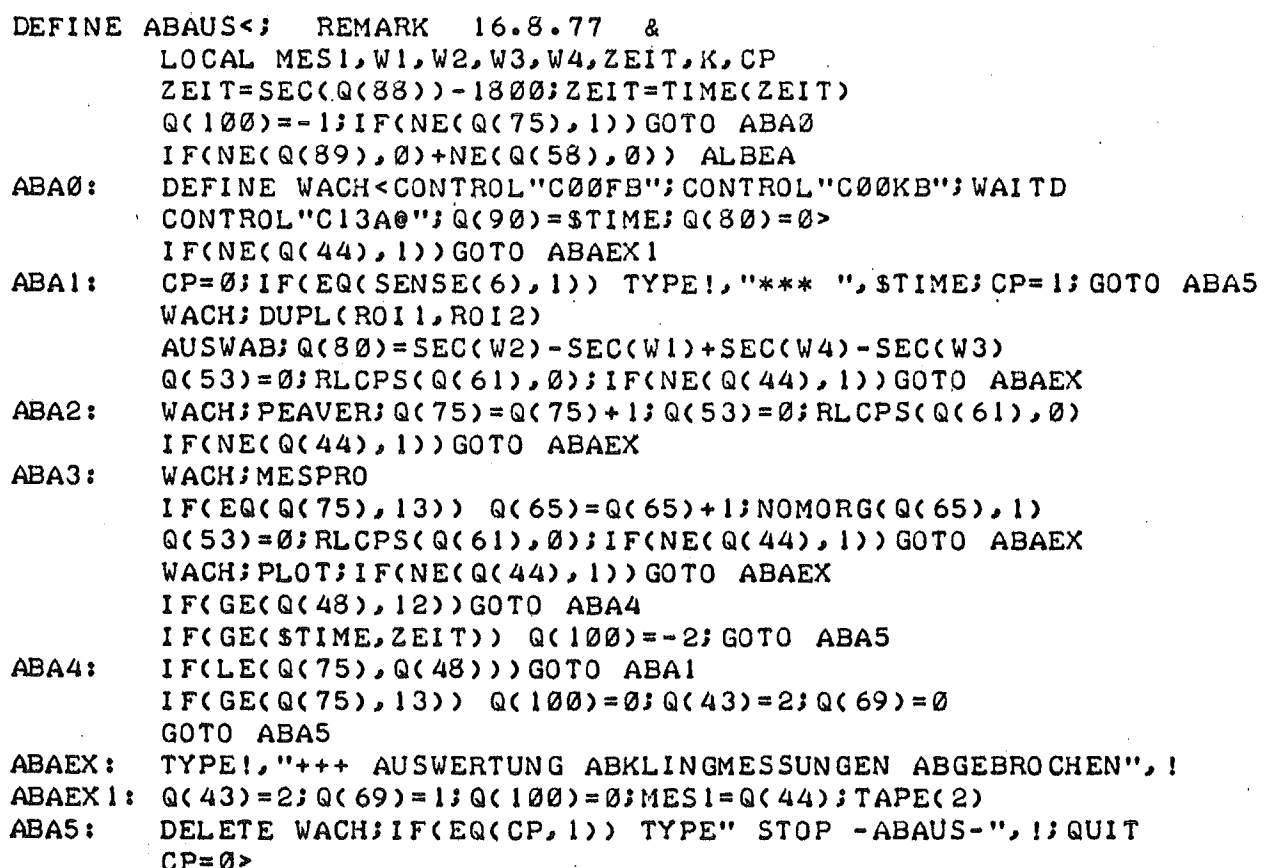

#### MEPAUS

WAIT LOOP FOR THE PROGRAM UNTIL THE DEFINED END OF THE MEASUREMENT PAUSE Q(47) HAS BEEN REACHED. DURING THE MEASUREMENT PAUSE RL AND PCPS ARE PERMANENTLY MEASURED AND CHECKED FOR EXEEDING OF THE LIMIT VALUES. (THE MEASUREMENT PAUSE MIGHT BE PRECOCIOULY TERMINATED) AT PREDETERMINED TIME INTERVALS Q(49) AVERAGE, INITIAL, FINAL, MAXIMUM AND MINIMUM VALUES OF RL AND PCPS ARE PRINTED.

CALL: MEPAUS

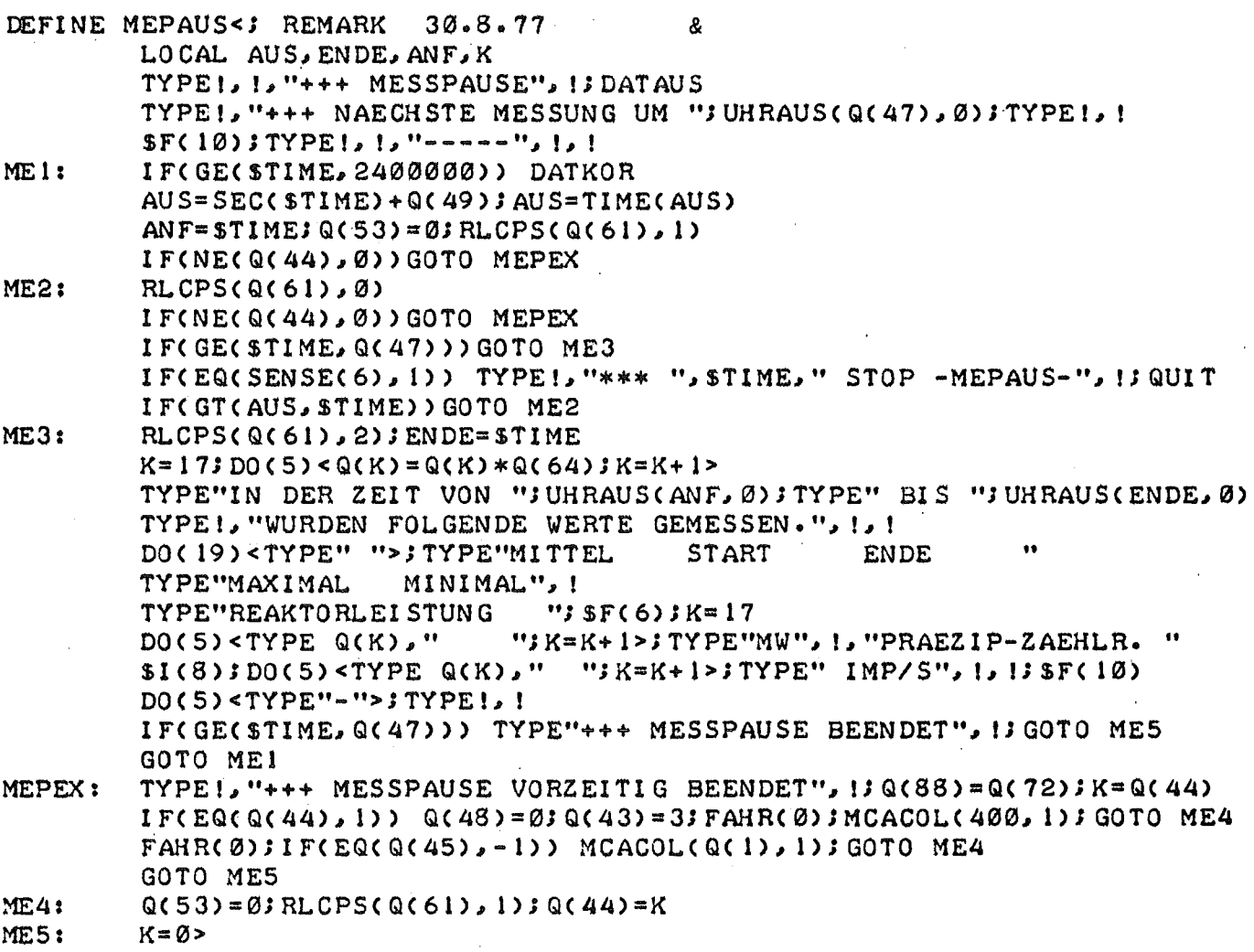

#### **ALBEA**

PROCESSES DURING THE MEASUREMENT PAUSE THE SPECTRA ON THE ALARI TO ALARS ALARM FILES. SEARCHES FOR PEAK COMPARISION THE LAST SPECTRUM BEFORE ALARI ON THE NORMAL FILE VIA ROII(40). IN CASE OF INTERRUPTION OF ALBEA Q(73) CONTAINS THE CONTINUING ADDRESS FOR LATER PROCESSING.

CALL: ALBEA

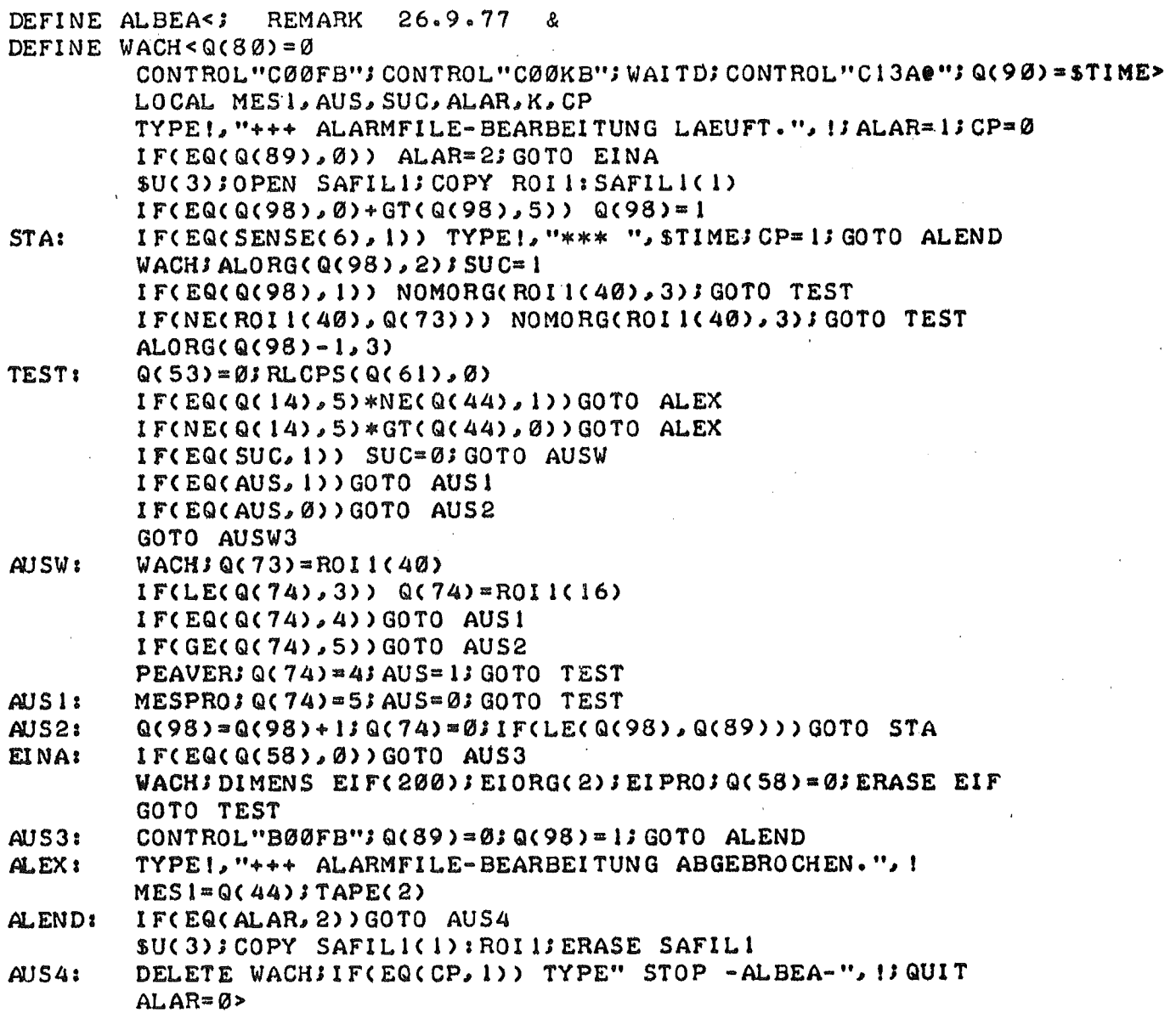

A16

#### **ABNACH**

IN CASE THE DECAY MEASUREMENTS ARE TERMINATED BEFORE THE 12TH MEASUREMENT IS DONE BECAUSE RL>Q(61), THE EVALUATION OF THE DECAY MEASUREMENT BY ABNACH IS FOLLWED UP DURING THE NEXT MEASUREMENT PAUSE. ABNACH IS CALLED IN STEUER VIA THE FLAG Q(69)=1

 $\Delta$ 

CALL: ABNACH

 $\hat{\mathcal{A}}$ 

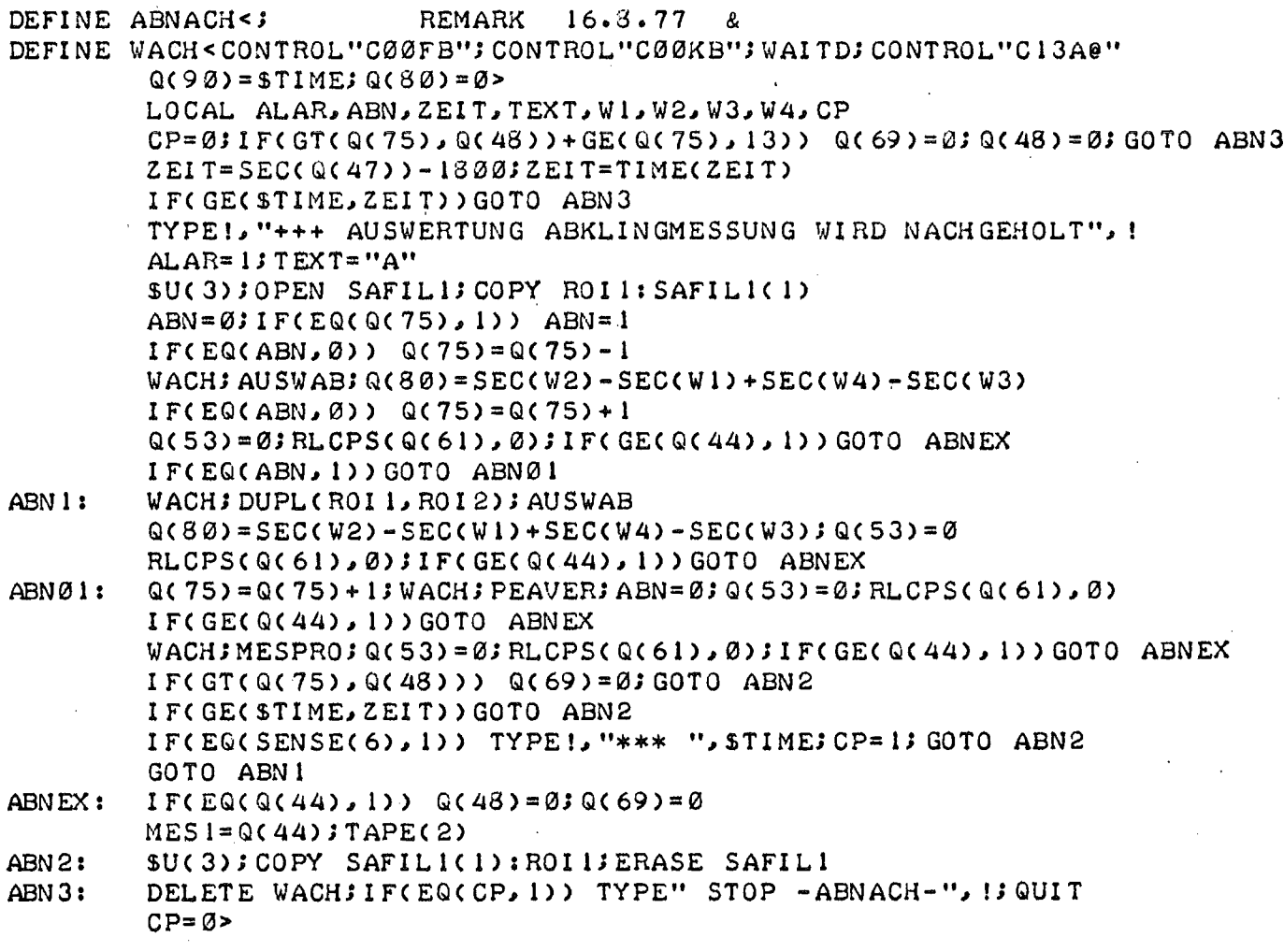

A17

 $\sim$   $\sim$ 

PROGRAM FOR SPECTRUM EVALUATION; WRITES THE RESULT IN ARRAY ROIL. THE EVALUTION IS MADE IN TWO STEPS: 1. QUARTER, THEN 2. QUARTER OF THE MCA IS WRITTEN TO ARRAY SPEC WITH AN OVERLAPPING OF 30 CHANNELS. IN CASE OF AN EXCESSIVE CHANNEL DRIFT, A FLAG IS SET FOR NEW CALIBRA-TION, READING TIME OF MCA IS STORED IN Q(80)

CALL: AUSWER

K= WINDOW COUNTER X= ARRAY ADDRESS FOR ROIL ISUPK= CONTENT PEAK + BACKGROUND DPK= DELTA PEAK CONTENT MAXI= ADDRESS WITH MAXIMUM CHANNEL CONTENT NL= NUMBER OF CHANNELS LEFT OF THE PEAK MAXIMUM NR= NUMBER OF CHANNELS RIGHT OF THE PEAK MAXIMUM NUEB= NUMBER OF CHANNELS ABOVE HALF VALUE LKN= LAST CHANNEL (1024 OR 1054) R= PRECISE CHANNEL POSITION HW= HALF VALUE

DEFINE AUSWER<3 REMARK 7.12.77  $\mathcal{R}$ LOCAL K, KK, X, I, I SUPK, DPK, NL, NR, NUEB, M, MAXI, T, R, N LOCAL LOOP, LKN, STAT, KONZ, HW, A, B, C, J \$U(3); OPEN SAFIL2; COPY RO12: SAFIL2(1); ERASE RO12 DIMENS SPEC(1054); Q(96)=Q(66); \$1(3) CONTROL"DØØFB"; A= \$TIME; CONTROL"DØØIB"; TRANSFER(SPEC, 1, 1024, -1) CONTROL"CØØFB"; B=\$TIME; CONTROL"C13A@"; ROI1(1)=SPEC(1)  $IF(LE(Q(2), ROI1(1))) Q(2)=ROI1(1)$  $Q(3) = Q(2) - R011(1)$ ; T=17; DO(5)< $Q(T) = Q(T) * Q(64)$ ; T=T+1>  $T = 13 DO(35) < T = T + 13 RO11(T) = Q(T) > 3 RO11(9) = Q(42)$ IF(EQ(ROII(15), 2) + EQ(ROII(15), 20)) Q(96) = Q(67) IF(EQ(ROII(15), 3) + EQ(ROII(15), 30)) Q(96) = Q(68)  $A = SECC$ B) - SEC(A);  $I = 17$ ;  $J = 0$ ;  $K = 1$ ;  $L OOP = 0$ ;  $LKN = 1024$ ;  $KK = 0$ AUSW1:  $X=I*K+28JIF(GE(K, 16))GOTO$  AUSEX  $IF(\text{LE}(\text{ROI}(\text{XX}+15), \emptyset))$ GOTO LOPEX IF(GE(ROII(X+1), 1010)\*EQ(LOOP,0)) LOOP=1;KK=1;GOTO LOPEX  $MAXI = R0I 1(X+1) - JIN = ABS(ROI 1(X+2))$ M=MAXI-IP(N/2); DO(N)<IF(LE(SPEC(MAXI), SPEC(M))) MAXI=M  $M=M+1>$  $M = SPEC(MAX1 + 1)$ ;  $IF(GE(M, SPEC(MAX1 - 1))$ ) $M = SPEC(MAX1 - 1)$  $R = SPEC(MAXI + I) - SPEC(MAXI - I)$ ;  $N = 2 * (SPEC(MAXI) - M)$  $IF(EG(N, \emptyset))$  N=1  $R = R/N$ ;  $R = R + J + MAX$ IF(GE(ABS(R-ROI1(X+1)), Q(82))\*GT(ROI1(X+2), Ø)) Q(41)=Q(46) R011(X+3)=R;R011(X+4)=R011(10)\*R\*R+R011(11)\*R+R011(12)  $NR = 1$ ;  $NL = 1$ RECHTS: IF(GT(MAXI+NR+1,LKN)) TYPE!,"+++ PEAK",K," RECHTS"; GOTO LINKS  $STAT = SPECMAXI + NR + I) + 2*SGRT(SPECMAXI + NR + I))$ IF(GT(SPEC(MAXI+NR), STAT)) NR=NR+1; GOTO RECHTS IF(GT(MAXI+NR+2,LKN)) TYPE!,"+++ PEAK",K," RECHTS"; GOTO LINKS  $STAT = SPEC(MAX1 + NR+2) + 2*SGRT(SPEC(MAX1 + NR+2))$ 

# AUSWER

### $\mathcal{L}_{\mathcal{A}}$ A19

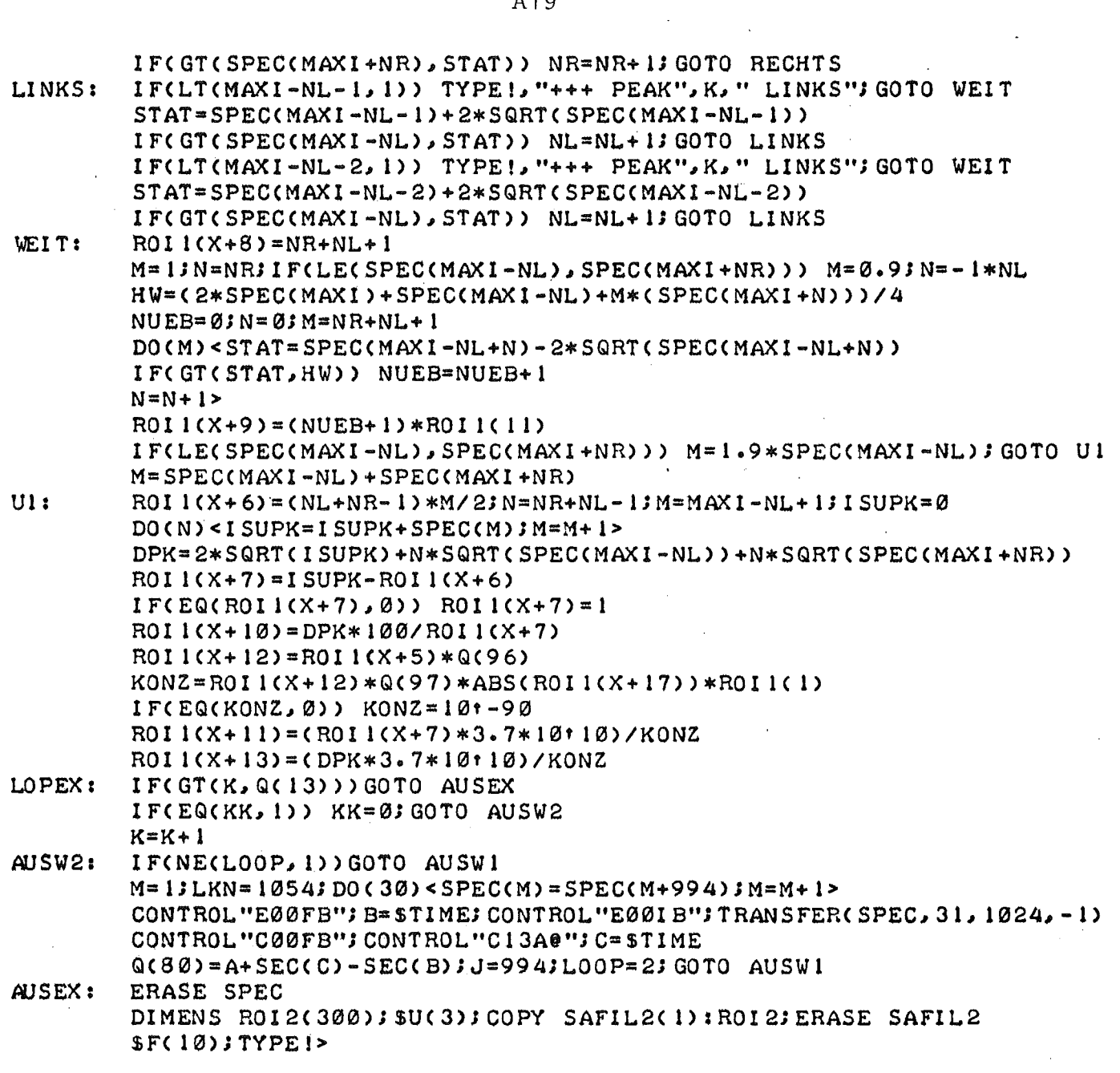

 $\label{eq:2.1} \frac{1}{\sqrt{2}}\left(\frac{1}{\sqrt{2}}\right)^{2} \left(\frac{1}{\sqrt{2}}\right)^{2} \left(\frac{1}{\sqrt{2}}\right)^{2} \left(\frac{1}{\sqrt{2}}\right)^{2} \left(\frac{1}{\sqrt{2}}\right)^{2} \left(\frac{1}{\sqrt{2}}\right)^{2} \left(\frac{1}{\sqrt{2}}\right)^{2} \left(\frac{1}{\sqrt{2}}\right)^{2} \left(\frac{1}{\sqrt{2}}\right)^{2} \left(\frac{1}{\sqrt{2}}\right)^{2} \left(\frac{1}{\sqrt{2}}\right)^{2} \left(\$ 

 $\mathcal{L}(\mathcal{A})$  and  $\mathcal{L}(\mathcal{A})$ 

 $\label{eq:2.1} \frac{1}{\sqrt{2}}\left(\frac{1}{\sqrt{2}}\right)^{2} \left(\frac{1}{\sqrt{2}}\right)^{2} \left(\frac{1}{\sqrt{2}}\right)^{2} \left(\frac{1}{\sqrt{2}}\right)^{2} \left(\frac{1}{\sqrt{2}}\right)^{2} \left(\frac{1}{\sqrt{2}}\right)^{2} \left(\frac{1}{\sqrt{2}}\right)^{2} \left(\frac{1}{\sqrt{2}}\right)^{2} \left(\frac{1}{\sqrt{2}}\right)^{2} \left(\frac{1}{\sqrt{2}}\right)^{2} \left(\frac{1}{\sqrt{2}}\right)^{2} \left(\$ 

 $\mathcal{L}^{\text{max}}_{\text{max}}$  and  $\mathcal{L}^{\text{max}}_{\text{max}}$ 

 $\mathcal{L}(\mathcal{A})$  and  $\mathcal{L}(\mathcal{A})$  and  $\mathcal{L}(\mathcal{A})$ 

 $\label{eq:2.1} \frac{\partial}{\partial t} \left( \frac{\partial}{\partial t} \right) \frac{\partial}{\partial t} \left( \frac{\partial}{\partial t} \right) = \frac{\partial}{\partial t} \left( \frac{\partial}{\partial t} \right) \frac{\partial}{\partial t} \left( \frac{\partial}{\partial t} \right)$ 

 $\mathcal{A}^{\mathcal{A}}$  and  $\mathcal{A}^{\mathcal{A}}$  are the set of the set of the set of the set of  $\mathcal{A}$ 

 $\bar{\mathcal{A}}$ 

 $\sim$   $\sim$ 

 $\hat{\mathbf{v}}$ 

 $\mathcal{L}^{\text{max}}_{\text{max}}$ 

#### **AUSWAB**

PROGRAM FOR EVALUATION OF DECAY MEASUREMENTS; WRITES THE RESULT IN ARRAY ROII. THE EVALUTION IS MADE IN TWO IK-STEPS WITH AN OVER-LAPPING TAKING PLACE OF 30 CHANNELS. THE SPECTRA ARE READ FROM CASSETTE BY MEANS OF SPORG.

#### CALL: AUSWAB

K= WINDOW COUNTER X= ARRAY ADDRESS FOR ROII ISUPK= CONTENT PEAK + BACKGROUND DPK= DELTA PEAK CONTENT MAXI = ADDRESS WITH MAXIMUM CHANNEL CONTENT  $NL = NUMBER OF CHANNELS LEFT OF THE PEAK MAXIMUM$ NR= NUMBER OF CHANNELS RIGHT OF THE PEAK MAXIMUM NUEB= NUMBER OF CHANNELS ABOVE HALF VALUE LKN= LAST CHANNEL (1024 OR 1054) R= PRECISE CHANNEL POSITION HW= HALF VALUE

 $\rightarrow$ 

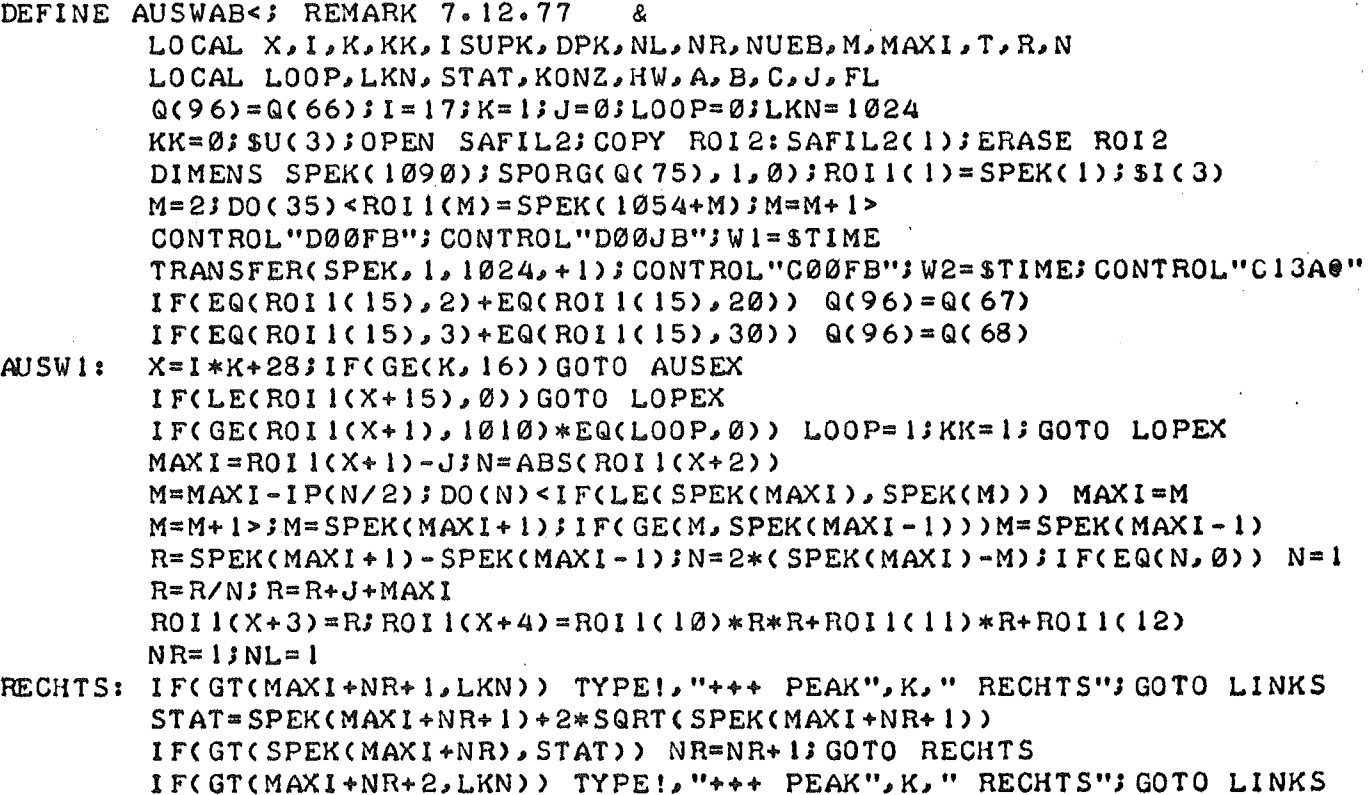

 $STAT = SPEK (MAXI + NR + 2) + 2*SGRT (SPEK (MAXI + NR + 2))$ 

A20
A21

IF(GT(SPEK(MAXI+NR), STAT)) NR=NR+1; GOTO RECHTS IF(LT(MAXI-NL-1,1)) TYPE!,"+++ PEAK",K," LINKS"; GOTO WEIT LINKS:  $STAT = SPEK(MAXI - NL - 1) + 2*SGRT(SPEK(MAXI - NL - 1))$ IF(GT(SPEK(MAXI-NL), STAT)) NL=NL+1; GOTO LINKS IF(LT(MAXI-NL-2, 1)) TYPE!, "+++ PEAK", K, " LINKS"; GOTO WEIT  $STAT = SPEK(MAXI - NL - 2) + 2*SGRT(SPEK(MAXI - NL - 2))$ IFCGTCSPEK(MAXI-NL), STAT)) NL=NL+1; GOTO LINKS WEIT:  $ROI1(X+8) = NR + NL + 1$ M=1;N=NR;IF(LE(SPEK(MAXI-NL), SPEK(MAXI+NR))) M=0.9;N=-1\*NL  $HW = C2*SPEK(MAX1) + SPEK(MAX1-NL) + M*CSPEK(MAX1+N)))/4$  $NUEB = \emptyset$ ;  $N = \emptyset$ ;  $M = NR + NL + 1$ DO(M) < STAT= SPEK(MAXI-NL+N) - 2\* SQRT(SPEK(MAXI-NL+N)) IF(GT(STAT, HW)) NUEB=NUEB+1  $N=N+1$ ROI  $1(X+9) = (NUEB+1)*ROI11(11)$ IF(LE(SPEK(MAXI-NL), SPEK(MAXI+NR))). M=1.9\*SPEK(MAXI-NL); GOTO U1  $M = SPEK(MAXI - NL) + SPEK(MAXI + NR)$  $UI:$  $ROI 1(X+6) = (NL+NR-1)*M/2; N=NR+NL-1; M=MAXI-NL+1; ISUPK=Ø$  $DO(N) < I$  SUPK= I SUPK+ SPEK(M) ;  $M=M+1$  > DPK=2\*SQRT(ISUPK)+N\*SQRT(SPEK(MAXI-NL))+N\*SQRT(SPEK(MAXI+NR))  $\text{ROI1}(X+7) = \text{ISUPK}-\text{ROI1}(X+6)$  $IF(EG(ROI1(X+7), 0)) R011(X+7)=1$  $ROI1(X+10)=DPK*100/ROI1(X+7)$ ROI  $K+12$ ) = ROI  $K+5$ )  $*Q(96)$  $KONZ = ROI 1(X + 12) * Q(97) * ABS(ROI 1(X + 17)) * RO1 1(1)$  $IF(EO(KONZ, Ø)) KONZ=1Ø+-9Ø$ ROI  $1(X+11) = (ROI 1(X+7)*3, 7*10110)/X0NZ$  $ROI1(X+13)=(DPK*3, 7*10110)/KONZ$ IF(GT(K, Q(13)))GOTO AUSEX LOPEX: IF(EQ(KK, 1)) KK=0; GOTO AUSW2  $K=K+1$ AUSW2: IF(NE(LOOP, 1)) GOTO AUSWI  $SPORG(Q(75), 2, \emptyset)$ ; ERASE @FL; J=994; LOOP=2; LKN=1054 CONTROL "EØØFB"; CONTROL "EØØJB"; W3= \$TIME TRANSFER(SPEK, 31, 1024, +1); CONTROL "C00FB"; W4=STIME CONTROL"CI3A@"; GOTO AUSWI AUSEX: ERASE SPEKIDIMENS ROI2(300) SU(3) JCOPY SAFIL2(1) : ROI2 ERASE SAFIL2; SF(10); TYPE!>

PEAVER

PERFORMS PEAK COMPARISION OF THE ARRAYS ROIL AND ROI2 AND DISPLAYS THE LOG. IF THE DIFFERENCE OF THE ACTIVITY CONCENTRATION EQUALS THE ACTIVITY CONCENTRATION IN ROIL, AN ADDITIONAL MESSAGE IS GIVEN BECAUSE OF CONSIDERABLE CHANGES ALTHOUGH IT IS SURPRESSED IF THE RELATIVE ERROR IS GREATER THAN 100%.

CALL: PEAVER

DEFINE PEAVER<3 REMARK 28.9.77 Ŕ. LOCAL I, K, DIF, X, FEH, Z, Y DIMENS  $H(16)$ ;  $K=1$ ;  $I=17$ ; ROI 1(37) = 0; ROI 1(38) = 0 PEØ:  $X=I*K+28:IFCLT(ROI1(X+17), 0) ) GOTO PEL1$ ROI 1(37) = ROI 1(37) + ROI 1(X+7); ROI 1(38) = ROI 1(38) + ROI 1(X+11) PE<sub>1</sub>: IF(LT(K, ROII(13))) K=K+1; GOTO PEØ IF(EQ(ROII(1), Ø)) ROII(1)=1 IF(EQ(ROI2(1), Ø)) ROI2(1)=1  $I = 40$ ; TYPE!; DO(25)<TYPE"-">; TYPE!, !, ! DO(20)<TYPE" ">;TYPE"MESSPROTOKOLL" IF(EQ(ROII(14),5)) TYPE" (", \$I(2)+ROII(5),". ABKLINGMESSUNG )" IF(EQ(ROII(14), 3)+EQ(ROII(14), 7)) TYPE" ( SONDERMESSUNG )" IF(NE(DEF(ALAR), 1)\*NE(DEF(TEXT), 1)) GOTO PEAØ TYPE! : DO(21)<TYPE" "> : TYPE"(NACHTRAG)" PEAØ: TYPE!, ! ; DATAUS ; TYPE!, ! IF(EQ(Q(37), i)) TYPE"N ULLEI STUNG", !, !  $SL(4)$ ; TYPE"SPEKTRUMS NR. =", ROII(4), !, !; SI(3) TYPE"DIE MESSUNG WURDE IN KOLLIMATORSTELLUNG", ROII(15) PEAØ1: TYPE" DURCHGEFUEHRT", !, !, "EICHFAKTOREN: ", !; \$F(10)  $TYPE''A = "JRO11(10), "B = "RO11(11), "$  $C = "R011(12)$ ,  $\cdot \cdot \cdot$  $\Upsilon$ YPE"STARTZEIT = "; UHRAUS(ROII(9), 1) IF(NE(DEF(ALAR), I)\*NE(DEF(TEXT), I))GOTO PEA02 \$I(2);TYPE" (VOM ",ROI1(6),",",ROI1(7),",",\$I(4)+ROI1(8),")" PEAØ2:  $TYPE!$ ,  $15$   $SF(10)$ TYPE"TRUETIME = ", ROII(2), " S", ! TYPE"LIVETIME = ", ROII(1), "  $S$ ", ! TYPE"DEADTIME = ", ROII(3), "  $S$ ", !, ! TYPE"WAEHREND DER AUFNAHME DES SPEKTRUMS WURDEN FOLGENDE" TYPE" WERTE GEMESSEN", !, ! DO(19)<TYPE" ">;TYPE"MITTEL  $\bullet$ **START ENDE** TYPE"MAXIMAL MINIMAL", ! TYPE"REAKTORLEISTUNG  $"j$  SF(6);  $K = 17$ DO(5)<TYPE ROII(K)," "; $K=K+1$ >; $TYPE"MW"$ , !, "PRAEZIP-ZAEHLR."  $$I(8)1D0(5)<sup>TYPE</sup>$  ROI $1(K)$ ," " $K=K+1>7$ TYPE" IMP/S" TYPE!, !, !; IF(EQ(Q(65), Ø)\*EQ(Q(75), 1)) GOTO PEAØ4 IF(EQ(Q(65), Ø)\*NE(Q(44), 1)) GOTO PEAØ4 IF(EQ(DEF(ABN), 1)) GOTO PEA05 GOTO PEA03 PEA05: IF(EQ(ABN, Ø))GOTO PEAØ3 PEAØ4: TYPE"KEIN PEAKVERGLEICH, DA ERSTES SPEKTRUM.", !, !! GOTO PEA4 PEAØ3: DO(20)<TYPE" ">;TYPE"PEAKVERGLEICH", !, ! \$I(4);TYPE"DES SPEKTR.NR.",ROI1(4);\$I(2);TYPE" VOM " TYPE ROII(6), ".", ROII(7), ".", \$I(4)+ROII(8), " STARTZEIT "

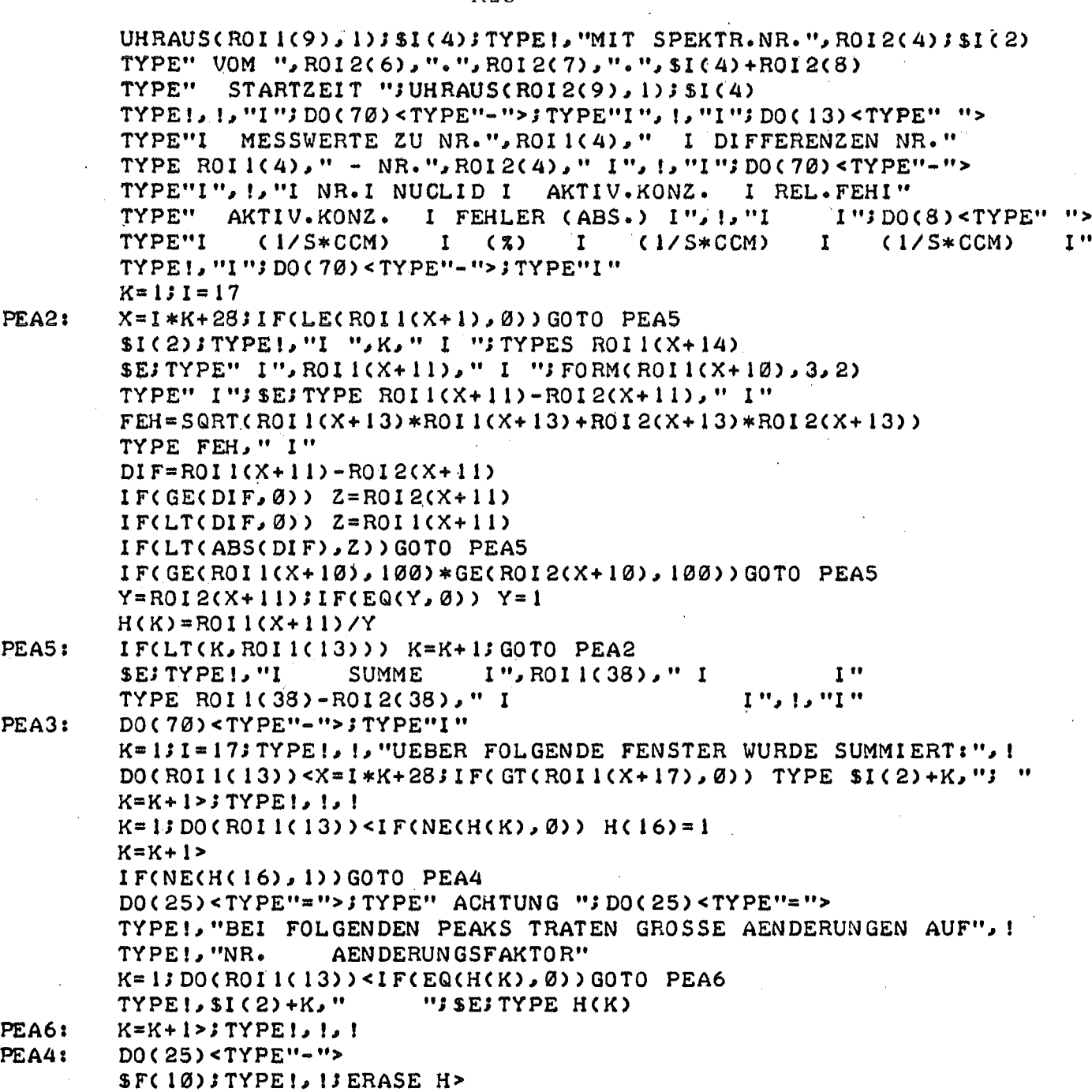

 $\mathbf{r}$ 

÷,

 $\sim$  .

A23

 $\sim$ 

 $\sim$ 

PRINTS OUT THE MEASURING AND CALCULATED VALUES OF THE ARRAY ROIL.

CALL: MESPRO

" " X" VOM "  $\mathbf{I}$ I I  $GRUND$   $I$   $(IMP.)$ I I (KEV)  $I$  ( $IMP.$ )  $\mathbf{I}$ DEFINE MESPRO<3 REMARK 26.8.77 & LOCAL I~K~X~Y TYPEI~ !JDO(25)<TYPE"-">JTYPE!~! \$I(4)JTYPE" MESSDATEN ZU SPEKTR.NR.", ROII(4),"  $$I(2)J$  TYPE ROI  $1(6)$ , ".", ROI  $1(7)$ , ".",  $$I(4) + R$ OI  $1(8)$ , !, !  $TYPE"starZEIT = "JUHRAUS(ROI1(9), 1)$  $TYPE!$ ,  $!$ , "TRUETIME = ", ROI 1(2), " S", !  $TYPE"LIVETIME = "ROLIC1) "S"$ :  $TYPE"DEADTIME = "JROI1(3)'' S", !; !$  $K = 1JI = 17J TYPE "UEBER FOLGENDE FENSTER WURDE SUMMIENT"$ , !  $D0($  ROI 1(13)) < $X=I*K+28$ ; IF(GT(ROI 1( $X+17$ ), Ø)) TYPE \$I(2) + $K$ , "; "  $K=K+1>J$  TYPE!, !; \$1(10) TYPE"SUMME PEAKINHALT =", ROI1(37), " IMPULSE", !  $SEJTYPE"SUMME AKTI. KONZ. = "J.R0I1(38)'' 1/5*CCM" J.1$ TYPE"I"JDO(68)<TYPE"-">JTYPE"I"JTYPE!~"I"JDO(24)<TYPE" ">  $1 = 17$ ;  $K = 1$ TYPE"AUSGEWERTETE FENSTER"JDO(24)<TYPE" ">JTYPE"1"~! TYPE"I "J DO ( 68) <TYPE"- ">J TYPE"1" ! TYPE"I NR. I GENAUE I ENERGIE I UNTER- I SIGNAL. I KZ."<br>TYPE"I HWB I REL. I", ! TYPE"! HWB I REL. I",!<br>TYPE"! I KANAL- I (KEV) I KANAL- I (KEV) I TYPE"I (KEV) I FEHLER I", !<br>TYPE"I I LAGE | I I LAGE I TYPE"I I (%) I", ! TYPE"I"JDO(68)<TYPE"-">JTYPE"1"~ !  $X=X*1+28JIF(LE(ROII(X+15), 0))GOTO L3$ \$I(2); TYPE"I ", K, " I "  $FORM(ROI1(X+3)$ , 4, 2) JTYPE" I "  $FORM( ROI1(X+4), 4, 2);$  TYPE" I " \$I(8)JTYPE ROI1(X+6)," I ",ROI1(X+7)," I " \$1(2)JTYPE ROI1(X+8)," 1 " FORM(ROI1(X+9), 2, 2); TYPE" I "  $FORM(ROI1(X+10), 3, 2)$ ; TYPE"  $1"$ , !  $IFCLT(K, ROI1(13))$   $K=K+1JGOTO L1$ TYPE;"I"JDO(68)<TYPE"-">JTYPE"I"~!~ 1~"1"JDO(57)<TYPE"-">  $TYPE''I''I=17JK=1$ TYPEI~"I FORTS.AUSW.FENSTER I"JDO( 12)<TYPE" "> TYPE"T ABEL.LEN\~ERTE" <sup>J</sup> DO ( **11)** <TY PE" "> <sup>J</sup> TYPE" I" TYPE!~"I"JDO(20)<TYPE"-">JTYPE"I"JDO(36)<TYPE"-">JTYPE"1"~! TYPE"I NRoI AKTIV.KONZ. I NUCL.ID 1 ENERGIE I HWZ 1" TYPE" ABUND.I",!<br>TYPE"I 1 (1 T ( 1/ S\*CCM)<br>I '',',''I ''  $TYPE" (X)$ DO ( <sup>213</sup> ) <TY PE" - "> J TY PE" 1 "J DO ( 36) <TY PE" - "> J TY PE" I "~ I  $X=X*I+28JIF(LE(ROII1(X+15), 0))GOTO L6$  $$I(2)J$ TYPE"I ", $K$ ," I"J\$EJTYPE ROII(X+11)," I " TYPES ROLI(X+14), " I "JFORM(ROI1(X+15), 4, 3)JY=ABS(ROI1(X+17))  $TYPES" I "ROLI(X+16), "I "JFORM(Y, 2, 2) JTYPE" I".$  $IFCLT(K,Q(13))$   $K=K+1JGOTO L4$  $$F(10)$ ; TYPE"I"; DO(57)<TYPE"-">; TYPE"I", !, ! DO( 25)<TYPE"-">JTYPE!~ I  $X = \emptyset$ L0: LI: L3: L4: L6: L5:

 $\tau \in \mathcal{N} \cup \mathcal{E}(\mathcal{L})$ MESPRO FENAUS

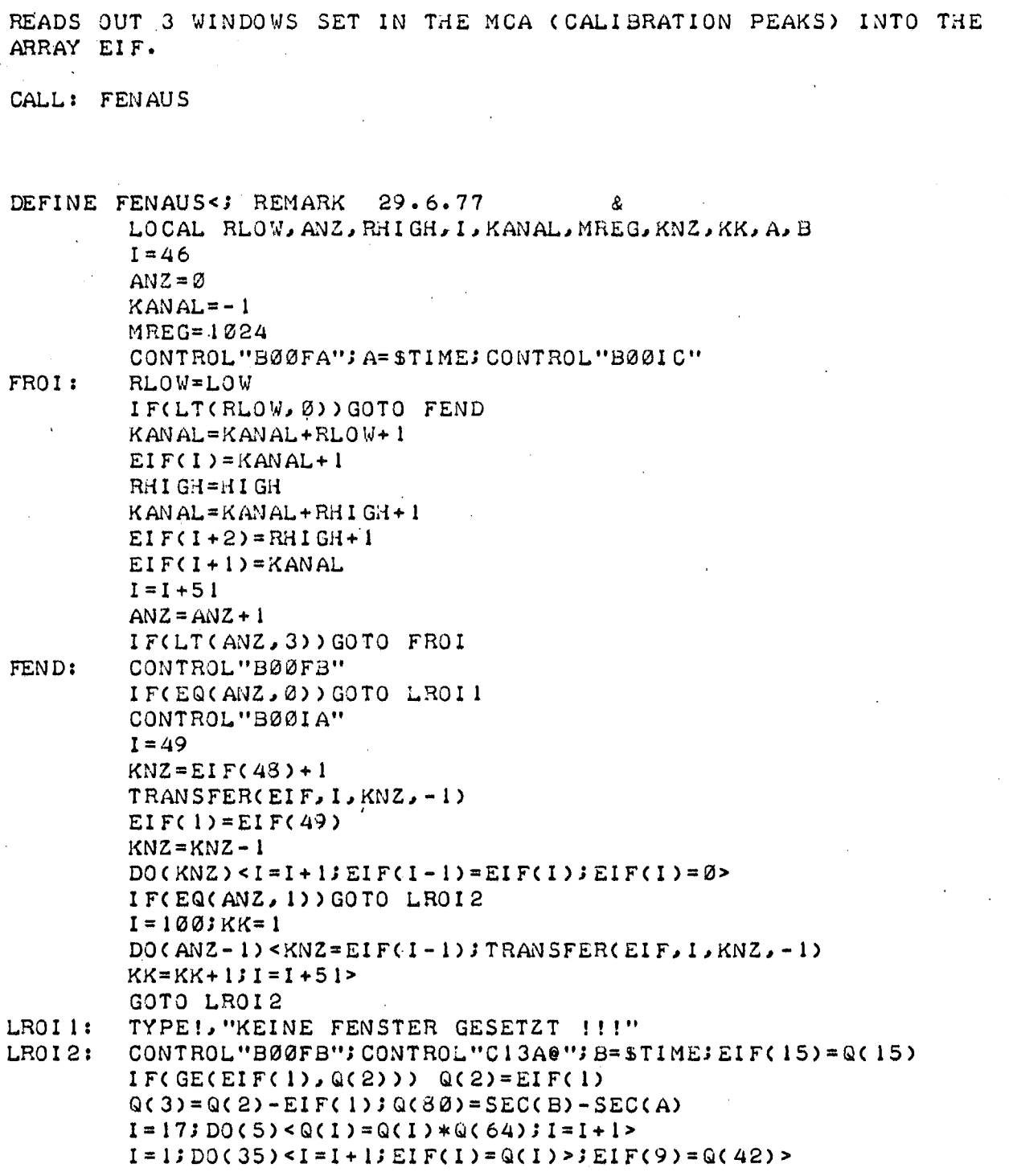

 $\ddot{\phantom{0}}$ 

## EIKOF

CALCULATES THE CALIBRATION COEFFICIENTS FOR THE QUADRATIC CALIBRATION AND SETS THE ALARM FLAG Q(60) IN CASE THE QUADRATIC CALIBRATION FAC-TOR GETS TOO GREAT.  $Q(60) = 0$ , CALIBRATION FACTOR GOOD  $Q(60) = 1$ , CALIBRATION FACTOR>=0.0001  $Q(60) = 2$ , CALIBRATION FACTOR>=0.00001 BESIDES, NEW WINDOW ADDRESSES ARE CALCULATED FOR THE PEAKS TO BE EVALUATED. CALL: EIKOF DEFINE EIKOF<; REMARK 29.9.77 Ŀ. LOCAL X, R, Y, Z, R1, R2, R3, E1, E2, E3, I, K, N, M, MAXI, FEAN, KMAX, GZ, VZ  $K = 0$ ; DO(3) < EIF(43+K) = EIF(10+K);  $K = K + 1$ >;  $K = 0$ EIC1:  $X = 45 + 51 * K$  $MAXI = X + 4$  $N = EIF(X + 3)$  $FEAN=X+1$  $M = MAXI$ DO(N)<IF(LE(EIF(MAXI), EIF(M))) MAXI=M  $M = M + 1$  $N = MAXI - FEAN - 3$  $KMAX = EIF$  (FEAN) +N  $M = EIF(MAXI+1)$ IF(GE(M, EIF(MAXI-1)))M=EIF(MAXI-1)  $R = EIF(MAXI + I) - EIF(MAXI - I)$  $N=2*(EIF(MAXI)-M)$ IF(EQ(N, Ø))  $N=1$  $R = R/N$ ;  $R = R + KMAX$  $EIF(X+5Ø)=RIK=K+1$ IF(LT(K, 3)) GOTO EICI  $E1 = E1 F(96)$ ;  $E2 = E1 F(147)$ ;  $E3 = E1 F(198)$  $R1 = EIF(95); R2 = EIF(146); R3 = EIF(197)$  $X = E3 - E1$ ;  $Y = R2 - R1$ ;  $X = X * Y$  $Z = E2 - E1$ ;  $Y = R1 - R3$ ;  $Z = Z * Y$ ;  $Z = Z + X$  $X = R3 * R3 - R1 * R1 : Y = R2 - R1 : X = X * Y$  $N=R2*R2-R1*R1; Y=R1-R3; N=N*Y; N=N+X$  $IF(EG(N, 0)) N=1*10*-99$  $EIF(10)=Z/N$  $X = R2 * R2 - R1 * R1 JX = EIF(10) * X$  $Z = E2 - E1 - XJN = R2 - R1$  $IF(EG(N, 0)) N=1*101-99$  $EIF(11)=Z/N$  $EIF(12)=E1-EIF(10)*R1|RR1-EIF(11)*R1$  $I = 0$ ; DO(3) < Q(10+1) = EIF(10+1); I = I + 1>; Q(60) = 0 IF(GE(ABS(Q(10)),  $0.001$ )) Q(60)=2 IF(GE(ABS(Q(10)), 0.0001)) Q(60)=1  $R = 17$ ;  $K = 1$  $EIC2:$  $X = R*K + 28 J GZ = \emptyset$  $IF(\text{LE}(\text{ROI}(\text{XX}+15), \emptyset))$  GOTO EIC3  $IFCEQ(EIF(10), 0)$ ) EIF(10)=1\*10+-99  $Z = EIF(11)/2*EIF(10)/Y=EIF(12)-ROI1(X+15)/Y=Y/EIF(10)$  $N=Z*Z-YJIF(GE(N,Q))GOTO EIC5$ \$I(3);TYPE!,"+++ WURZEL NEGATIV,PEAK ",K, !;N=N\*-1

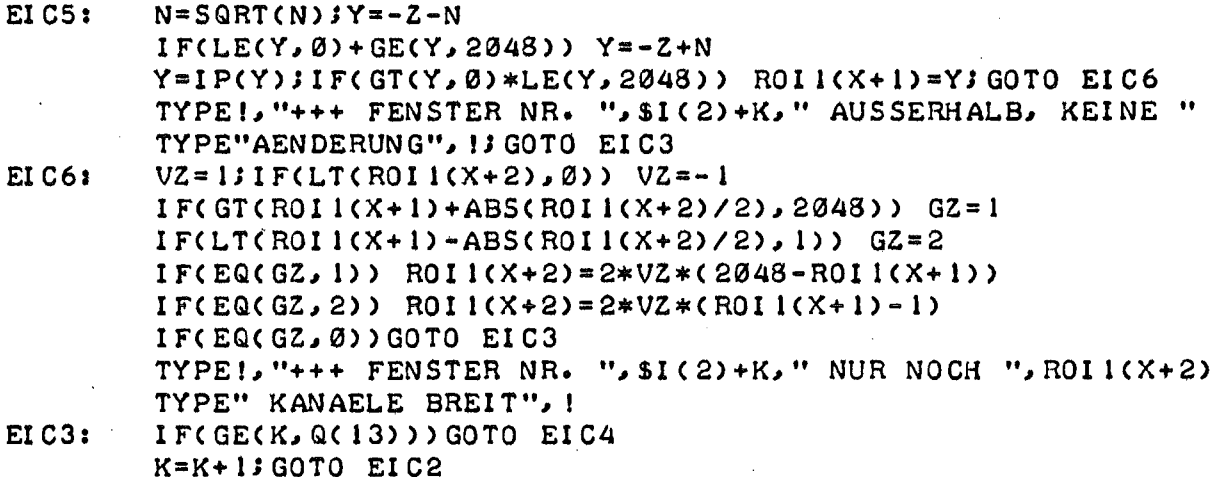

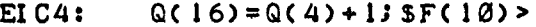

#### EIPRO

CAUSES LOG PRINTOUT FOR CALIBRATION MEASUREMENT, POSSIBLY ALARM MESSAGE AS A FUNCTION OF Q(61).

 $\chi \rightarrow \gamma^*$  ,  $\chi$  ,  $\gamma$ 

CALL: EIPRO

DEFINE EIPRO<; REMARK 23.9.77  $\boldsymbol{\mathcal{R}}$ LOCAL I.K TYPE! : DO(25)<TYPE"-">;TYPE!, !, ! DO(20)<TYPE" ">;TYPE"EI CHPROTOKOLL" IF(NE(DEF(ALAR), I)\*NE(DEF(TEXT), I))GOTO EIPØ2 TYPE! : DO(21)<TYPE" "> : TYPE" (NACHTRAG) " EIP02: TYPE!, !; DATAUS; TYPE!, ! IF(EQ(Q(37), 1)) TYPE"N ULLEISTUNG", !,! \$I(4); TYPE"SPEKTRUMS NR. =", EIF(4), " TYPE"EI CHUNG NR. =", EIF(5), !, !; \$1(3) TYPE"DIE EICHUNG WURDE IN KOLLIMATORSTELLUNG", EIF(200); SF(10) TYPE" DURCHGEFUEHRT", I, I, "EI CHPEAKS (QUADRATISCHE EI CHUNG)"  $I = I$ ;  $K = \emptyset$ ;  $D0(3) < I(2)$ ;  $TYPE$ !,  $"PEAK"$ ,  $I, "$ FORM(EIF(96+K), 4, 2); TYPE" KEV ; " FORM(EIF(95+K), 4, 2); TYPE" KANAL"; K=K+51; I=I+1>; TYPE!, !; SF(10)  $\Upsilon$ YPE"STARTZEIT = "; UHRAUS(EIF(9), 1) IF(NE(DEF(ALAR), 1)\*NE(DEF(TEXT), 1))GOTO EIPØ3  $$I(2)$ ; TYPE" (VOM ", EIF(6), ".", EIF(7), ".",  $$I(2) + EIF(8)$ , ")"  $EIPØ3:$  $TYPE!$ ,  $13$   $SFC10$ ) TYPE"TRUETIME = ", EIF(2), "  $S$ ", ! TYPE"LIVETIME = ", EIF(1), "  $S$ ", ! TYPE"DEADTIME = ", EIF(3), "  $S$ ", !, ! TYPE"WAEHREND DER AUFNAHME DES SPEKTRUMS WURDEN FOLGENDE" TYPE" WERTE GEMESSEN", !, ! DO(19)<TYPE" ">JTYPE"MITTEL START EN DE TYPE"MAXIMAL MINIMAL", !  $"JSF(6)JK=17$ TYPE"REAKTORLEISTUNG DO(5)<TYPE EIF(K)," ";K=K+1>;TYPE"MW", !, "PRAEZIP-ZAEHLR. "  $$1(8)$ ; DO(5)<TYPE EIF(K)," "; K=K+1>; TYPE" IMP/S", 1, 1, 1; \$1(4) TYPE"DIE NEUEN EICHFAKTOREN GELTEN AB SPEKTRUM NR. ", Q(16)  $TYPE1, 1JSFC10$ TYPE"EI CHFAKTOREN:", !, ! IF(EQ(EIF(5), 1))GOTO EIPØ1 TYPE"ALT:  $A = "JEIF(43)J"$   $B = "JEIF(44)J"$  $C = "$ TYPE EIF(45), ! EIP01: TYPE"NEU:  $A = "JEIF(10)J"$   $B = "JEIF(11)J"$  $C = 11$ TYPE EIF(12) IF(EQ(Q(60), 1)) GOTO EIP1 IF(EQ(Q(60), 2)) GOTO EIP2 GOTO EIP3  $TYPELLL'$ ACHTUNG"  $EIP1:$ TYPE!, !, "EICHFAKTOR A BEDENKLICH GROSS !!!" GOTO EIP3 TYPE!, !; DO(2)<TYPE!, "A L A R M "; DO(15)<TYPE "-">  $EIP2:$ TYPE " A L A R M "; DO(15)<TYPE "-">; TYPE " A L A R M"> TYPE!, !, "EICHFAKTOR A ZU GROSS !!!"  $EIP3:$  $TYPE!$ ,  $!$ ,  $!$ ;  $DO(25) < TYPE"$ -">;  $TYPE!$ ,  $!$ ;  $SFC10$ ) >

COUNT

STARTS COUNTER/TIMER

CALL: COUNT(A, B)

A= COUNTER ADDRESS B= COUNTING TIME IN SECONDS (MIN. 10 S)

WRITES RESULT OF ADDRESS 41 TO Q(50) (PRECIPITATOR COUNTING RATE) AND RESULT OF ADDRESS 42 TO Q(51) (REACTOR POWER)

DEFINE COUNT<3 REMARK 21.10.76 Ł LOCAL UHR, UHRH, UHRM, UHRS, CHAN, COUZEI  $CHAN = ARG(1)$  $COUZEI = ARG(2)*10$ ACT(CHAN) 1 ACT (CHAN) 2 UHR=STIME+COUZEI  $\sim 10^7$ UHRS=IP(UHR/1000)\*1000 UHRS=UHR-UHRS UHRH=IP(UHR/100000) UHRM=UHRH\*100000 UHRM=UHR-UHRM-UHRS UHRM=UHRM/1000 IF(LT(UHRS, 600))GOTO CLI UHRS=UHRS-600  $UHRM=UHRM+1$  $a_{1}$ : IF(LT(UHRM, 60)) GOTO CL2 UHRM=UHRM-60  $UHRH = UHRH + 1$  $C\Gamma$  5: **SWTIME(UHRH, UHRM, UHRS)** ACT (CHAN) Ø IF(EQ(CHAN, 40)) GOTO CL4 IF(EQ(CHAN, 42)) GOTO CL3 READOUT (CHAN) Q(50) : Q(51) = 0  $Q(50) = Q(50) + 10 / COUZEL$ GOTO CL5  $CL3:$ READOUT (CHAN) Q(51) ; Q(50) = 0  $Q(51) = Q(51) * 10 / COUZEI$ GOTO CL5  $CL4:$ READOUT(41)Q(50); READOUT(42)Q(51)  $Q(50) = Q(50) * 10 / COUZEI$  $Q(S1) = Q(S1) * 10 / COUZEI$  $CL5:$ UHR=UHR>

#### RLCPS

FOR MEASUREMENT OF RL AND PCPS. FORMS AN AVERAGE VALUE, RETAINS THE INITAL, FINAL, MAXIMUM AND MINIMUM VALUES DURING THE MEASURE-MENT AND SETS THE EVENT FLAG Q(44) AS A FUNCTION OF THE MEASURED RESULTS OF RL AND PCPS. CALL:  $Q(53) = A J R L C P S(Q(61), B)$ A=0, DELETE ALL VALUES 9=0, RETAIN MAXIMUM AND MINIMUM VALUES, COTINUE AVERAGING 9=1, SET INITIAL VALUE 8=2, SET FI NAL VALUE FLAG Q( 44)  $=0.$  NO EVENT =1, RL<Q(61), START DECAY MEASUREMENT =2, RL>Q(83), START SPECIAL MEASUREMENT =3, PCPS>Q(84), START SPECIAL MEASUREMENT DEFINE RLCPS<J REMARK 4.8.77 & LOCAL RLH,CPSH,PAU,J,L  $IF(EG(Q(53), 0))$  PAU=17; DO(10) < Q(PAU) = 0; PAU=PAU+1> COUNT(40,10) IF(EQ(ARG(2),0»GOTO LPAUI ,  $IF(NECARG(2), 1)$  Q( $19$ )=Q(51);Q(24)=Q(50);GOTO LPAUI  $J=18JL=23JDO(A)$ LPAU1: IF(GT(Q(51),Q(20))) Q(20)=Q(51)  $IF(LTCQ(51),Q(21))$   $Q(21)=Q(51)$ IF(GT(Q(50),Q(25») Q(25)=Q(50)  $IF(LTCQ(50), Q(26))$  Q(26)=Q(50)  $CPSH = Q(50)$  $RLH = Q(51)$  $Q(22)=(Q(22)*Q(53)+CPSH)/(Q(53)+1)$  $Q(17) = (Q(17) * Q(53) * RLA) / (Q(53) * 1)$ IF(LT(RLH,ARG(1».EQ(Q(37),0» Q(72)=\$TIMEJQ(44)=lJGOTO LPAU4  $PAU=Q(85)-RLHJIF(EG(Q(85), \emptyset))$   $Q(85)=1$  $PAU=PAU*100/Q(85)$ IF(GT(ABS(PAU),  $Q(83)$ ))  $Q(72) = $TIMEJQ(44) = 2JG0T0 LPAU4$  $PAU=Q(86)-CPSHJIF(EG(Q(86),0))$   $Q(86)=1$ PAU=PAU\*100/Q(86) IF(GT(ABS(PAU),Q(84») Q(72)=\$TIMEJQ(44)=3JGOTO LPAU4  $Q(44) = 0$ 

 $LPAU4: Q(53) = Q(53) + 1$ 

FAHR

A31

POSITIONS THE COLLIMATOR, Q(15) POINTS TO THE TARGET.

CALL: FAHR(A)

A=0, MOVES THE COLLIMATOR AS A FUNCTION OF THE INTEGRAL COUNTING RATE TO POSITION 1,2 OR 3 AND DEFINES THE MEASURING TIME FOR THE MCA. A=1,2 OR 3J MOVES COLLIMATOR IN THE RESPECTIVE POSITION.

TIME OF ARRIVAL IS ENTERED IN Q(45); Q(45) =- 1 IF COLLIMATOR IS ALREADY IN TARGET POSITION; Q(45) IS CHECKED IN MCACOL.

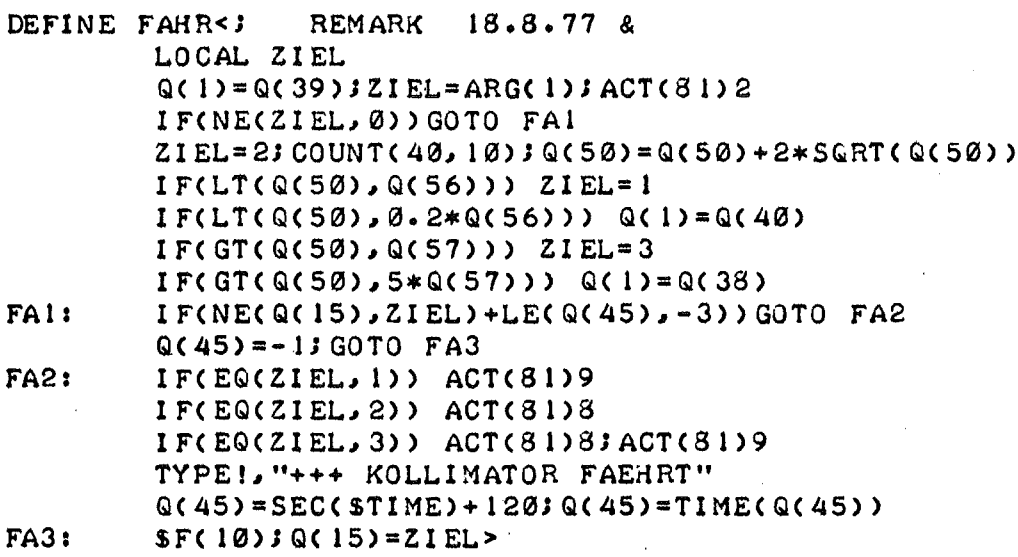

## **MCACOL**

STARTS THE MCA AND CHECKS VIA Q(45) WHETHER COLLIMATOR HAS BEEN CORRECTLY POSITIONED. IF AN ERROR OCCURS IN THE COLLIMATOR, Q(15) = Q(15)  $*10$ .

CALL: MCACOL(A, B)

A= MEASURING TIME IN SECONDS B=0, NO START, CHECK COLLIMATOR ONLY B=1, CHECK COLLIMATOR AND START

 $FLAG$  Q(45) >=0, COLLIMATOR MOVES, CHECK MOVING TIME =-1, COLLIMATOR AT TARGET =-2, COLLIMATOR AT TARGET, MEASUREMENT STARTED =-3, COLLIMATOR DEFECTED, MESSAGE =-4, COLLIMATOR DEFECTED, MEASUREMENT STARTED, MESSAGE

THE TYPE OF MEASUREMENT STARTED IS PRINTED OUT AS A FUNCTION OF Q(44); THE MCA HALF IS SELECTED VIA Q(43).

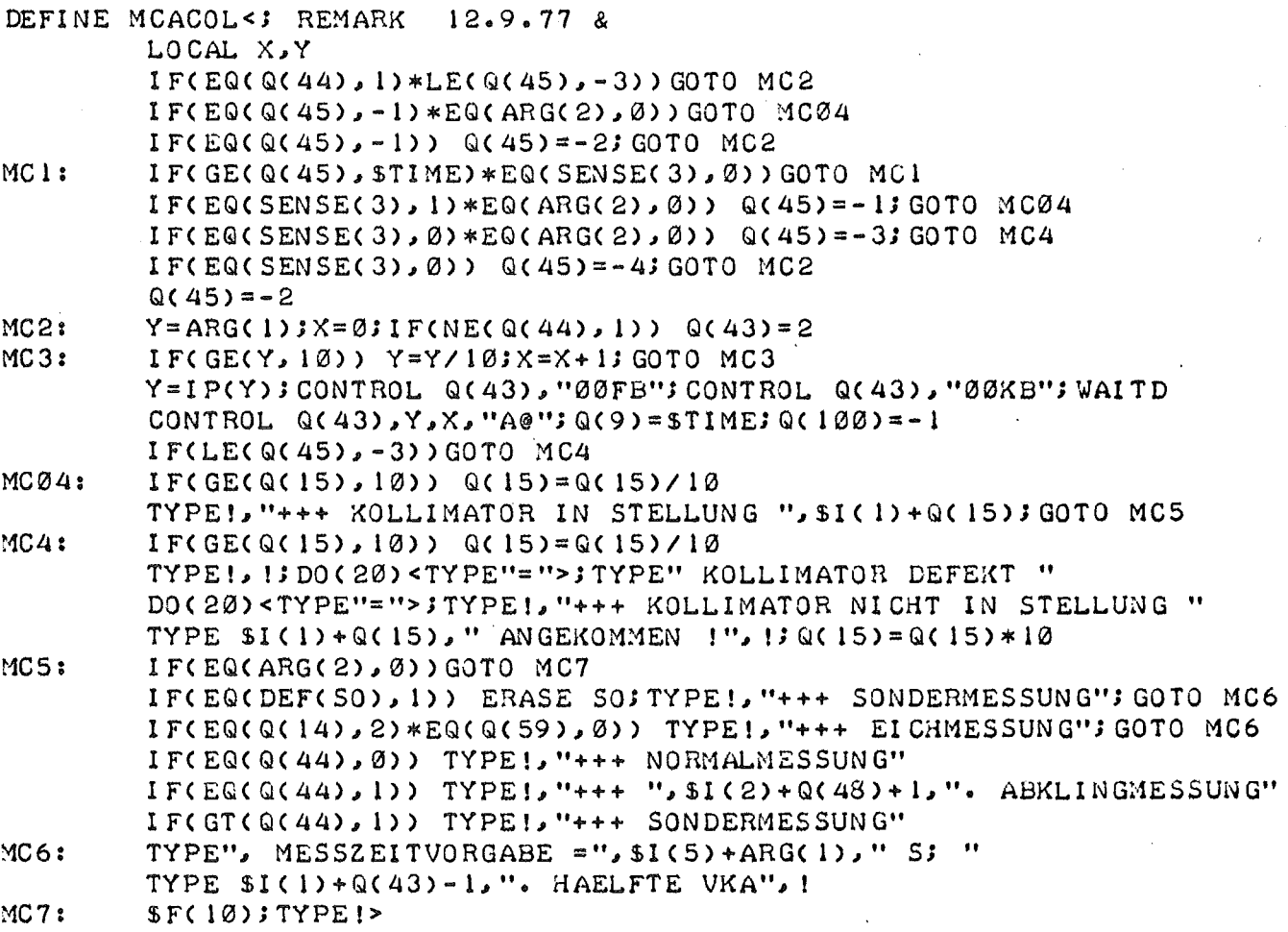

MCLES

WRITES THE DATE, SPECTRUM NUMBER, STARTING TIME, INITIAL, FINAL AVERAGE, MAXIMUM AND MINIMUM VALUES OF RL AND PCPS, AS WELL AS THE CALIBRATION FACTORS IN THE FIRST 20 CHANNELS OF THE MCA. THEN THE SPECTRUM IS WRITTEN ON TAPE. SUBSEQUENTLY THE SPECTRUM IS PUT ON CASSETTE FOR LATER EVALUATION BY STEpS OF lK EACH. REAOING TIME OF THE MCA IS PUT INTO THE VARIABLE Q(80).

CALL: MCLES

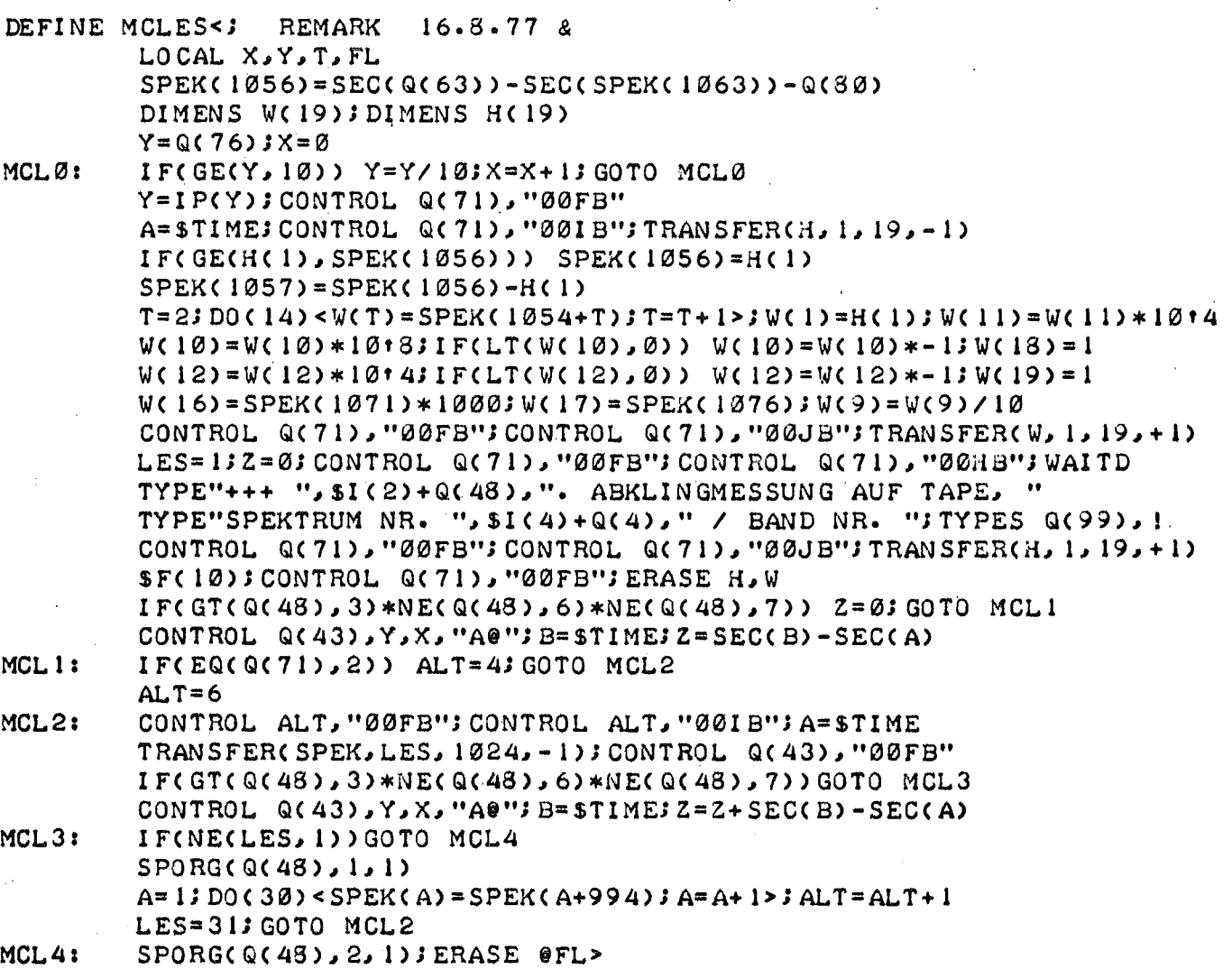

## TAPE

WRITES THE 2K-SPECTRUM ON TAPE

CALL,: TAPE( A)

- A=0, NORMAL ROUTINE, WRITES IN THE FIRST 20 CHANNELS OF THE MCA THE DATE, INITIAL, FINAL, AVERAGE, MAXIMUM AND MINIMUM VALUES OF RL AND PCPS AS WELL AS THE CALIBRATION FACTORS. THEN THE SPECTRUM IS WRITTEN ON TAPE. READING TIME OF THE MCA TO Q(80). A=1 OR 2, IS USED IN CASE OF PROGRAM INTERRUPTION; PUTS ADDITIONAL SPECTRUM ON TAPE, PREVENTS THE ADVANCEMENT OF DATE, IF NECESSARY, STARTS THE MCA FOR THE NEXT MEASUREMENT. A=1 IS USED IN THE
	- ROUTINES NORMES, SONDER AND EICHEN AND, DEPENDING ON THE SEQUENCE INDEX, IT CAUSES WRITING OF THE INTERRUPTED MEASUREMENT ON THE ALARI TO ALAR5 ALARM FILES.

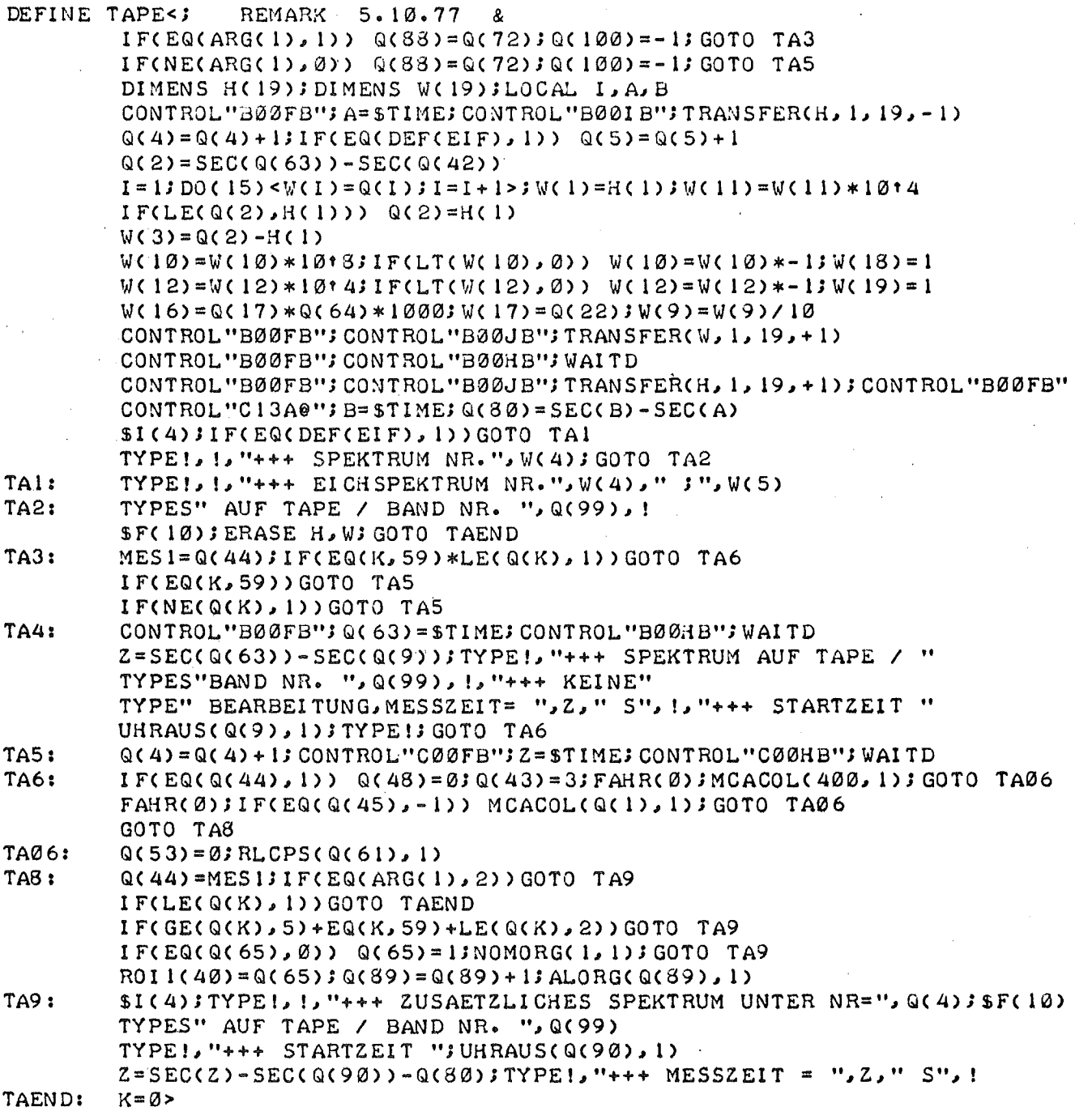

PLOT

A35

 $\mathcal{L}^{\mathcal{L}}$ 

WRITES THE FIRST HALF OF THE MCA ON THE X-Y-PLOTTER, CONTROLS VIA PLOTTER INTERFACE AND EXTERNAL INTERRUPT IN DATANIM BEFOR OUTPUT THE CHART DRIVE OF THE PLOTTER.

CALL: PLOT

 $\mathcal{A}^{\mathcal{A}}$ 

 $\sim$ 

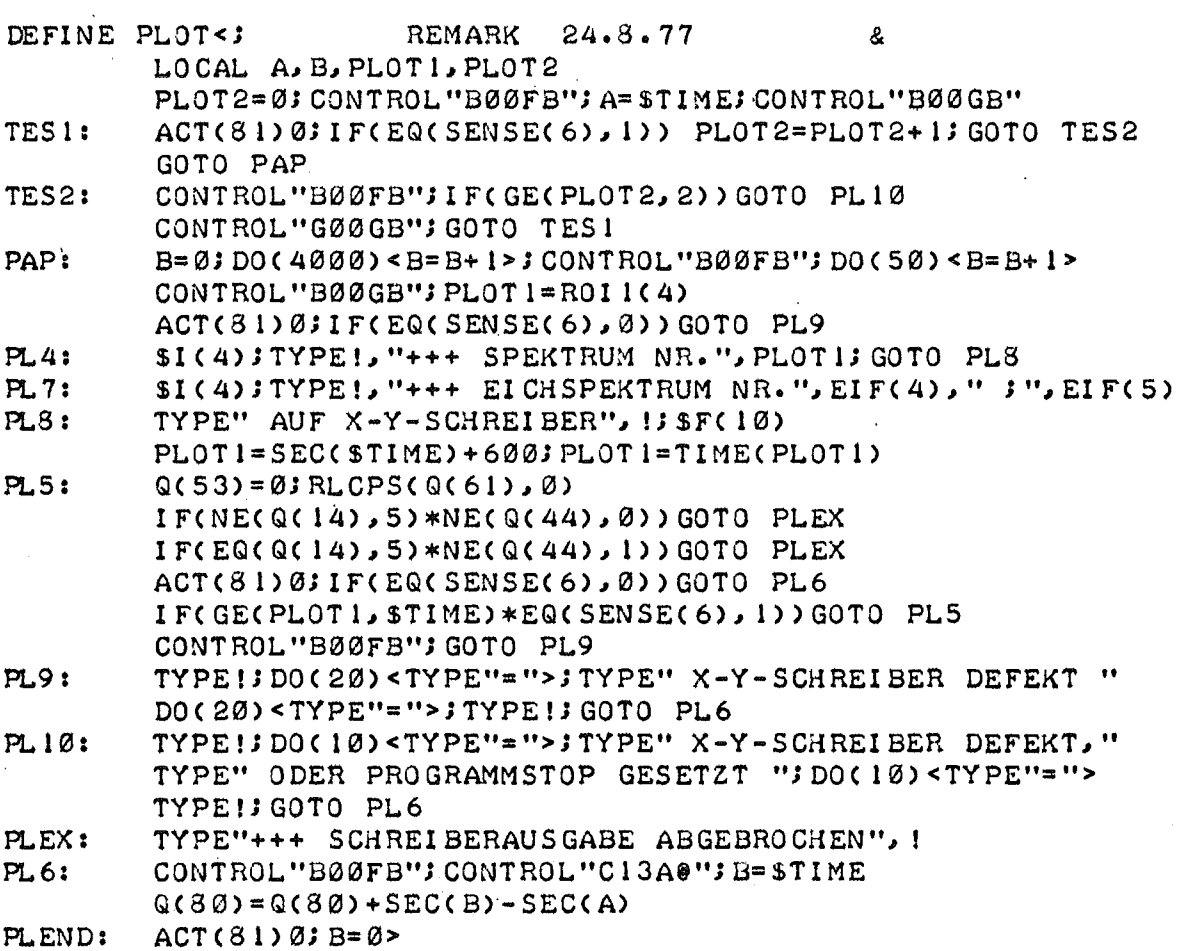

**NOMORG** 

ORGANIZES FILING OF EVALUATED SPECTRA ON THE NORMAL FILES NORMI TO NORMIØ. (CASSETTE) CALL: NOMORG(A, B) A=1 TO 10, SPECTRA ON NORM1 TO NORM10 A=11 TO 20, SPECTRA ON NORM1 TO NORM10, ETC. B=1, ROI1 ON CASSETTE FILE B=2, CASSETTE FILE TO ROII B=3, CASSETTE FILE TO ROI2 B-4, ROI2 TO CASSETTE FILE DEFINE NOMORG<3 REMARK 15.2.77  $\boldsymbol{k}$ LOCAL X.I  $X = ARG(1)$  $LSP1:$ IF(LE(X, 1000)) GOTO LSP2  $X = X - 1000$ GOTO LSPI  $LSP2:$ IF(LE(X, 100))GOTO LSP3  $X = X - 100$ GOTO LSP2  $LSP3:$ IF(LE(X, 10)) GOTO LSP4  $X = X - 10$ GOTO LSP3  $LSP4:$ IF(GT(X,5))GOTO L6  $IF(GT(X, 2))G0T0 L3$ IF(EQ(X, 1)) FILE="NORMI"; GOTO LUM IF(EQ(X,2)) FILE="NORM2"; GOTO LUM  $L3:$ IF(EQ(X, 3)) FILE="NORM3"; GOTO LUM IF(EQ(X, 4)) FILE="NORM4"; GOTO LUM FILE="NORM5"; GOTO LUM  $L6:$  $IF(GT(X, 7))GOTO L8$ IF(EQ(X,6)) FILE="NORM6"; GOTO LUM IF(EQ(X,7)) FILE="NORM7"; GOTO LUM IF(EQ(X,8)) FILE="NORM8"; GOTO LUM  $L8:$ IF(EQ(X,9)) FILE="NORM9"; GOTO LUM FILE="NORMIØ" LUM: \$U(2) JOPEN @FILEJIF(EQ(ARG(2), Ø)) GOTO LENDE IF(EQ(ARG(2), 1))GOTO LUM1 IF(EQ(ARG(2), 2))GOTO LUM2 IF(EQ(ARG(2), 3))GOTO LUMØ COPY ROI2:@FILE(1); GOTO LENDE COPY @FILE(1):ROI2JGOTO LENDE LUMØ: COPY ROII:@FILE(1) LUM 1: \$I(4);TYPE!,"+++ SPEKTR.NR.",ROII(4)," AUF FILE " TYPES FILE," ABGELEGT.", !; \$F(10); GOTO LENDE  $LUM2:$ COPY @FILE(1):ROI1 LENDE: ERASE @FILE, FILE>

# LANORG

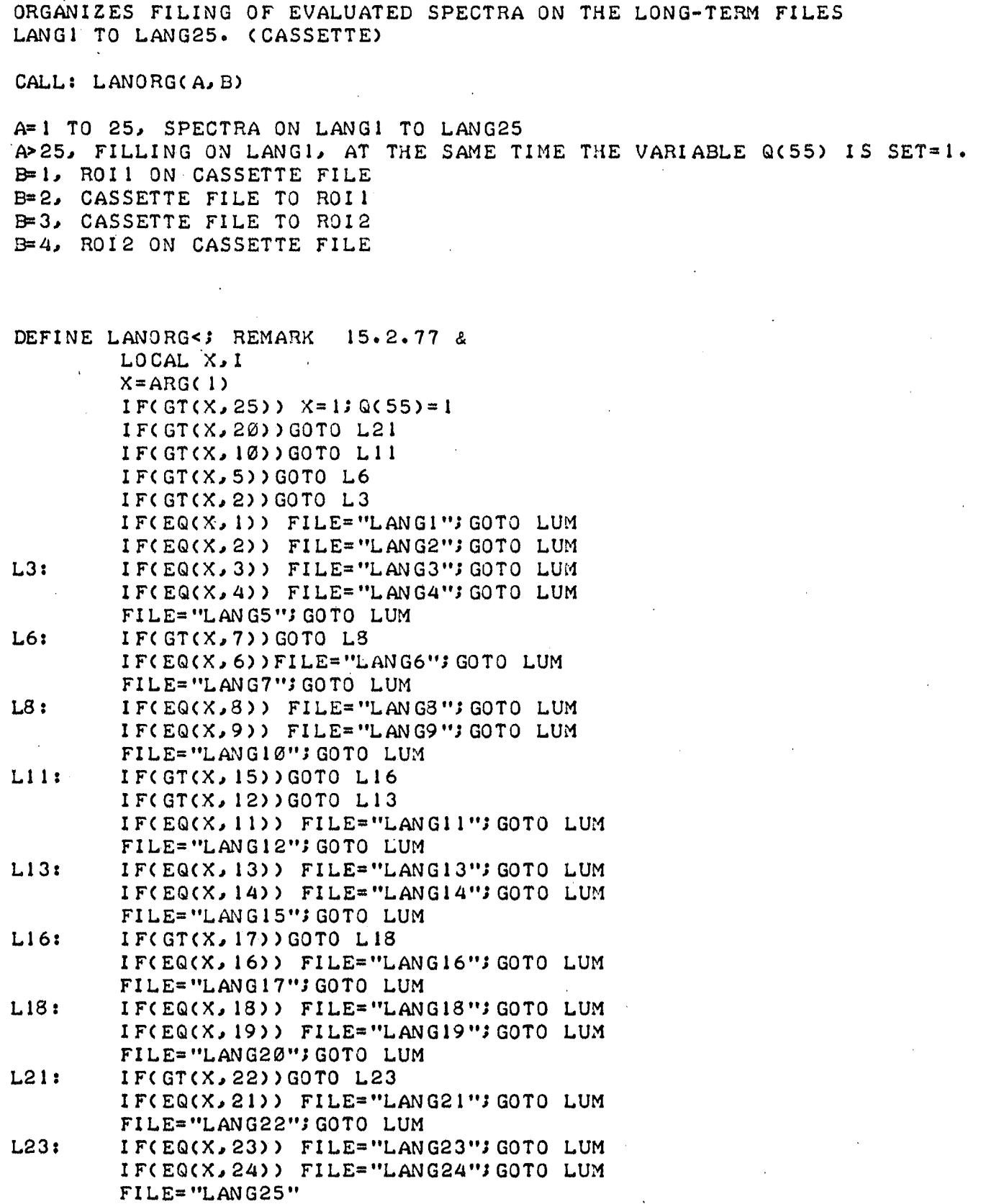

 $\epsilon_{\rm{max}}$ 

 $\alpha_{\rm{max}}$ 

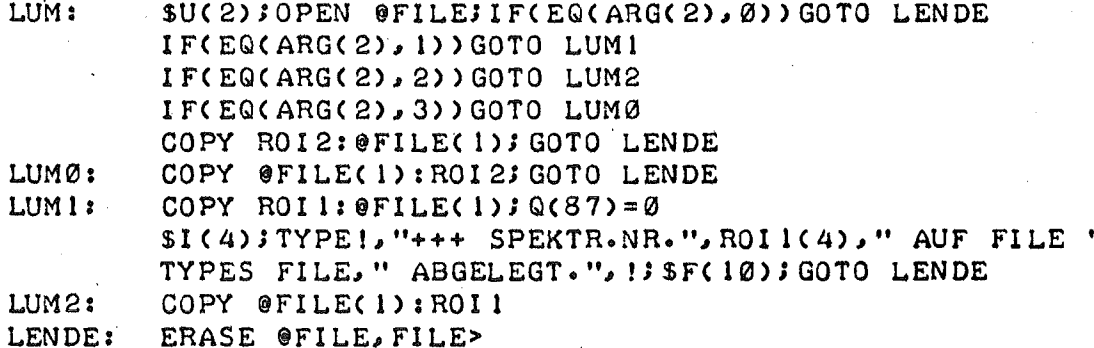

## ALORG

ORGANIZES FILING OF EVALUATED SPECTRA ON THE ALARM FILES ALARI TO ALARS. (CASSETTE)

CALL: ALORG(A, B)

 $A=1$  TO 5, INITIATES ALARI TO ALARS  $B=1$ , ROII ON ALARM FILE B=2, ALARM FILE TO ROII B=3, ALARM FILE TO ROI2 B=4, ROI2 ON ALARM FILE

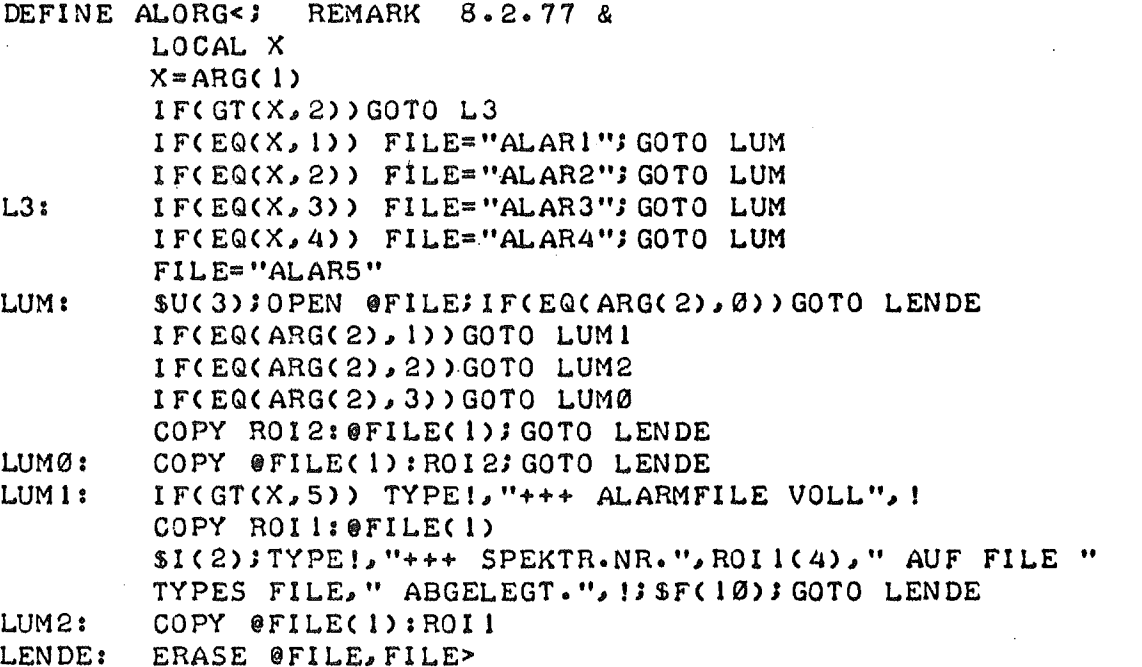

## **EIORG**

ORGANIZES FILING OF THE CALIBRATION SPECTRUM ON CASSETTE.

CALL: EIORG(A)

A=1, ARRAY EIF ON CASSETTE FILE EICHØ A=2, CASETTE FILE TO ARRAY EIF

DEFINE EIORG<3 REMARK 28.9.77 & \$U(3) JOPEN EICHØ IF(EQ(ARG(1), 2)) COPY EICHØ(1): EIFJ GOTO LEX COPY EIF: EICHØ(1) ; \$1(4) ; TYPE!, "+++ EICHUNG NR.", EIF(5) TYPE" AUF KASSETTE", ! : SF(10) LEX: ERASE EICHØ>

#### **SPORG**

ORGANIZES SPECTRUM FILING DURING THE DECAY MEASUREMENT ON THE CASSETTE FILES SP1 TO SP12, SP1 TO SP7 ON UNIT3, SP8 TO SP12 ON UNIT2. EACH FILE PROCESSES TWO RECORDS FOR ONE 1K-SPECTRUM EACH.

CALL:  $SPORG(A, B, C)$ 

A=1 TO 12, INITIATES FILES SP1 TO SP12  $B=1$  OR 2, RECORD 1 OR 2 C=1, ARRAY SPEK ON CASSETTE FILE

DEFINE SPORG<3 REMARK 26.9.77 LOCAL FX  $FX = ARG(1)$ IF(EQ(FX, 1)) FL="SPI" IF(EQ(FX, 2)) FL="SP2" IF(EQ(FX, 3)) FL="SP3" IF(EQ(FX, 4)) FL="SP4" IF(EQ(FX, 5)) FL="SP5" IF(EQ(FX, 6)) FL="SP6" IF(EQ(FX,7)) FL="SP7" IF(EQ(FX,8)) FL="SP8" IF(EQ(FX, 9)) FL="SP9" IF(EQ(FX, 10)) FL="SP10" IF(EQ(FX, 11)) FL="SP11" IF(EQ(FX, 12)) FL="SP12"  $SU(3)$ ; IF(GE(FX, 8))  $SU(2)$ OPEN OFLIIF(EQ(ARG(3), 1)) GOTO WR COPY @FL(ARG(2)): SPEK; GOTO SPEX COPY SPEK: @FL(ARG(2))  $WR:$ SPEX:  $FX = Q$ 

CONVERTS EXPRESSIONS LIKE \$TIME IN SECONDS

CALL: B=SEC(A)

DEFINE SEC<; REMARK 21.10.76 & LOCAL SEC1, SEC2, SEC3, SEC4 SEC 1=( ARG ( 1) - I P( ARG ( 1) *I <sup>110</sup>* 0*10)* \* 1*<sup>10</sup>* 0*10) I* 10 SEC3=I P( ARG( 1) *I* 1*<sup>10</sup> <sup>10</sup> <sup>10</sup>* 1.3 *<sup>10</sup>* ) SEC2=IP((ARG(1)-SEC3\*100000-SEC1\*10)/1000 SEC4=SEC3\*3600+SEC2\*60+SEC1>

 $\Delta \sim 10^{-1}$ 

 $\mathcal{L}^{\text{max}}_{\text{max}}$  , where  $\mathcal{L}^{\text{max}}_{\text{max}}$ 

TIME

CONVERTS SECONDS IN EXPRESSIONS LIKE \$TIME

CALL: B=TIME(A)

DEFINE TIME<3 REMARK  $22.10.76$  & LOCAL X,TIM1,TIM2,TIM3  $TIME=0$ ; TIM2=0; TIM3=0  $X = ARG(1)$ LTII: IF(LT(X,3600))GOTO LTI2 X=X- *361010* TIM1=TIM1+1 GOTO LTII LTI2: IF(LT(X,60))GOTO LTI3  $X=X-60$ TIM2=TIM2+ 1 GOTO LTl2 LTI3: TIM3=TIM1\*100000+TIM2\*1000+X\*10>

SEC

**FORM** 

## FORMATING ROUTINE FOR FLOATING OUTPUT

CALL: FORM(A, B, C)

A= VARIABLE TO BE PRINTED OUT B= NUMBER OF SYMBOLS PRECEDING THE DECIMAL POINT C= NUMBER OF SYMBOLS FOLLOWING THE DECIMAL POINT

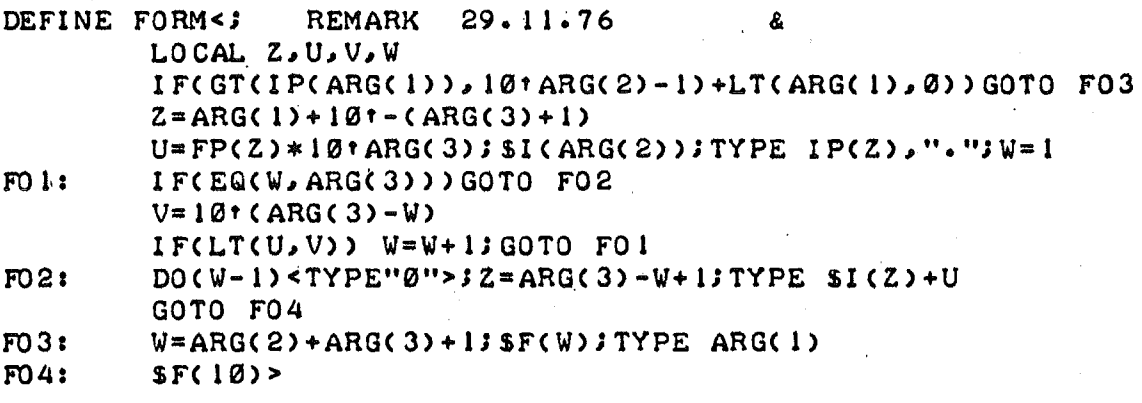

## **UHRAUS**

PRINTS OUT THE HOUR

CALL: UHRAUS(A, B)

A= AN EXPRESSION LIKE STIME B=0, HOUR AND MINUTE IS PRINTED OUT B=1, ADDITIONAL SECONDS ARE PRINTED OUT

DEFINE UHRAUS<3 REMARK 4.2.77 & LOCAL ZEIT ZEIT=ARG(1)/100000  $SFC5$ IF(GE(ZEIT, 10)) SF(6) IF(EQ(IP(ZEIT), Ø)) SF(4) TYPE ZEIT," UHR" IF(EQ(ARG(2), Ø))GOTO UHREX  $ZEIT = FP(ZEIT*100)$  $ZEIT = ZEIT * 100$  $SF(4)$ IF(GE(ZEIT, 10)) SF(5) TYPE ZEIT," S"

UHREX:  $SFC10$ )>

**DATAUS** 

PRINTS OUT DATE AND HOUR

CALL: DATAUS

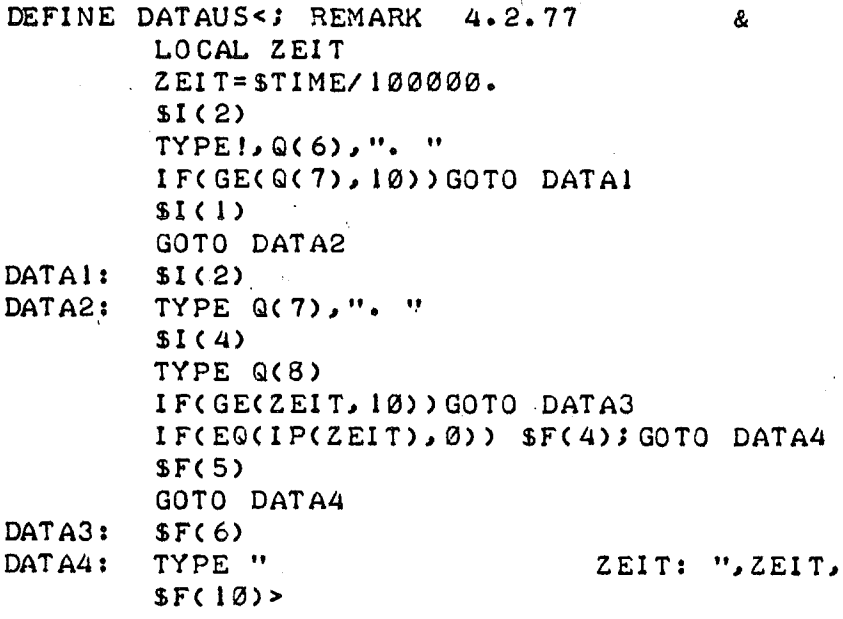

## **DETKOF**

CALCULATES THE EPSILON (E) DETECTOR COEFFICIENTS RELATED TO THE ENERGIES ROII(X+10) TO BE EVALUATED. THE VALUES CALCULATED ARE FILED IN ROII(X+5) AND DISPLAYED ON TELETYPE.

 $\mathbf{I}$ 

CALL: \$U(3); RUN DEKOF

DEFINE DETKOF<! REMARK 25.8.77  $\boldsymbol{\alpha}$ LOCAL E1, E2, E3, E4, E5, K, EPS, X, Y TYPE! ; K=1; X=50; E1=-. 4915; E2=3.036; E3=-1.942; E4=1.0437; E5=.3  $DO(Q(13)) < Y = ROI (X + 10)/1000$  $EPS=E1*Y+3+E2*Y+2+E3*Y+E4$ IF(EQ(EPS, Ø)) EPS=10+-90 ROI  $1(X) = E5 + 1/EPS$ ; TYPE!, "EPS", \$1(2)+K, " = "  $SFC 10$ ); TYPE ROI  $1(X)$ ; X=X+17; K=K+1>; TYPE!>

## **DATKOR**

ADVANCES THE DATE IF STIME>2400000, INCREMENTS Q(41)= SEQUENCE OF CALIBRATION MEASUREMENTS, Q(87)= SEQUENCE FOR SPECTRUM FILING ON<br>LONG-TERM FILE. REDUCES BY 2400000 THE VARIABLES Q(47)= SEQUENCE<br>OF MEASUREMENT AND Q(88)= STARTING DATE FOR THE NEXT DECAY MEASURE-MENT. Q(100)<0 PREVENTS ADVANCING OF THE DATE.

CALL: DATKOR

 $\mathcal{A}^{\text{R}}$  , where  $\mathcal{A}^{\text{R}}$ 

 $Q(6) = DAY$ ,  $Q(7) = MONTH$ ,  $Q(8) = YEAR$ 

 $\sim$ 

 $\label{eq:2.1} \mathcal{L}^{\mathcal{A}}(\mathcal{A})=\mathcal{L}^{\mathcal{A}}(\mathcal{A})=\mathcal{L}^{\mathcal{A}}(\mathcal{A})=\mathcal{L}^{\mathcal{A}}(\mathcal{A}).$ 

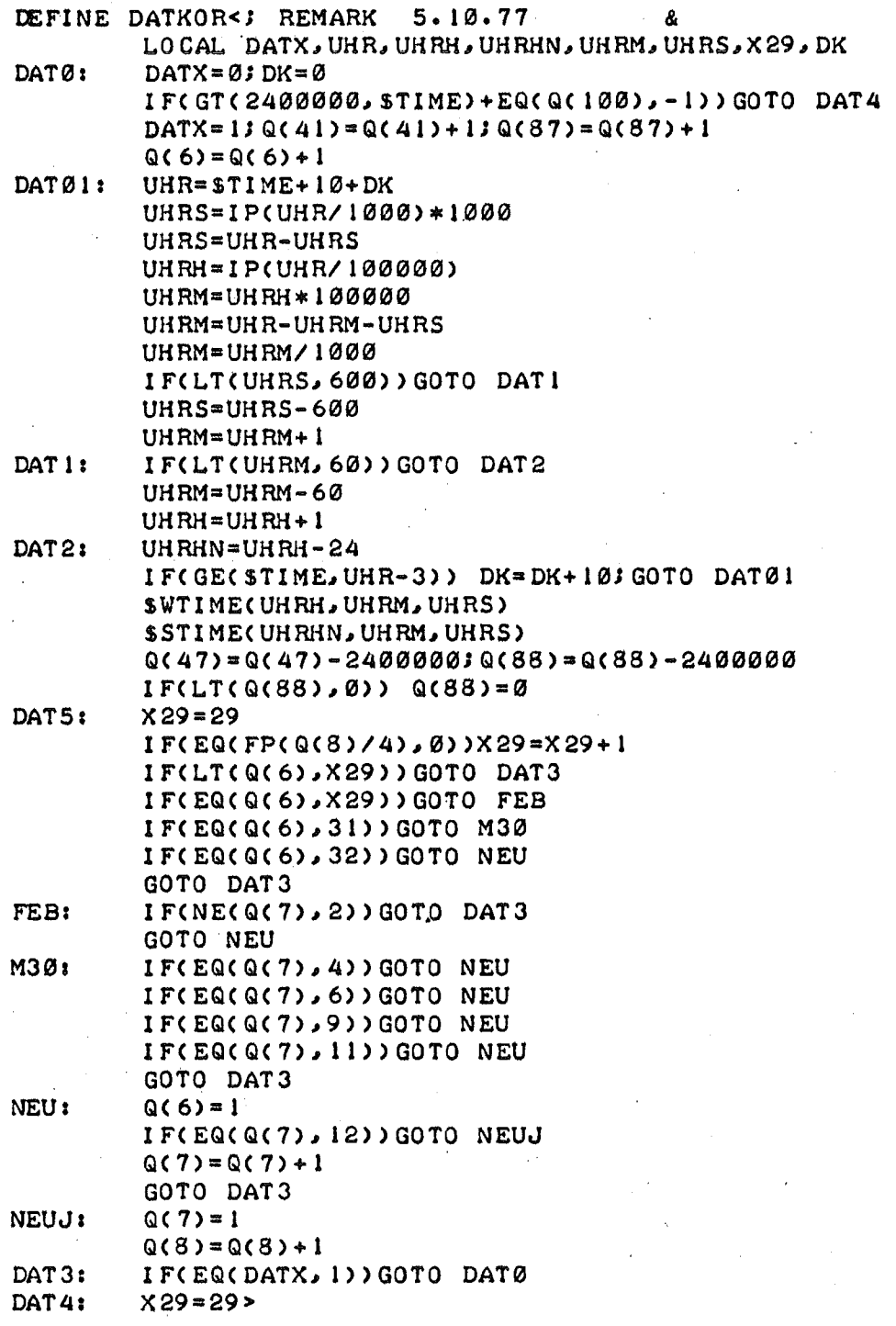

INITIATES THE INDIVIDUAL PROGRAMS BY MEANS OF DECLARE SO THAT THE PROGRAMS CAN BE CALLED EXCLUSIVELY BY THEIR NAMES WITHOUT INDICATION OF THE UNIT NUMBER.

CALL: \$U(3); RUN INIT

DEFINE INI<3 REMARK 2.8.77 & SU(3) J DECLARE DATAUS, DATKOR, UHRAUS, MCLES, FAHR, TIME, SEC, COUNT, TAPE DECLARE ALORG, FENAUS, RLCPS, FORM, AUSWER, MESPRO, PEAVER, NORMES, ALBEA DECLARE EIKOF, EICHEN, EIPRO, ABKLI, ABAUS, AUSWAB, MEPAUS, SONDER, ABSCH DECLARE STEUER, ABNACH, NOMORG, LANORG, EIORG, MCACOL, PLOT, SPORG, RESTAR DECLARE ONGAMIDELETE INIT>

## **REMESS**

LOADS DATA FILES FROM CASSETTE INT THE ARRAYS ROIL, ROI2 AND Q.

CALL: \$U(3); RUN REMESS

DEFINE REMESS<3 REMARK 29.9.77 IF(EQ(DEF(ROII), Ø)) DIMENS ROII(300) IF(EQ(DEF(ROI2), Ø)) DIMENS ROI2(300) IF(EQ(DEF(Q), 0)) DIMENS Q(100) SU(3); OPEN SAFILI, SAFIL2, DATFIL COPY SAFILI(1): ROI 1; COPY SAFIL2(1): ROI2; COPY DATFIL(1): Q DELETE REMESS; ERASE SAFILI, SAFIL2, DATFIL>

#### **STORE**

STORES THE ARRAYS ROIL, ROI2 AND Q ON CASSETTE FILES.

CALL: SU(3) ; RUN STORE

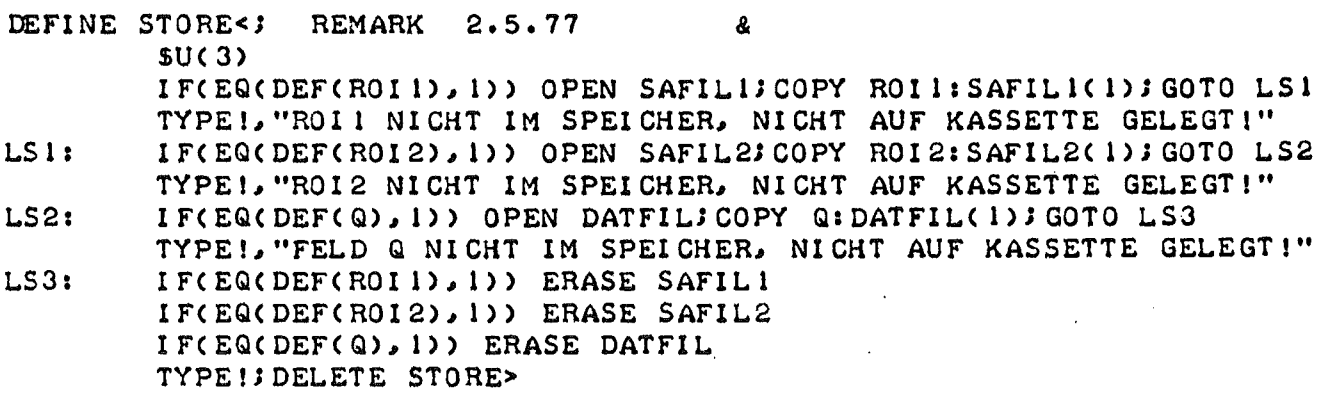

## AUSGAB

DIALOG PROGRAM FOR COMPLETE OR PARTIAL OUTPUT WITH ANY STEP WIDTH OF THE ARRAY ROIL, ROI2, EIF, SPEC, Q OR OF A ARRAY XX OF ANY LENGTH.

 $\omega$  and

CALL: \$U(3); RUN AUSGAB

DEFINE AUSGAB<: REMARK 26.9.77 &  $\sim$  LOCAL A, B, C, D, K, L, X, Y, BMAX, NR, NAME TYPE!, "WELCHES FELD SOLL AUSGEGEBEN WERDEN ? " ANF: READS(1) NAME; BMAX=300 IF(EQ(NAME, "XX"))GOTO FEL IF(EQ(NAME, "SPEC")) GOTO SPE IF(EQ(NAME, "ROII")) RENAME ROII: FELDIGOTO AUS IF(EQ(NAME, "ROI2"))GOTO ROI IF(EQ(NAME, "Q")) RENAME Q: FELD; BMAX=100; GOTO AUS IF(EQ(NAME, "EIF")) BMAX=200; GOTO EICH IF(EQ(NAME,"\$")) \$F(10); GOTO FERT TYPE!, "FALSCHER FELDNAME !!", !! GOTO ANF SPE: IF(EQ(DEF(SPEC), 1)) RENAME SPEC: FELD; BMAX=1054; GOTO AUS TYPE!, "FELD SPEC NICHT IN MASCHINE", !; GOTO ANF IF(EQ(DEF(XX), Ø)) GOTO FELI FEL: TYPE!, "FELDLAENGE ? "; READ(1) BMAX; RENAME XX; FELD; GOTO AUS TYPE!, "FELD XX NICHT DEFINIERT"; GOTO ANF  $FEL1:$ IF(EQ(DEF(EIF), Ø)) DIMENS EIF(200)  $EICH:$ EIORG(2) JRENAME EIF: FELD; GOTO AUS ROI: TYPE!, "WELCHER DATENFILE SOLL AUSGEGBEN WERDEN, NR=-1 ",! TYPE"BEDEUTET KEINEN DATENFILE LADEN.", !, "NR ? " READ(1) NR IF(LE(NR, Ø)\*EQ(DEF(ROI2), Ø))GOTO ROI IF(LE(NR, Ø)) RENAME ROI2: FELD; GOTO AUS IF(EQ(DEF(ROI2), Ø)) DIMENS ROI2(300) NOMORG(NR, 3); RENAME ROI2: FELD; GOTO AUS  $RO1:$ TYPE!, "KEIN DATENFELD IN MASCHINE."; GOTO ROI TYPE"START BEI FELD NR. ? "JREAD(1) A AUS: TYPE"ENDE BEI FELD NR. ? "JREAD(1) B IF(GE(B, BMAX)) B= BMAX TYPE"SCHRITTWEITE ? ";READ(1) C TYPE!, !, !, "FELD "; TYPES NAME IF(EQ(NAME, "SPEC")+EQ(NAME, "XX")+EQ(NAME, "Q"))GOTO AU1 SPEKTRUM NR. ", \$I(4)+FELD(4) TYPE"  $AU$   $:$ TYPE!  $AUS:$  $I = \emptyset$ ;  $D = A$ ;  $I(S)$ ;  $TYPE$ !, !;  $D0(5) < TYPE$   $D$ , "  $"I:D=D+C>3SFCIØ$ TYPE!  $AUS:$ IF(GT(A, B)) SF(10); GOTO RES IF(EQ(NAME, "ROII")+EQ(NAME, "ROI2"))GOTO AUØ1 GOTO AUØ AU01:  $K = 59: L = 61$ IF(EQ(A,K)+EQ(A,L)) TYPES" ",FELD(A)," "; GOTO AU9 AU02:  $K=K+17$ ; IF(GT(K, 300))GOTO AU0  $L = L + 17$ ; GOTO AUØ2

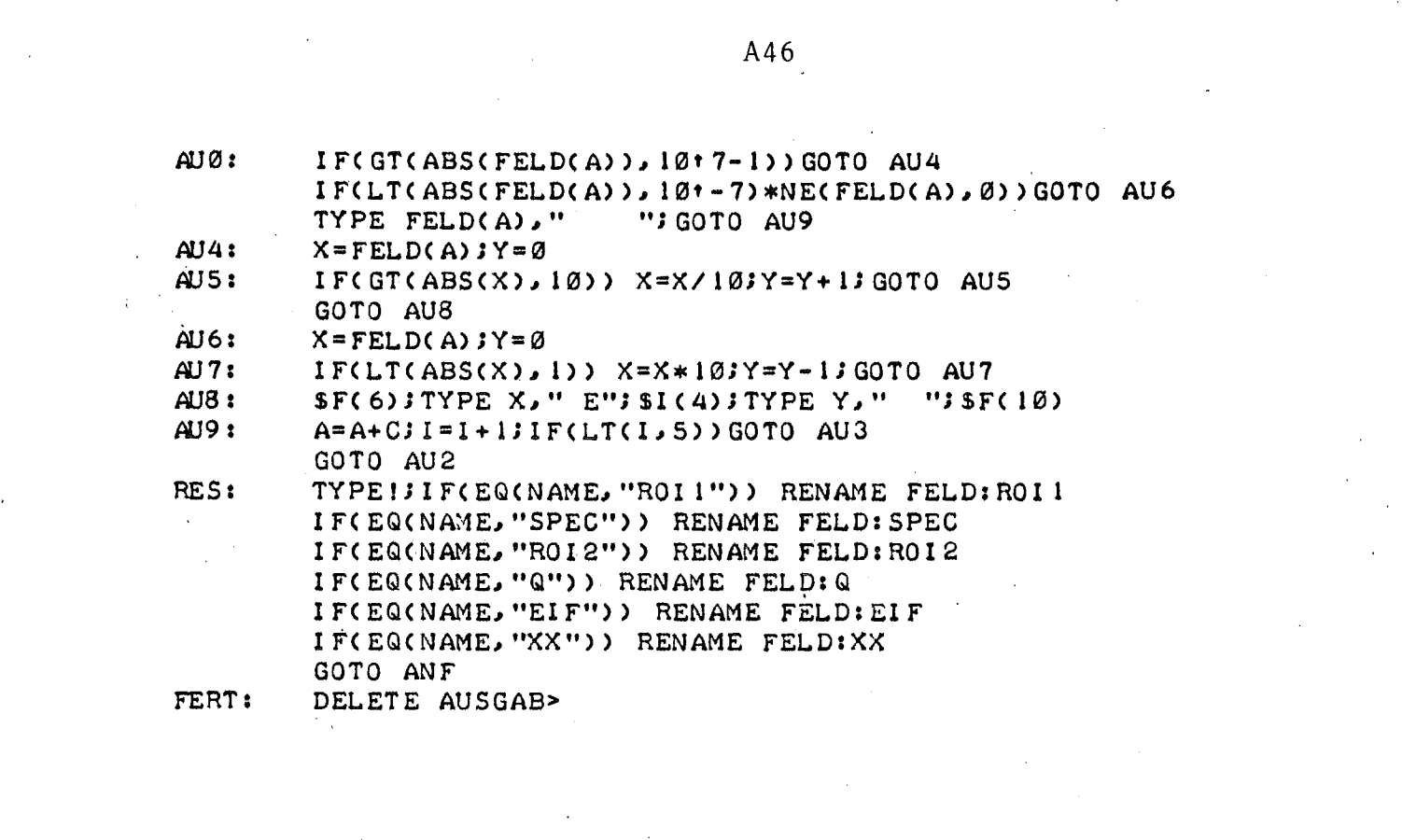

 $\label{eq:2.1} \mathcal{L}_{\text{max}} = \mathcal{L}_{\text{max}} \left( \mathcal{L}_{\text{max}} \right) \left( \mathcal{L}_{\text{max}} \right)$ 

 $\label{eq:2.1} \frac{1}{2}\sum_{i=1}^n\frac{1}{2}\sum_{i=1}^n\frac{1}{2}\sum_{j=1}^n\frac{1}{2}\sum_{i=1}^n\frac{1}{2}\sum_{i=1}^n\frac{1}{2}\sum_{j=1}^n\frac{1}{2}\sum_{i=1}^n\frac{1}{2}\sum_{j=1}^n\frac{1}{2}\sum_{i=1}^n\frac{1}{2}\sum_{i=1}^n\frac{1}{2}\sum_{j=1}^n\frac{1}{2}\sum_{j=1}^n\frac{1}{2}\sum_{i=1}^n\frac{1}{2}\sum_{i=1}^n\$ 

 $\label{eq:2} \frac{1}{\sqrt{2}}\int_{0}^{\infty}\frac{1}{\sqrt{2}}\left(\frac{1}{\sqrt{2}}\right)^{2}d\mu_{\rm{eff}}\,d\mu_{\rm{eff}}\,.$ 

 $\label{eq:2.1} \frac{1}{\sqrt{2}}\int_{\mathbb{R}^3}\frac{1}{\sqrt{2}}\left(\frac{1}{\sqrt{2}}\right)^2\frac{1}{\sqrt{2}}\left(\frac{1}{\sqrt{2}}\right)^2\frac{1}{\sqrt{2}}\left(\frac{1}{\sqrt{2}}\right)^2\frac{1}{\sqrt{2}}\left(\frac{1}{\sqrt{2}}\right)^2.$ 

## **ENKA**

PROGRAM FOR CONVERTING THE CHANNEL POSITION INTO THE ENERGY AND VICE VERSA. THE PROGRAM CALCULATES WITH THE HELP OF THE CALIBRATION FACTORS Q(10)=A, Q(11)=B, Q(12)=C

CALL: \$U(3); RUN ENKA

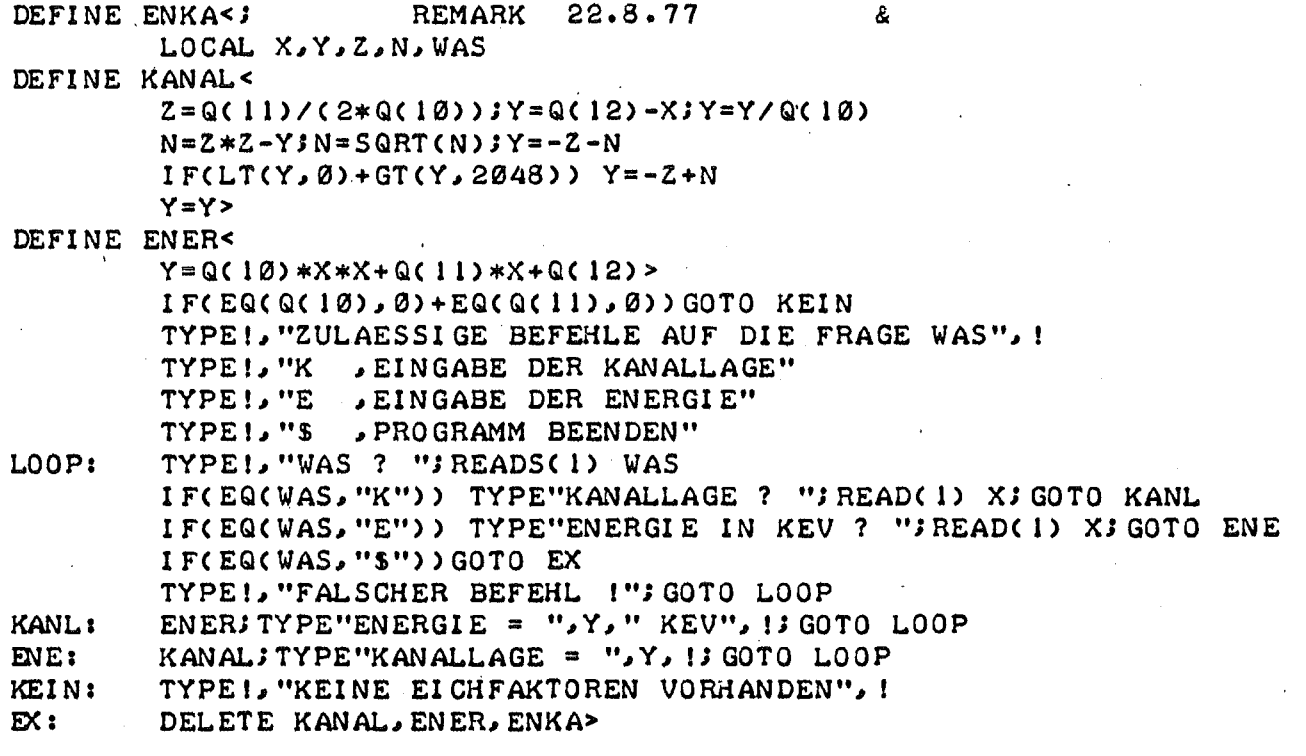

#### SORT

AUXILIARY PROGRAM FOR GENERATING A NEW CASSETTE FOR UNIT3. THE PROGRAM OF UNIT3 ARE SORTED BY SORT IN AN OPTIMUM SEQUENCE SO THAT THE LEAST POSSIBLE LOADING TIME IS REQUIRED WHEN CALLING THE PROGRAM. THE SEQUENCE CAN BE VARIED IN THE STARTING DIALOG.

CALL: SU(1) ; RUN SORT

DEFINE SORT<; REMARK 29.9.77 & DEFINE LOOK< IF(EQ(DEF(X), 1)) ERASE X IF(EQ(NAM, "ALARI")+EQ(NAM, "ALAR2")) K=300; CP1; GOTO LO1 IF(EQ(NAM, "ALAR3")+EQ(NAM, "ALAR4")) K=300; CP1; GOTO LO1 IF(EQ(NAM, "ALAR5")) K=300; CP1; GOTO LO1 IF(EQ(NAM, "SAFILI")+EQ(NAM, "SAFIL2")) K=300; CP2; GOTO LO1 IF(EQ(NAM, "DATFIL")) K=100; CP2; GOTO LO1 IF(EQ(NAM, "EICHØ")) K=200; CP2; GOTO LO1 IF(EQ(NAM, "SP1") + EQ(NAM, "SP2")) K=1090, CP3; GOTO LO1 IF(EQ(NAM, "SP3")+EQ(NAM, "SP4")) K=1090; CP3; GOTO LO1 IF(EQ(NAM, "SP5")+EQ(NAM, "SP6")) K=1090; CP3; GOTO LO1 IF(EQ(NAM, "SP7")) K=1090; CP3; GOTO LO1 **UML** 

 $LO$  1:  $NAM = \emptyset$ 

#### DEFINE CP1<

DIMENS X(K) : \$U(3) ; CREATE @NAM(K) ; APPEND X: @NAM>

#### DEFINE CP2<

DIMENS X(K) J SU(3) J CREATE @NAM(K) J APPEND X : @NAM J ERASE @NAM \$U(2); OPEN @NAM; COPY @NAM(1): X; ERASE @NAM; \$U(3); OPEN @NAM COPY  $X: @NAME$ 

#### DEFINE CP3<

DIMENS X(K); \$U(3); CREATE @NAM(K); DO(2)<APPEND X: @NAM>>

#### DEFINE UML<

 $L2:$ 

 $L4:$ 

SU(2) JLOAD @NAMJ SU(3) JSAVE @NAMJ DELETE @NAM>

TYPE!, "NEUE KASSETTE IN UNIT #3, ALTE KASSETTE IN UNIT #2, " TYPE"DANN RETURNTASTE", ! ; KBWAIT TYPE"STARTDIALOG ABWARTEN", ! DIMENS A(100); \$U(1); OPEN NAMFIL; COPY NAMFIL(1); A; I=0  $I=I+I$ ; TYPE!,  $SL(2)+I$ , " "; SF(10); TYPES A(I)  $IF(NE(A(I), "S"))$ GOTO L2 J=I; TYPE!, "REIHENFOLGE RICHTIG ? "; READS(1) FRAG IF(EQ(FRAG, "JA"))GOTO START TYPE!, "AENDERN=A; EINFUEGEN=E; STREICHEN=S", !, "WAS ? " **READS(1)FRAG** TYPE"NR. ? "JREAD(1)I  $IF(EGCFRAG, "S")$  DO(J-I)<A(I)=A(I+1); I=I+1>; J=J-1; GOTO L5 TYPE"NAME ? "JREADS(I)NAM IF(EQ(FRAG, "A")) A(I)=NAM; GOTO L5

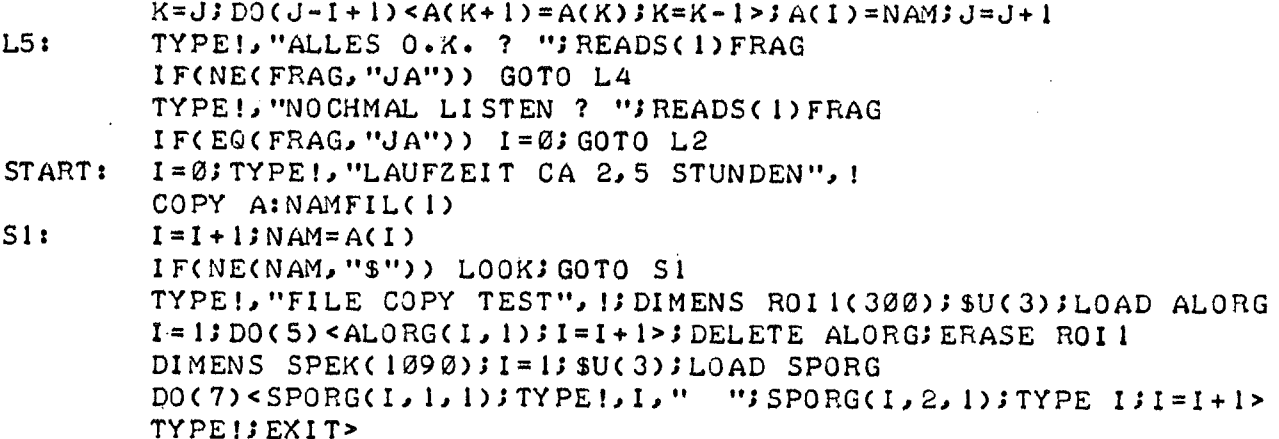

#### **FILTES**

PERFORMS A FILE COPY TEST FOR A NEWLY STARTED CASSETTE OF UNIT2.

CALL: SU(1); RUN FILTES

DEFINE FILTES<3 REMARK 10.10.77 Ŕ. TYPE!, "FILE-COPY-TEST FUER KASSETTE ONDATI, LAUFZEIT CA. 35 MIN", ! DIMENS SPEK(1090); \$U(3); LOAD SPORG; I=8; TYPE! \$U(2); OPEN SP8, SP9, SP10, SP11, SP12 DO(5)<SPORG(I, 1, 1); TYPE I," "; SPORG(I, 2, 1); TYPE I, !; I=I+1> TYPE"FILE SP8 BIS SP12 0.K.", !, ! ERASE SPEK; DELETE SPORG; DIMENS ROI2(300); SU(3); LOAD NOMORG; I=1 \$U(2); OPEN NORM1, NORM2, NORM3, NORM4, NORM5, NORM6, NORM7, NORM8, NORM9, NORM10 DO(10)<NOMORG(I,3); TYPE I, !; I=I+1> TYPE"FILE NORM1 BIS NORM10 0.K.", !, ! DELETE NOMORG; \$U(3); LOAD LANORG; I=1 \$U(2); OPEN LANG1, LANG2, LANG3, LANG4, LANG5, LANG6, LANG7, LANG3, LANG9, LANG10 OPEN LANGII, LANGI2, LANGI3, LANGI4, LANGI5, LANGI6, LANGI7, LANGI8, LANGI9 0PEN LANG20, LANG21, LANG22, LANG23, LANG24, LANG25  $D0(25)*L* ANORG(1,3); TYPE I, 1; I=I+1>$ TYPE"FILE LANGI BIS LANG25 0.K.", !; EXIT>

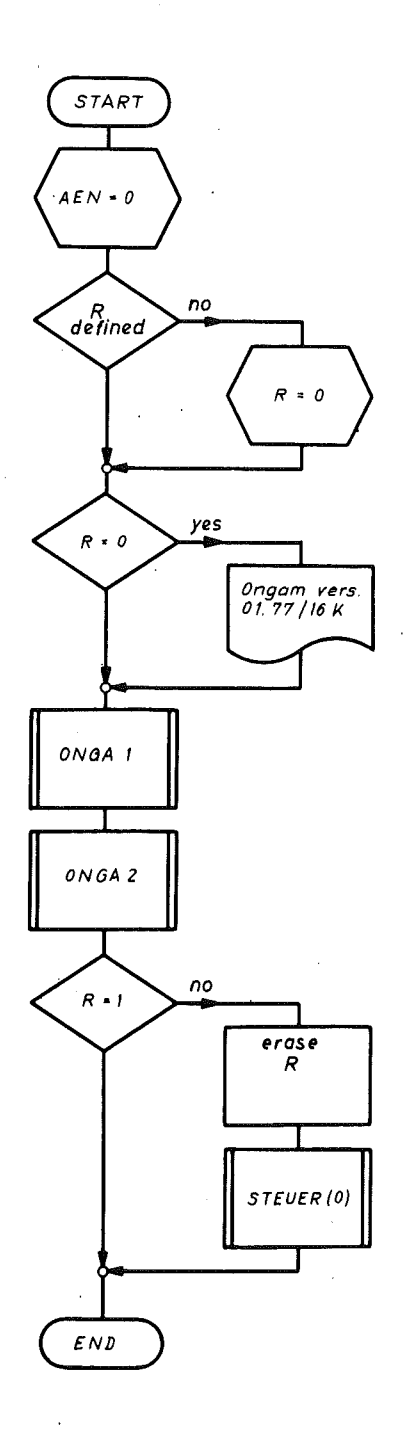

ONGAM

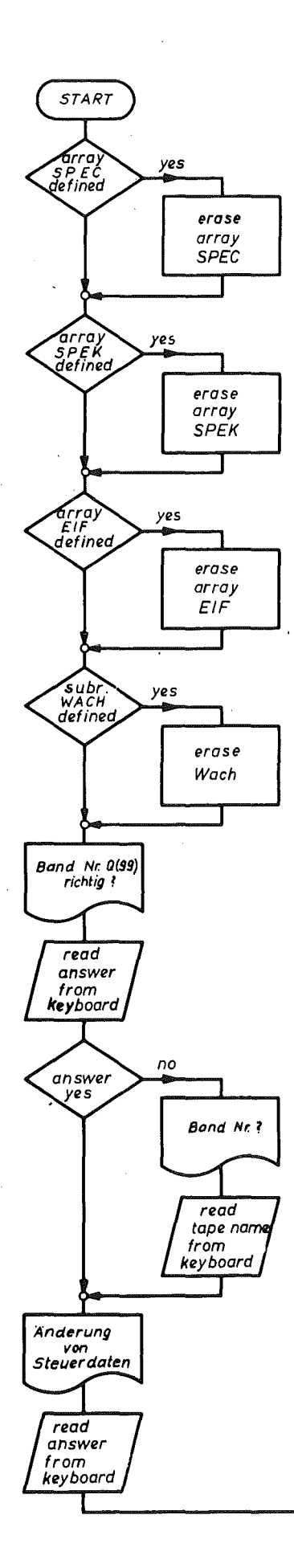

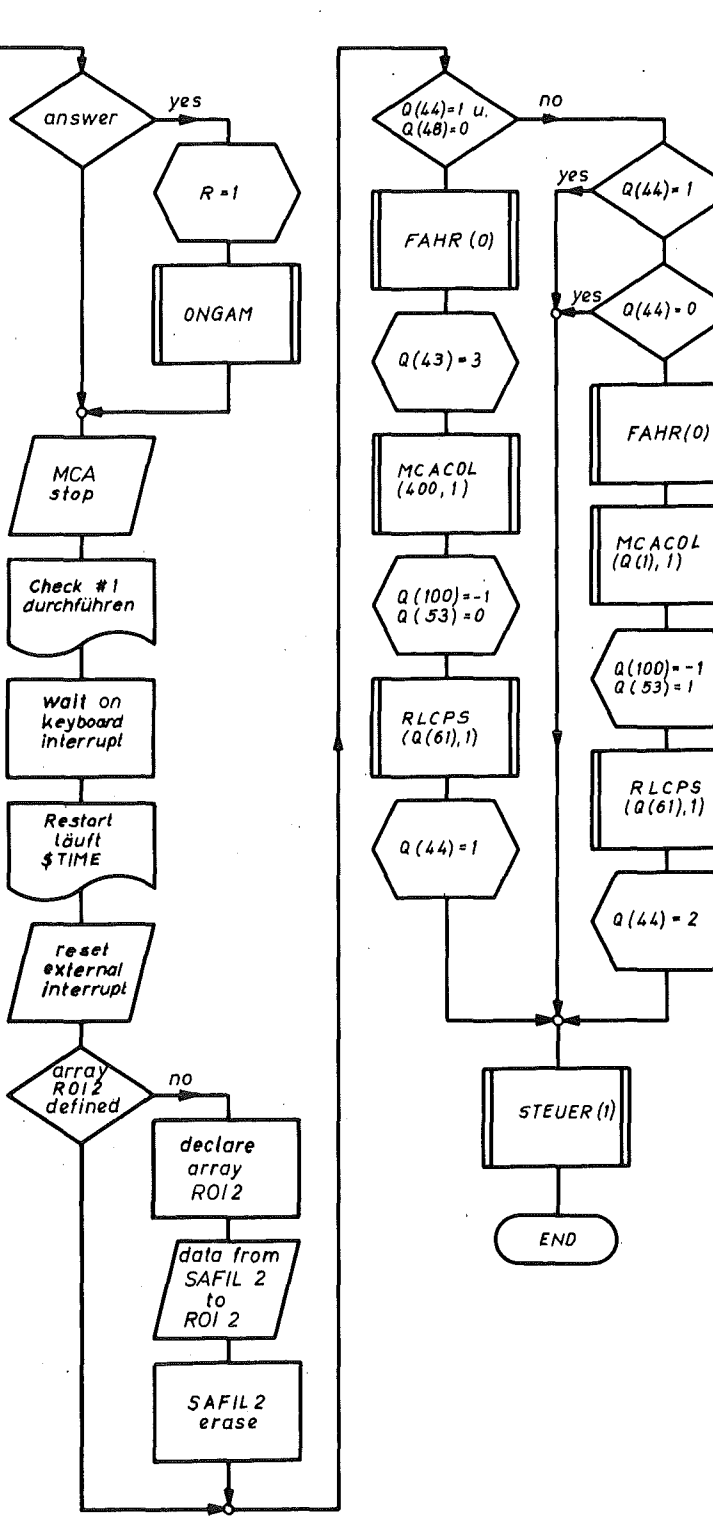

**RESTAR** 

 $B<sub>2</sub>$ 

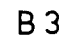

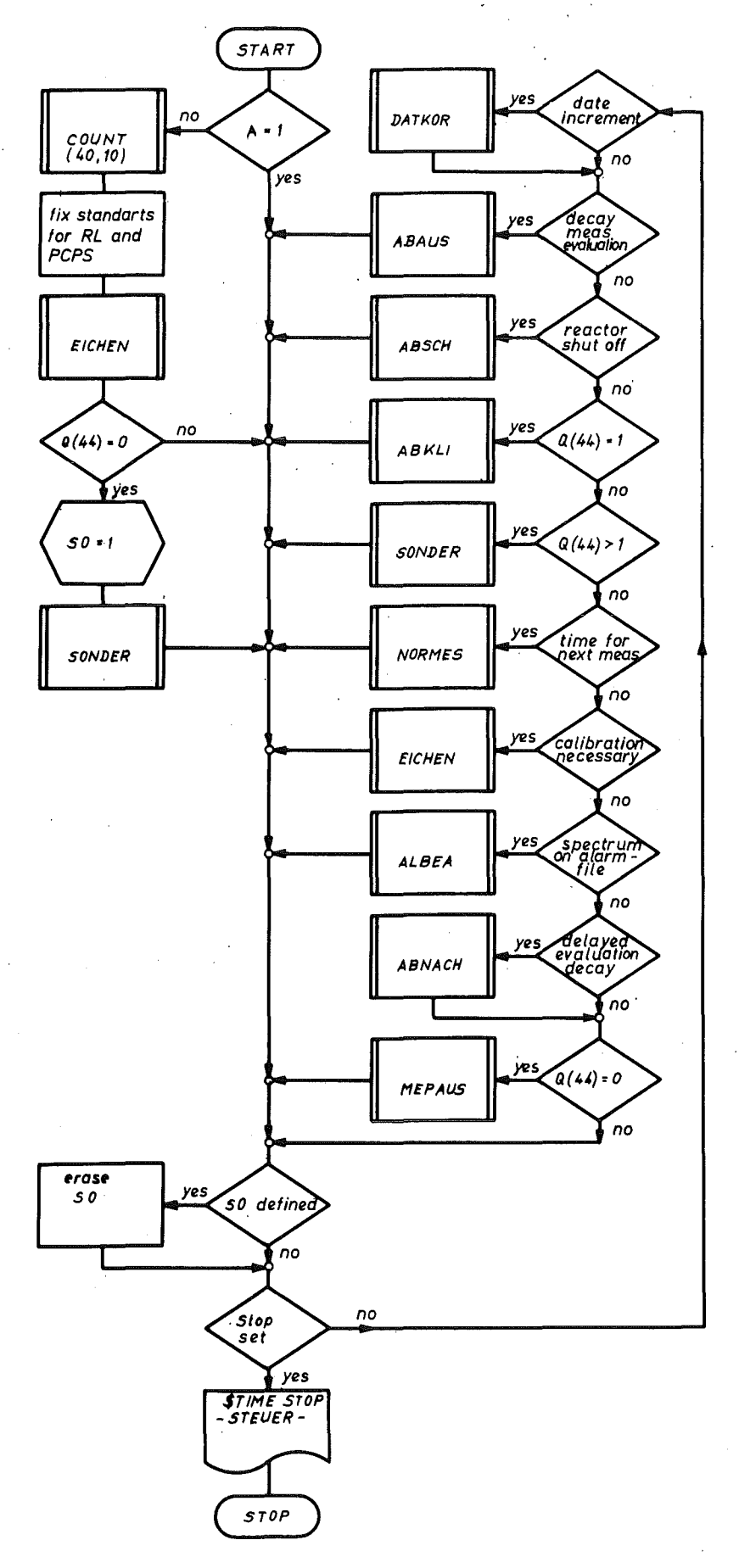

STEUER (A)

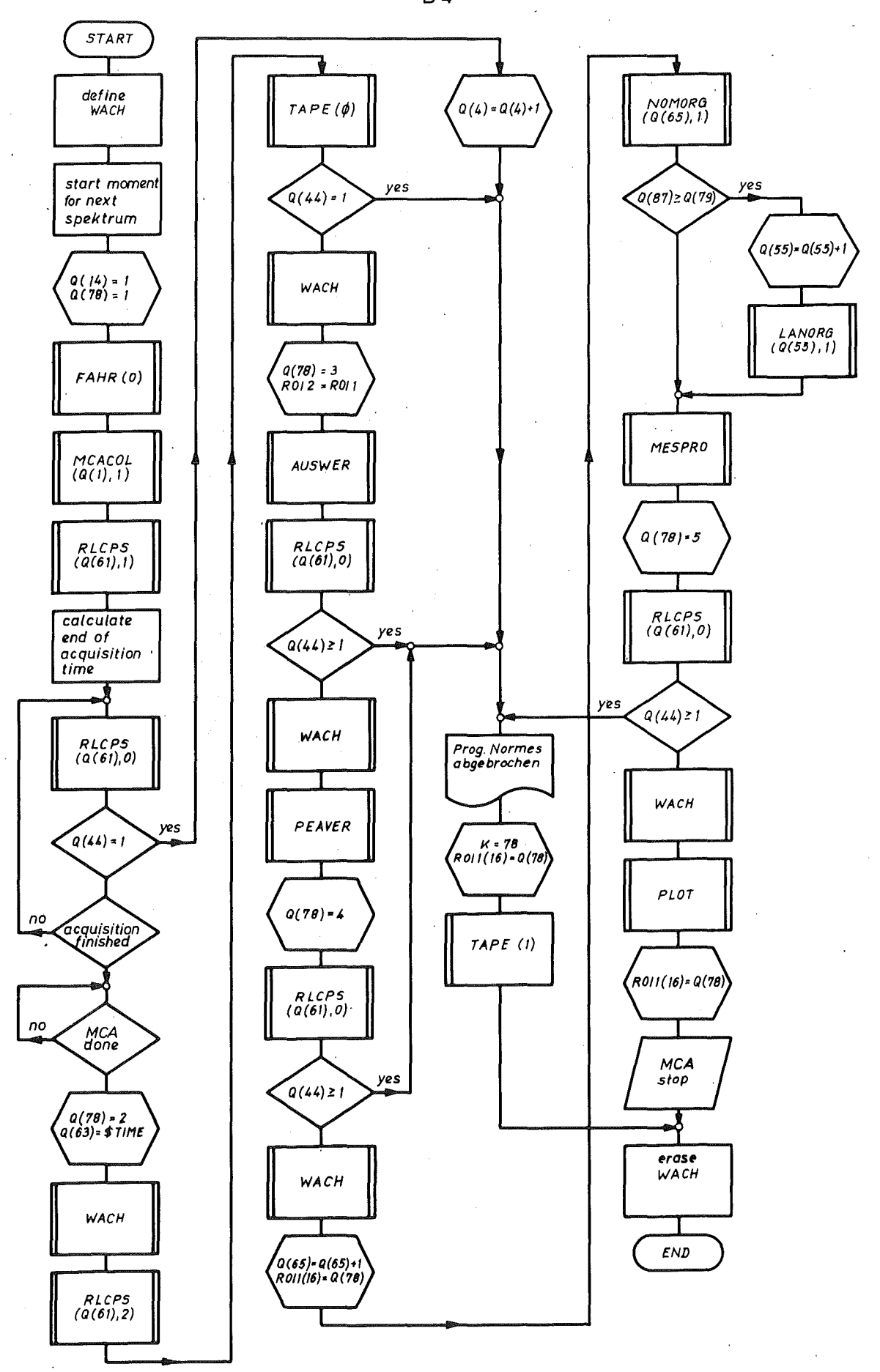

**NORMES** 

**B4** 

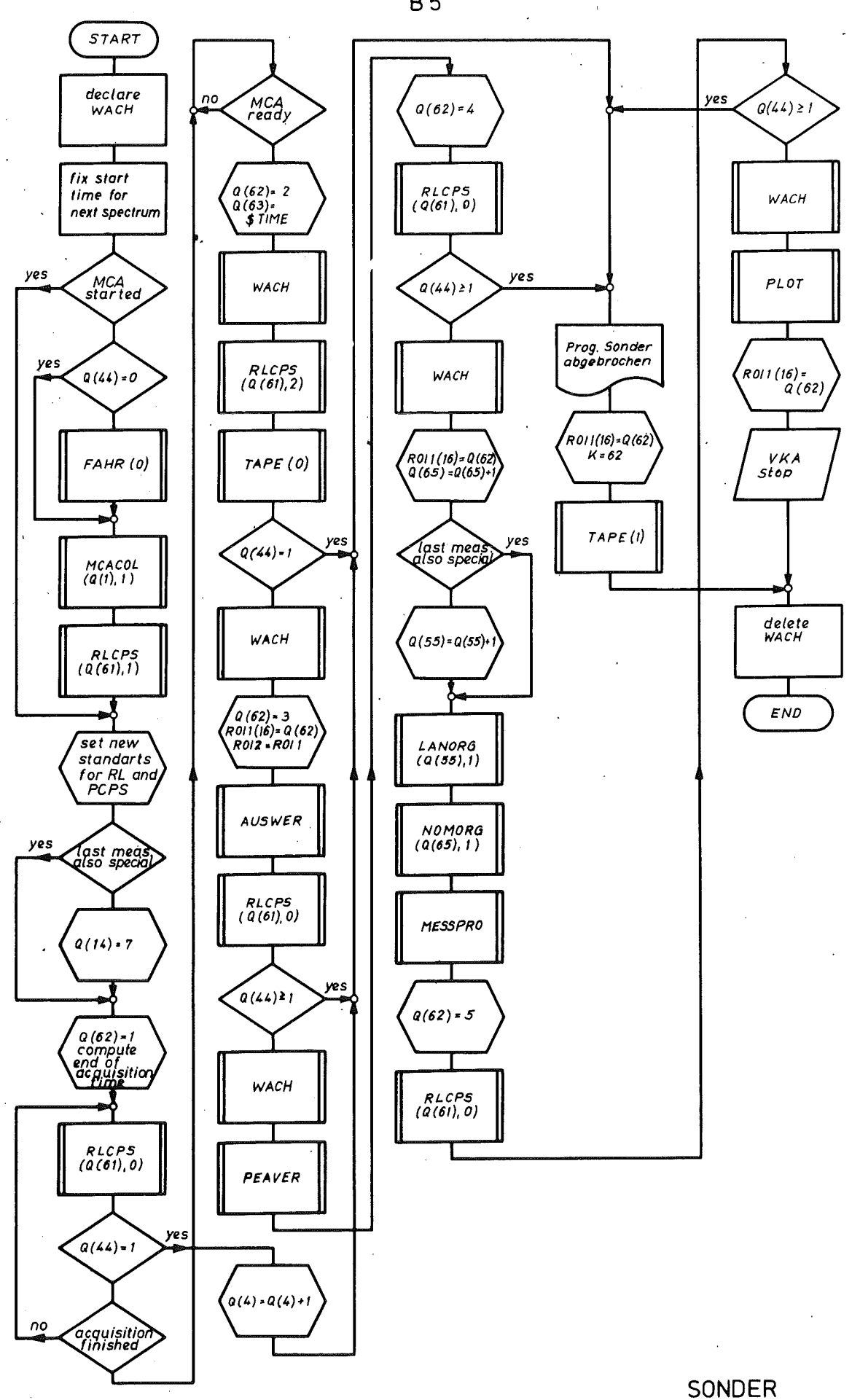

**85**

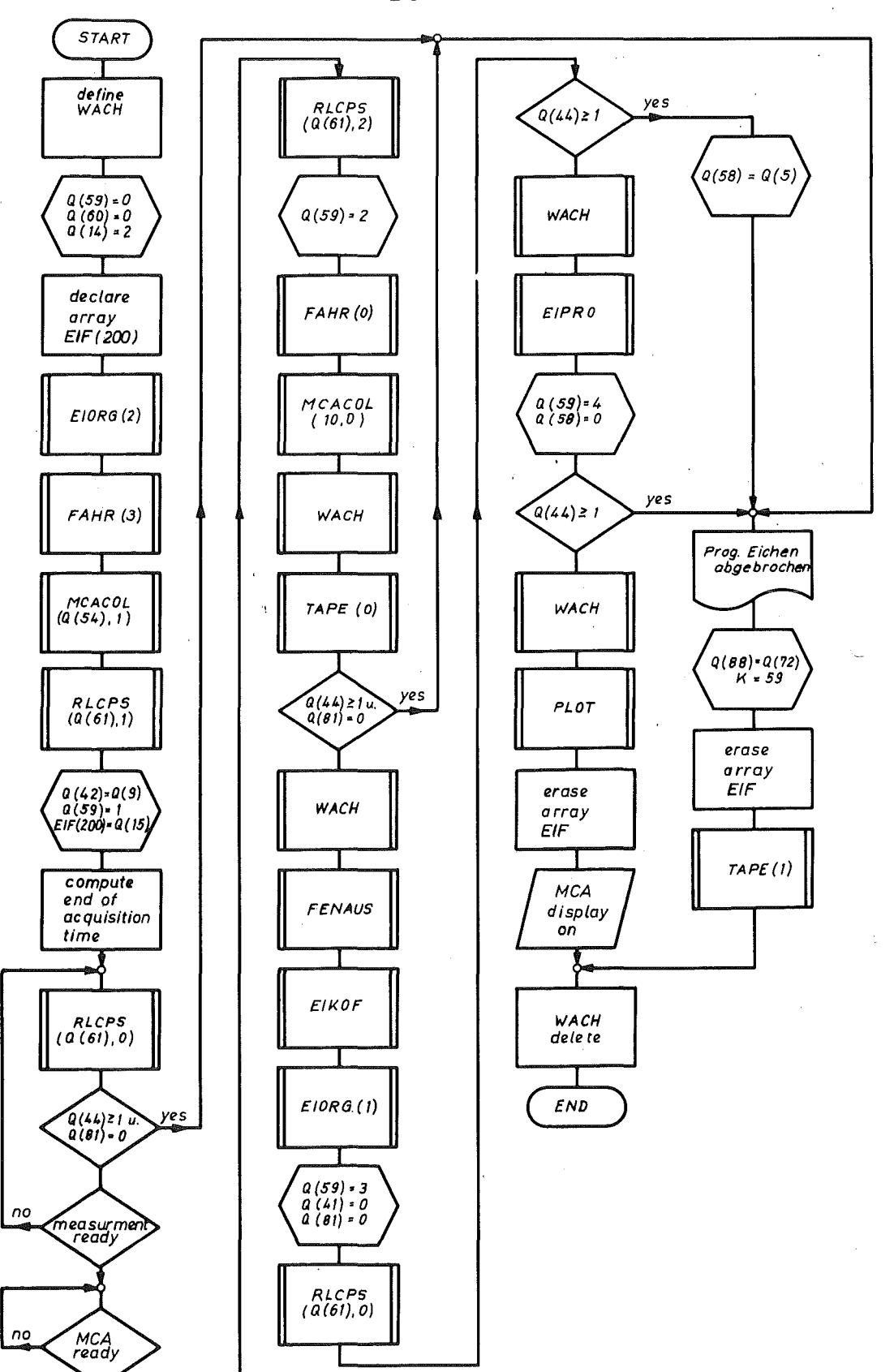

B<sub>6</sub>

 $\hat{\mathcal{A}}$  $\hat{\boldsymbol{\epsilon}}$ 

 $q(63)$ =\$TIME

**EICHEN** 

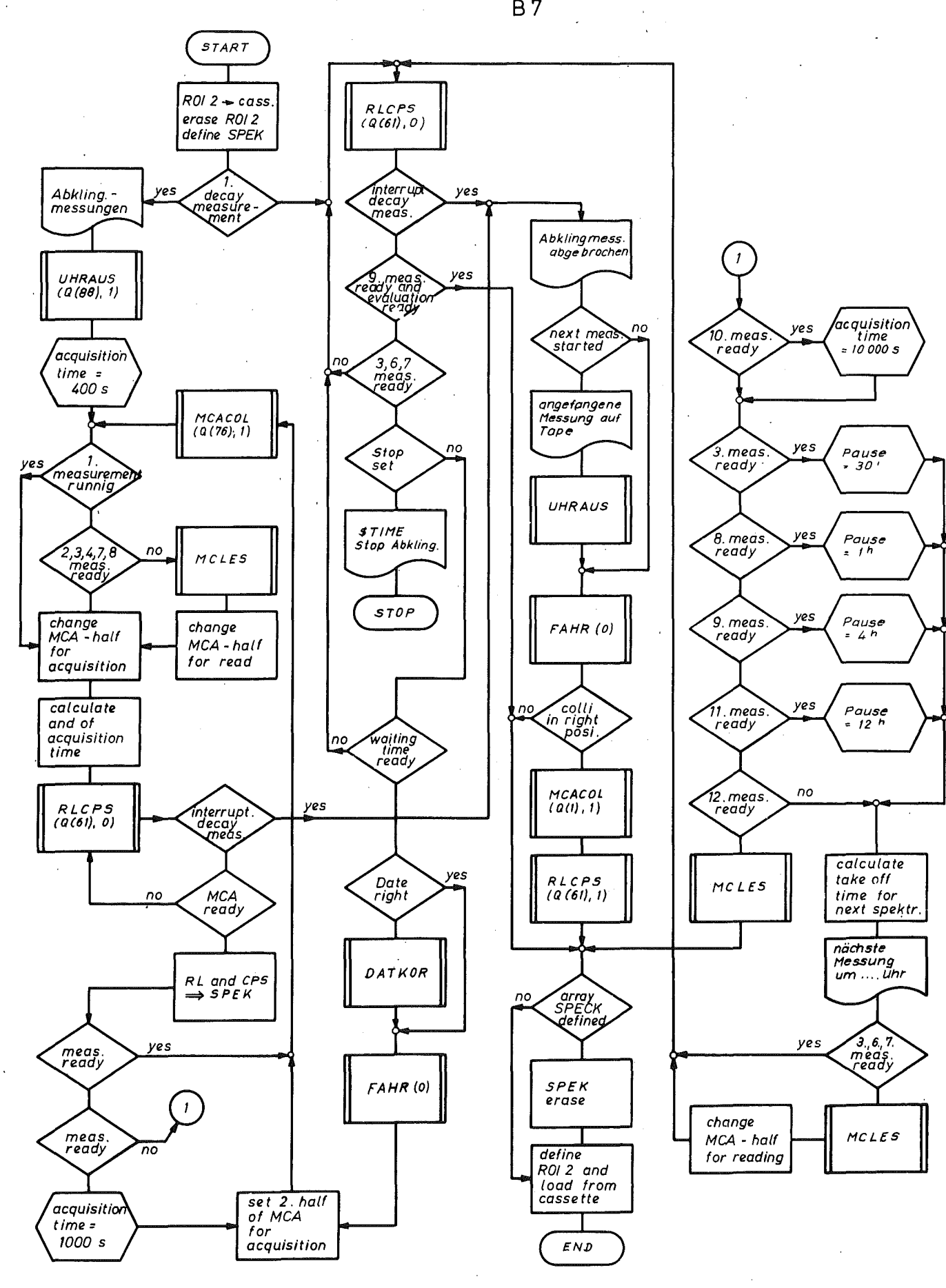

**ABKLI** 

**B7**
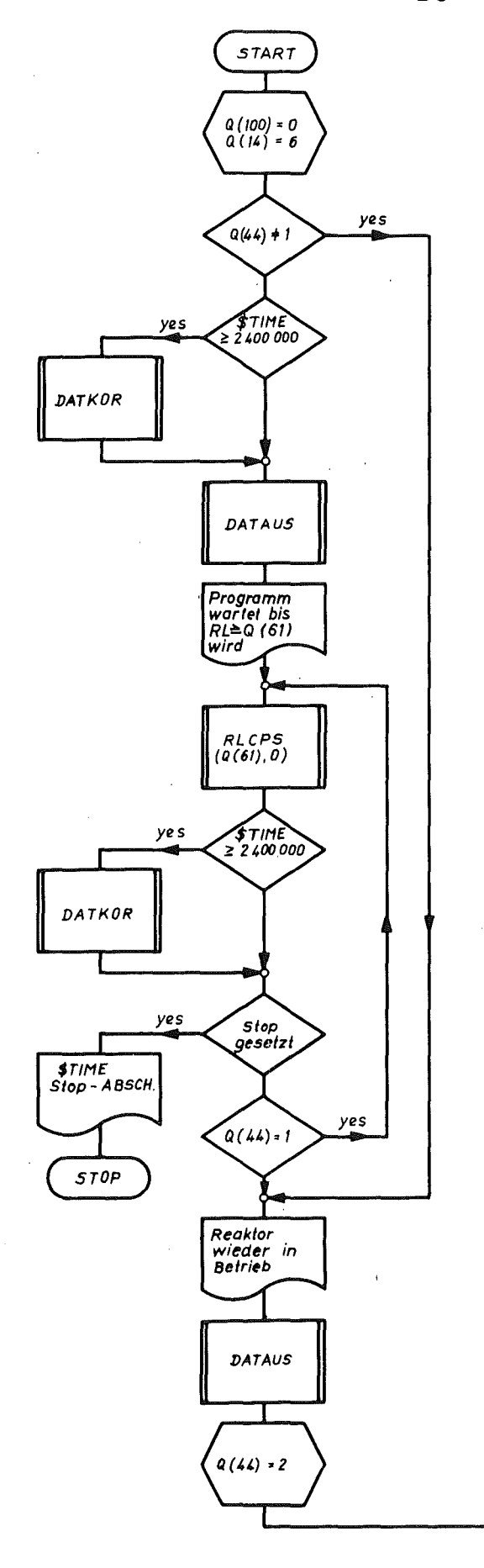

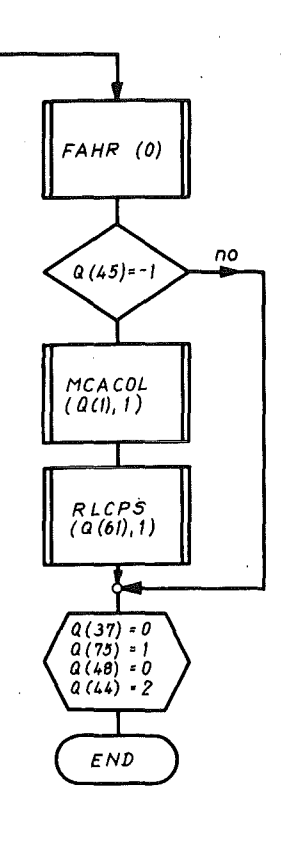

**ABSCH** 

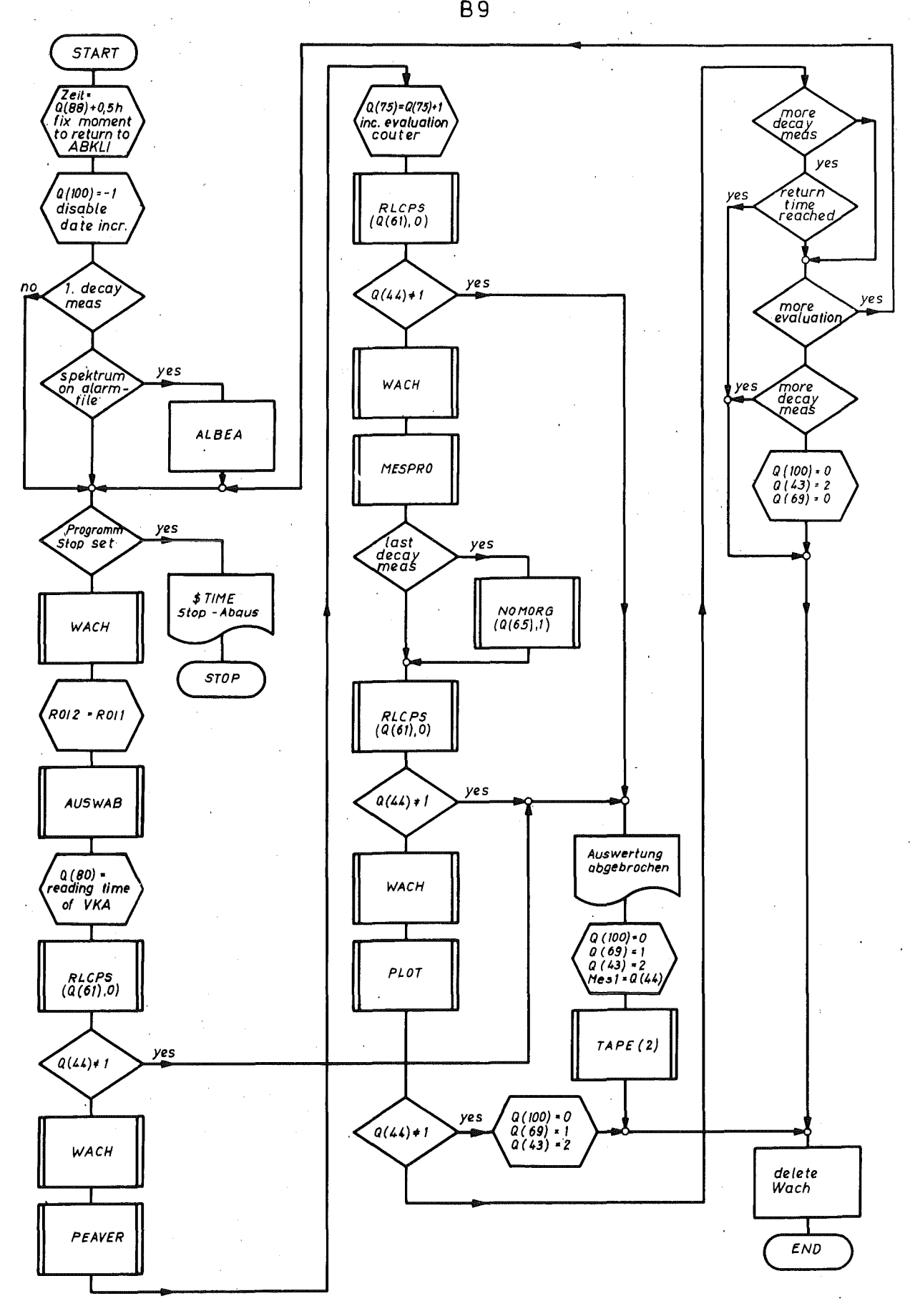

**ABAUS** 

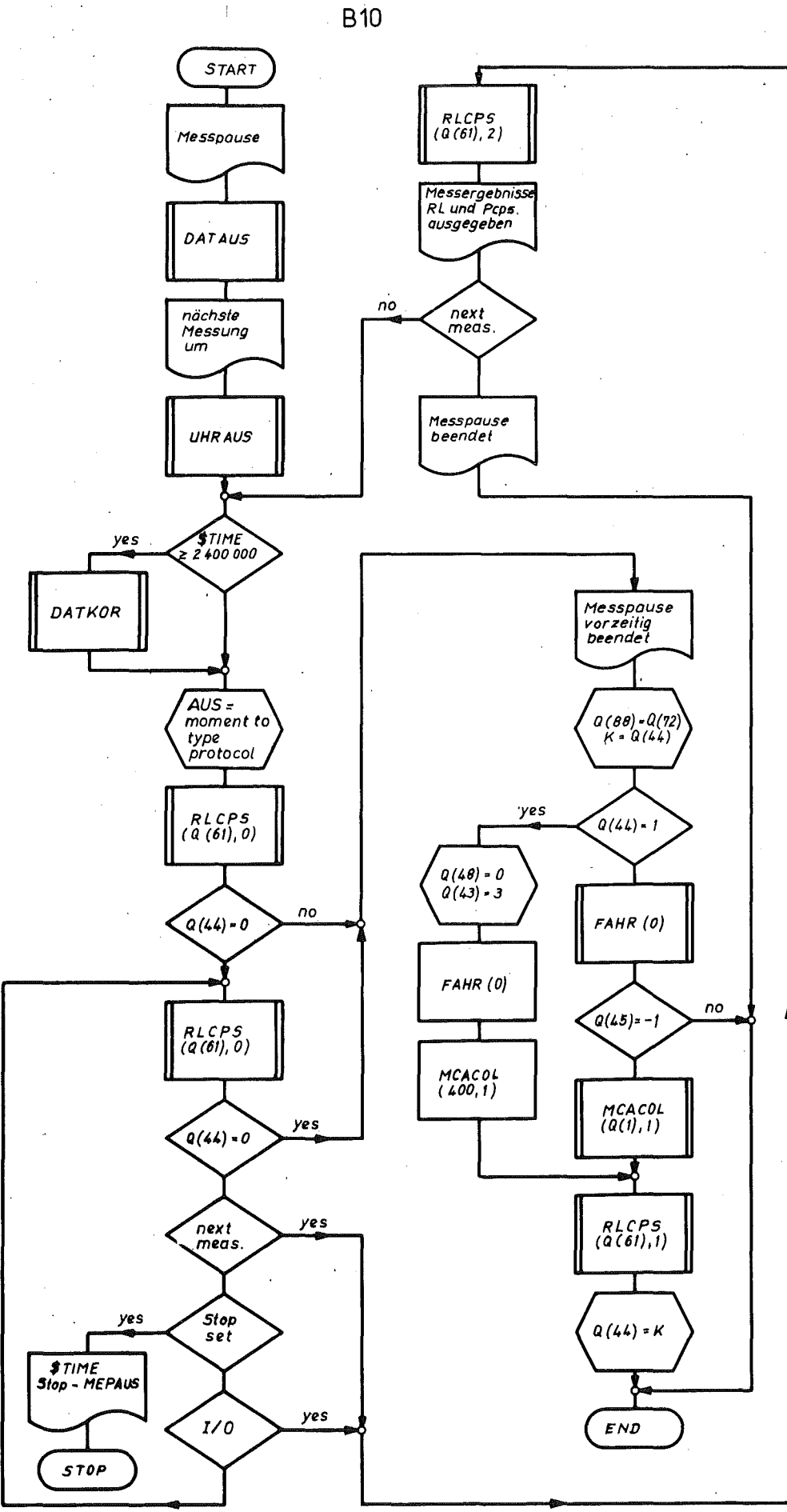

**MEPAUS**

 $\ddot{\cdot}$ 

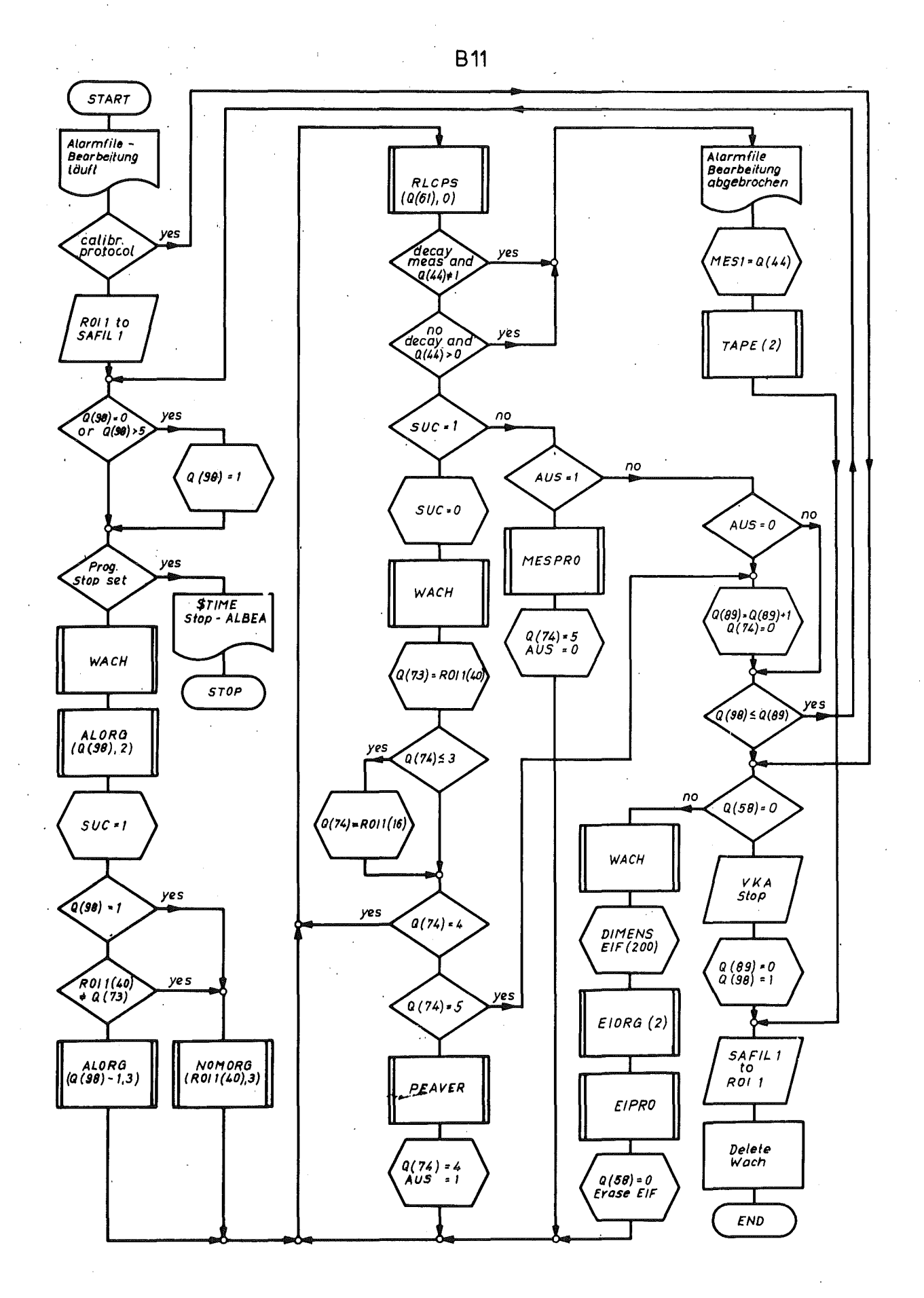

**ALBEA** 

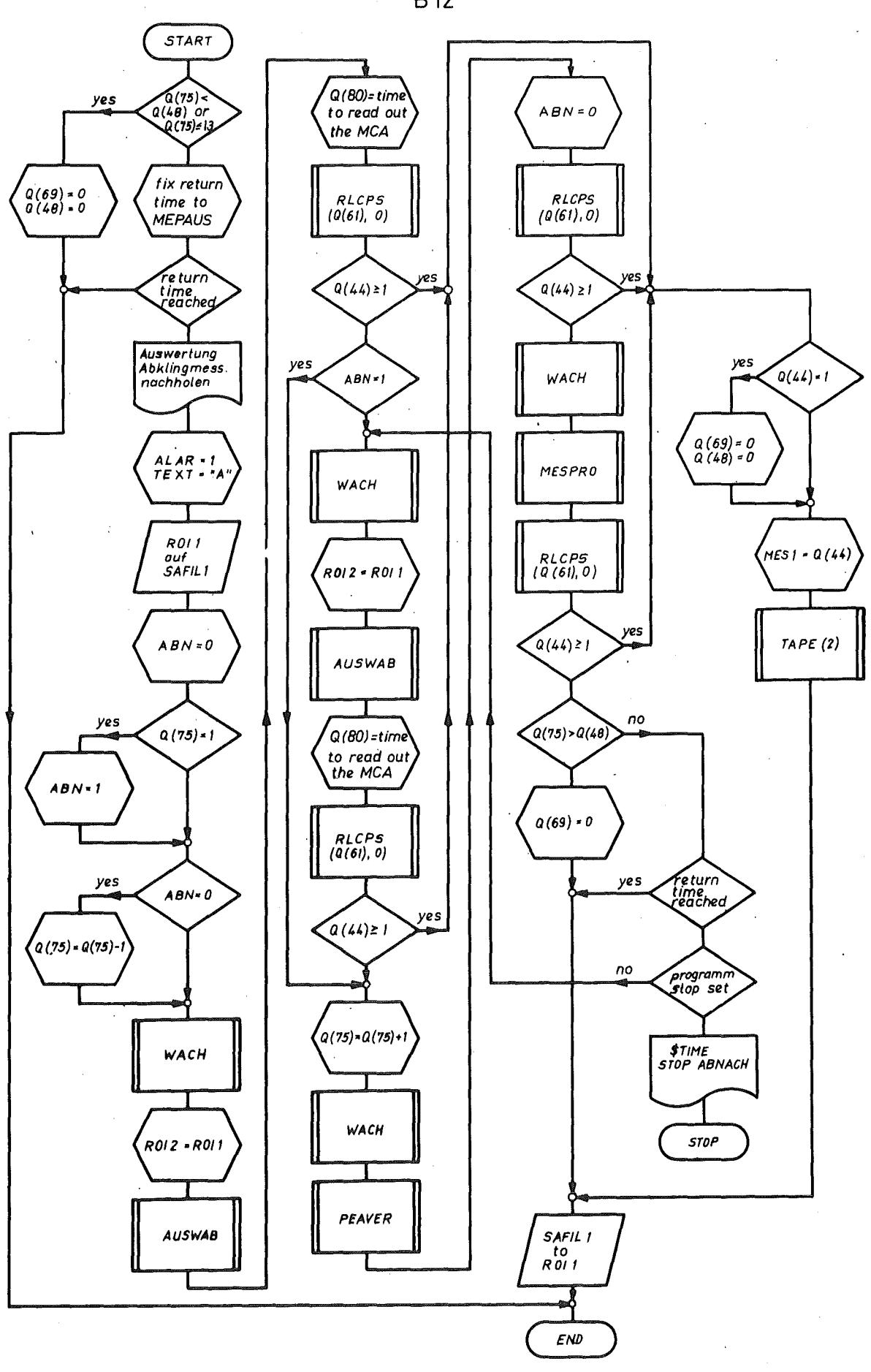

**ABNACH** 

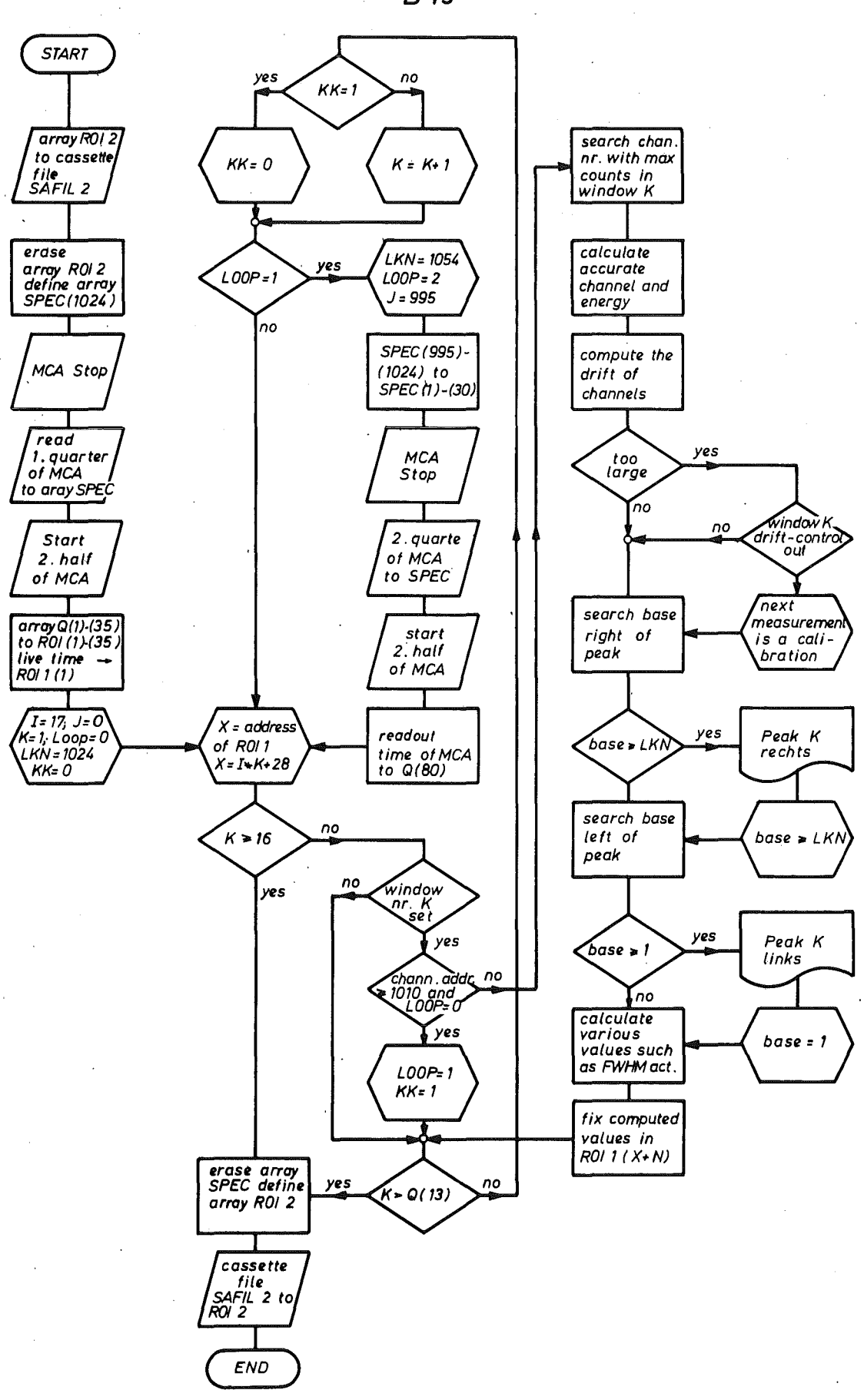

**AUSWER** 

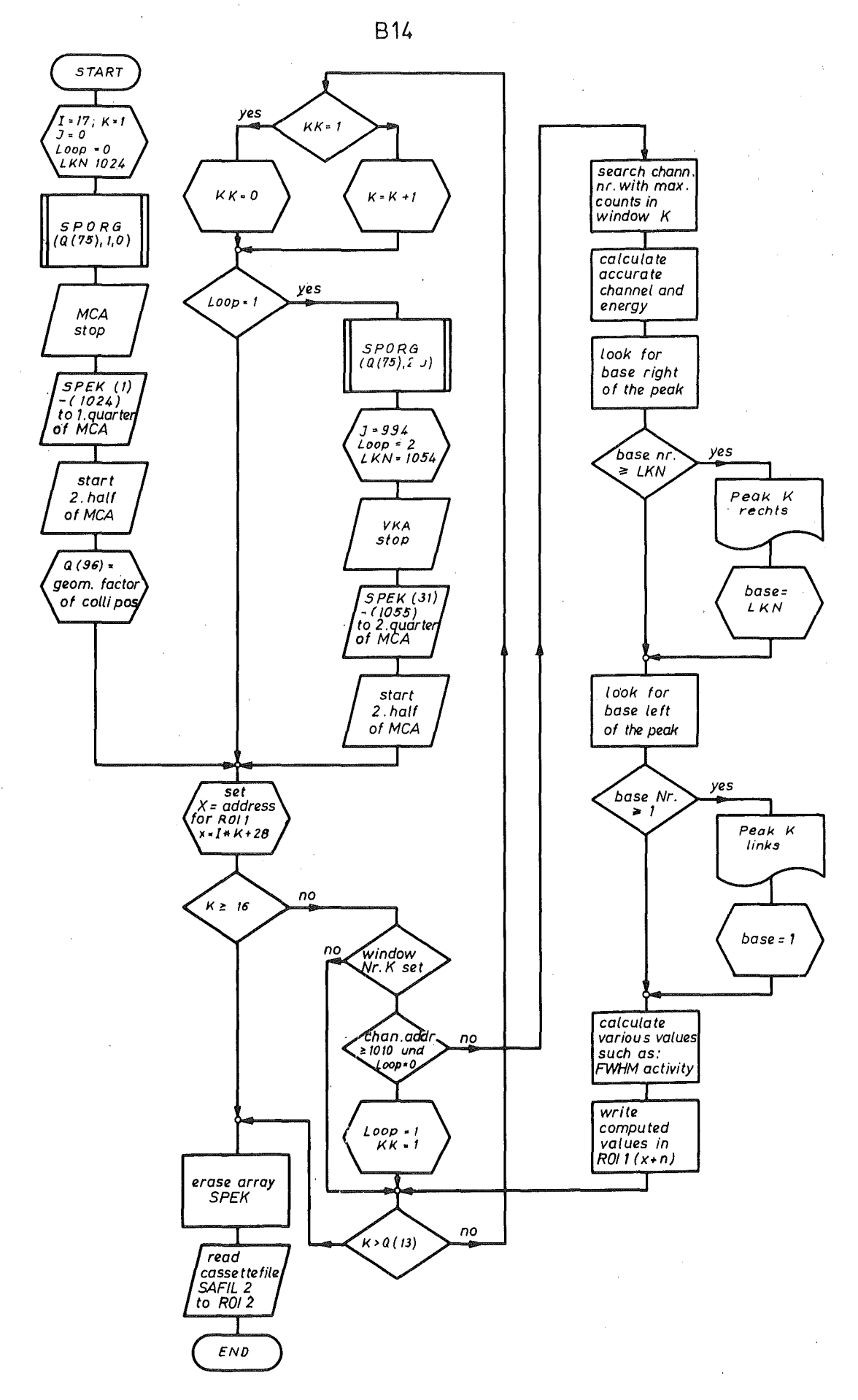

**AUSWAB** 

 $\ddot{\phantom{0}}$ 

 $\ddot{\phantom{a}}$ 

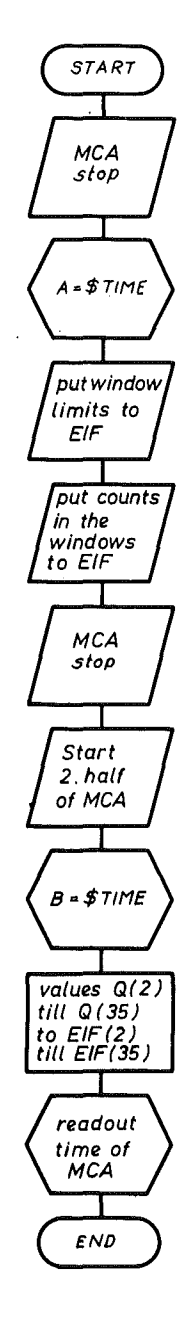

### **FENAUS**

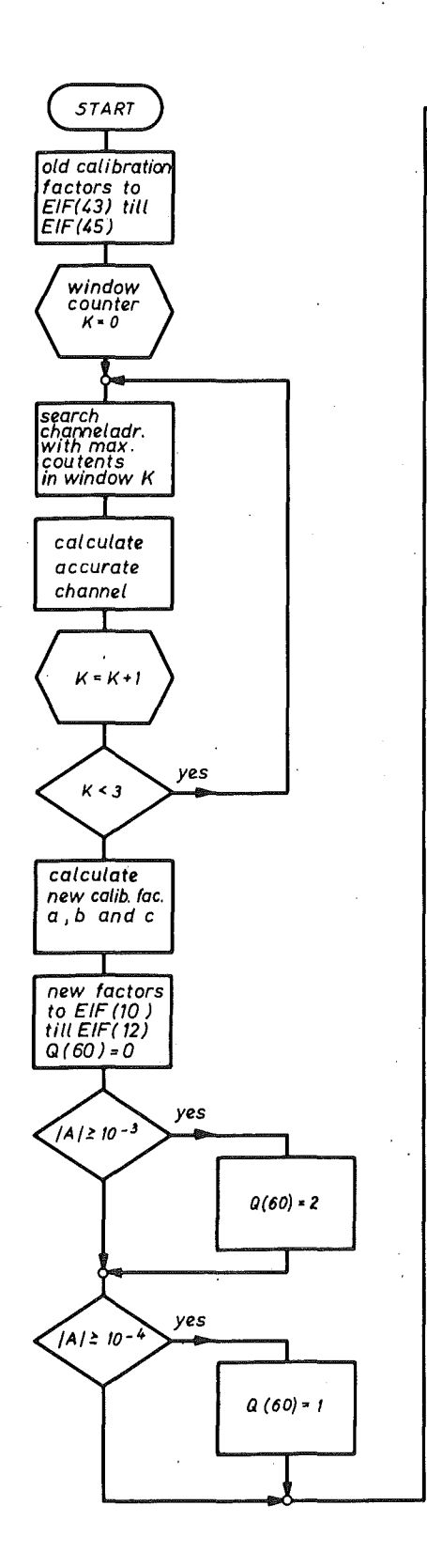

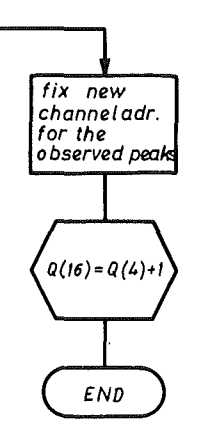

**EIKOF**

**816**

 $\bar{\gamma}$ 

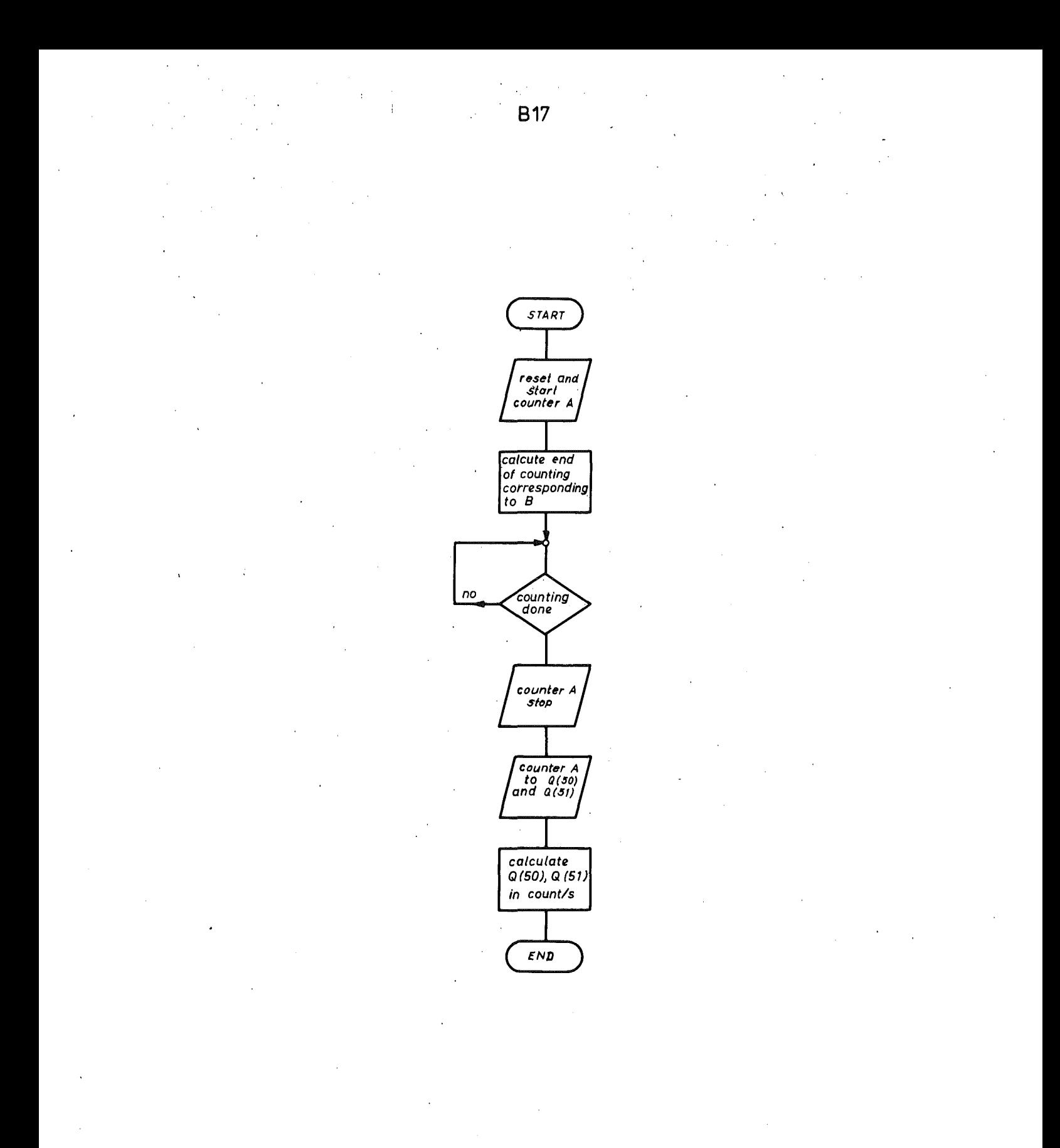

# COUNT (A,B)

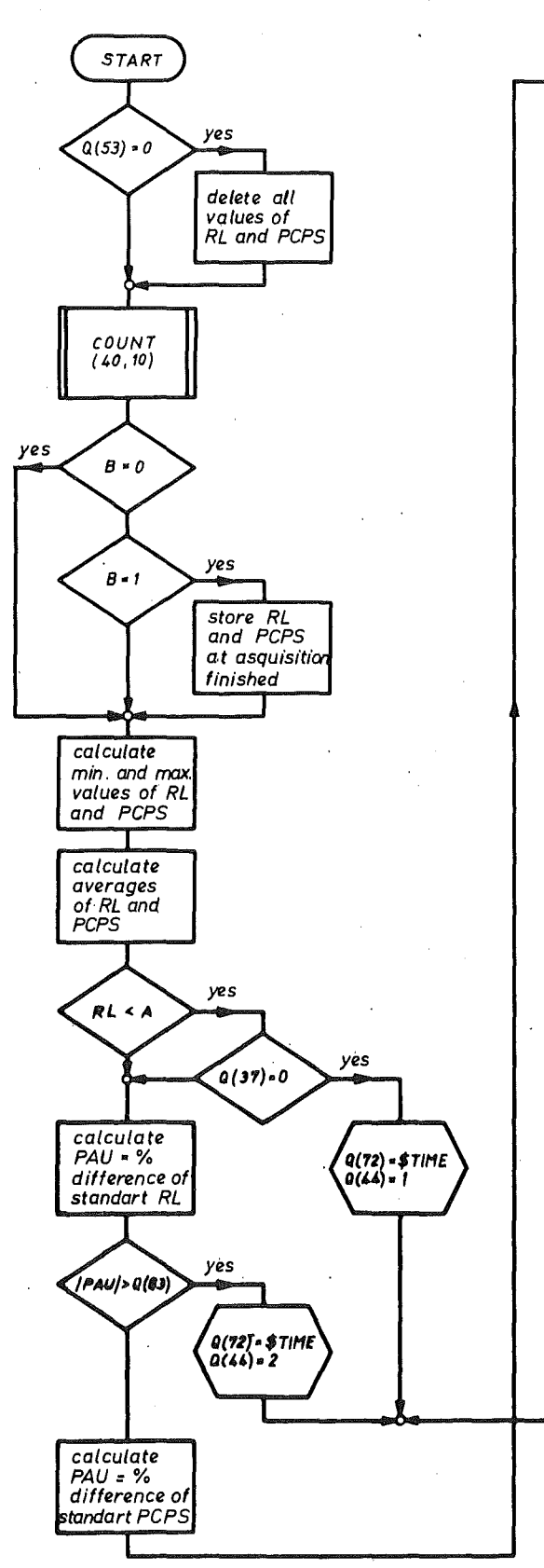

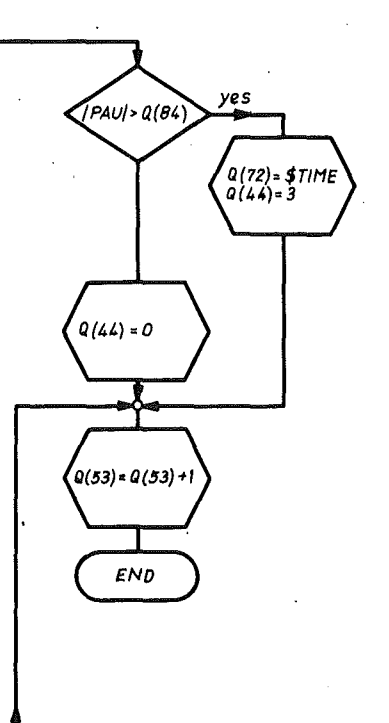

RLCPS (A,B)

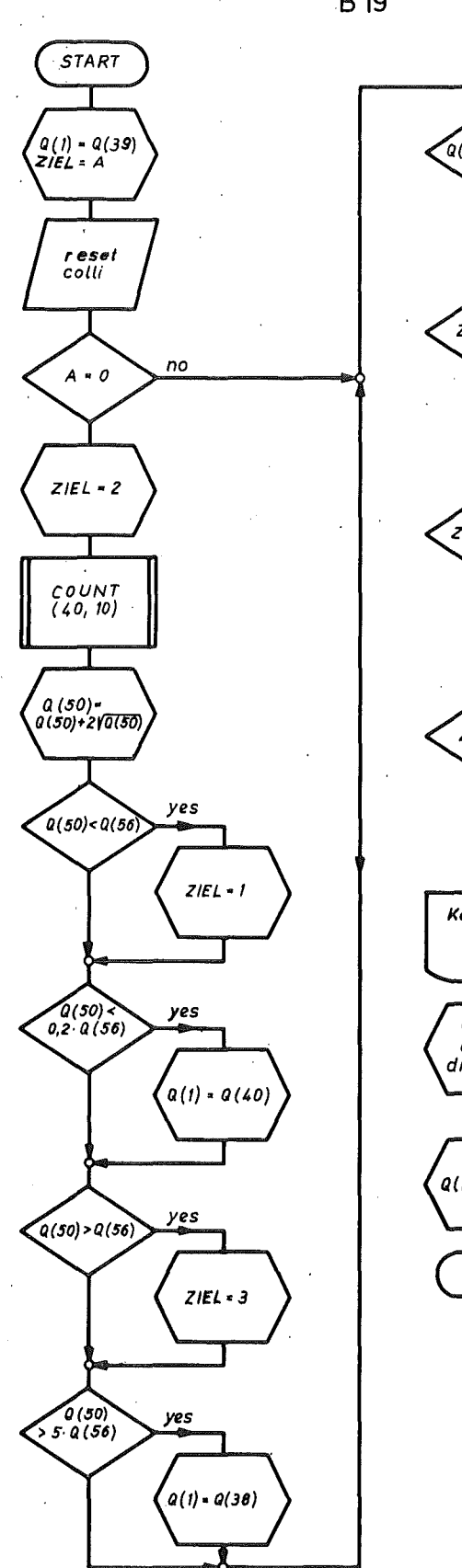

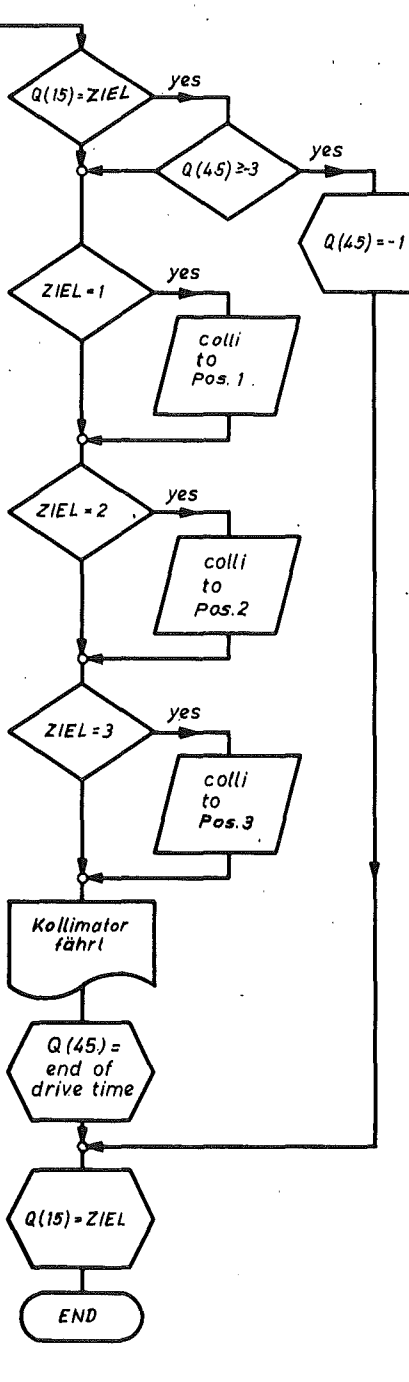

FAHR (A)

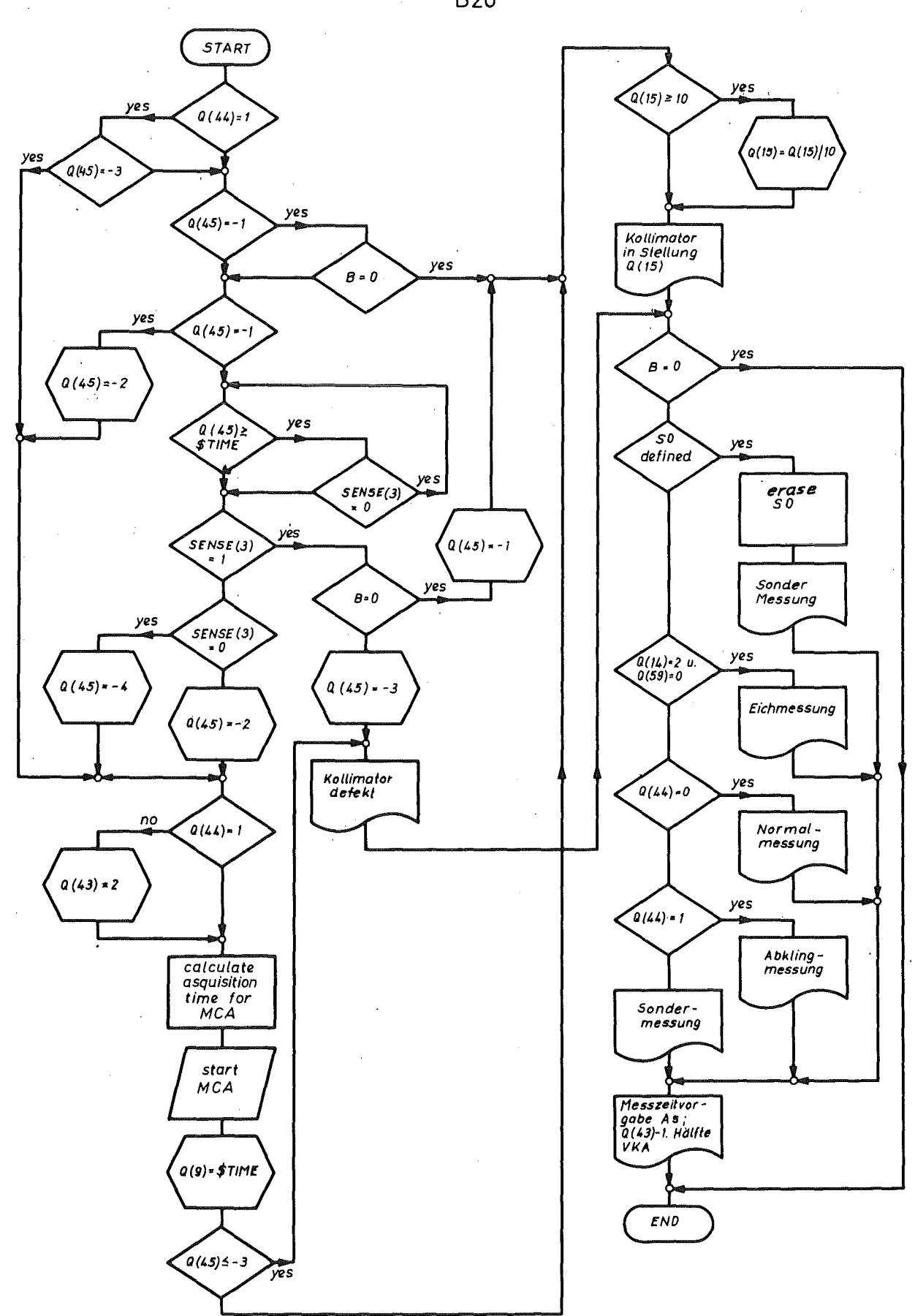

**MCACOL (A,B)**

**B20**

 $\frac{1}{2}$ 

 $\bar{\lambda}$ 

l,  $\ddot{\phantom{1}}$ 

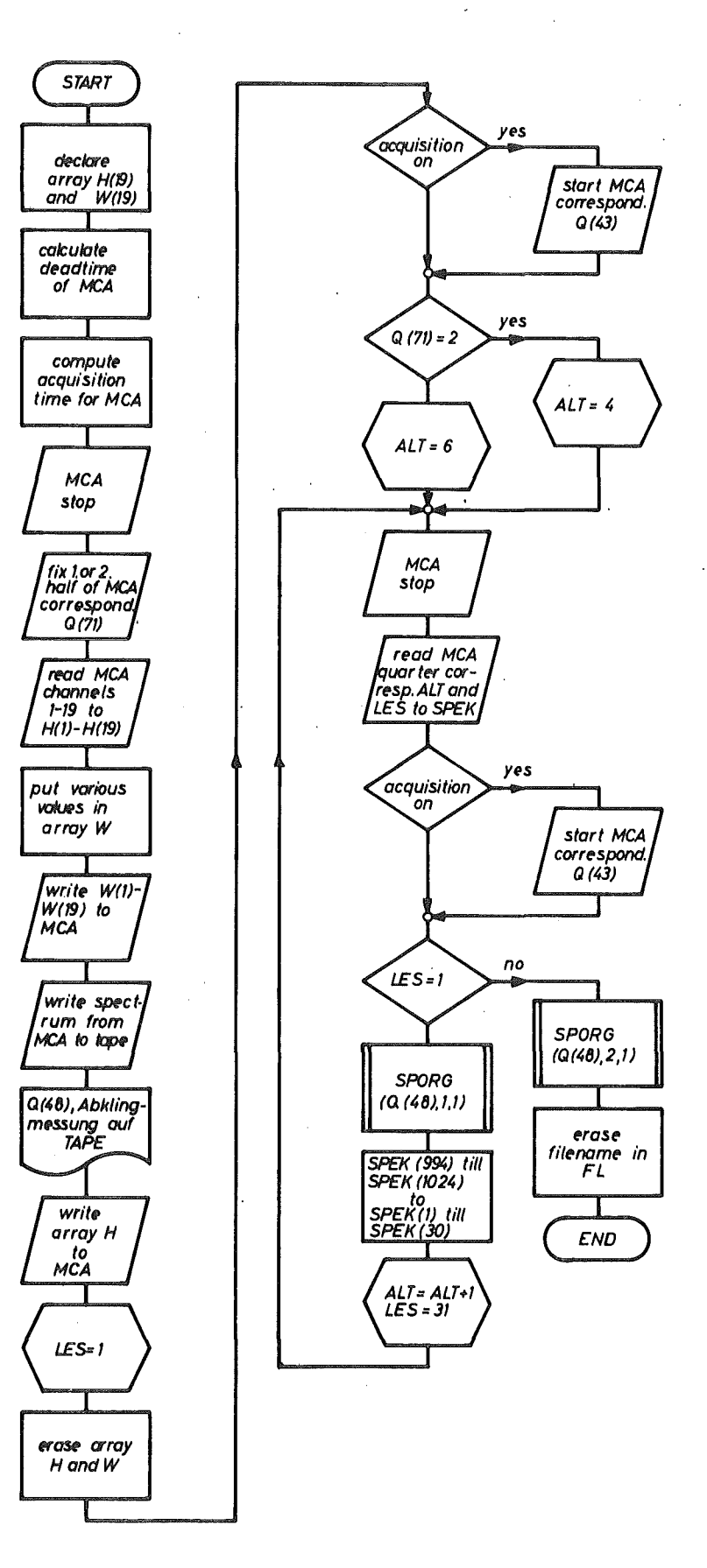

**MCLES** 

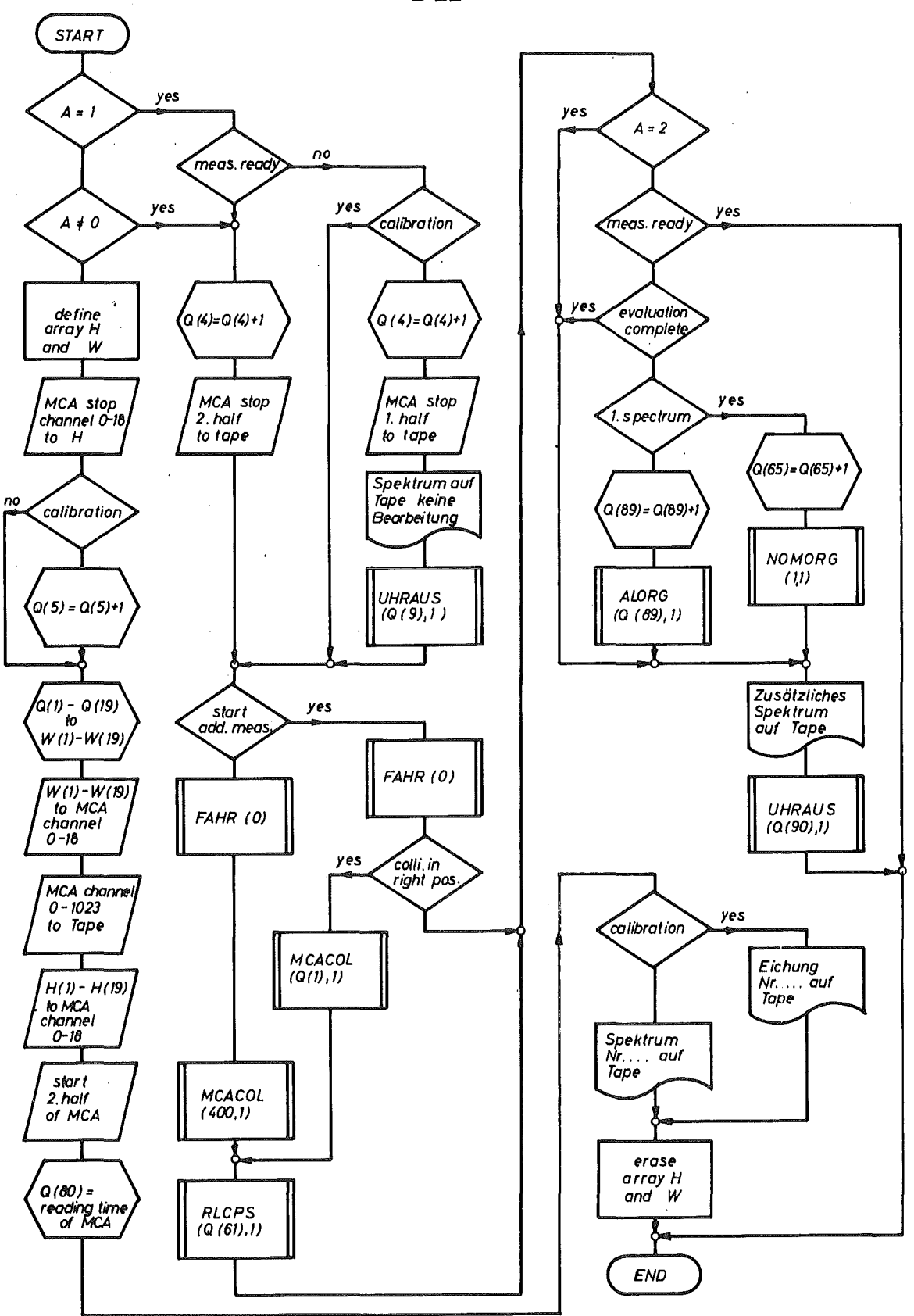

TAPE(A)

 $B<sub>22</sub>$ 

 $\overline{\phantom{a}}$ 

 $\hat{\mathcal{A}}$ 

 $\hat{\boldsymbol{\theta}}$ 

 $\bar{z}$ 

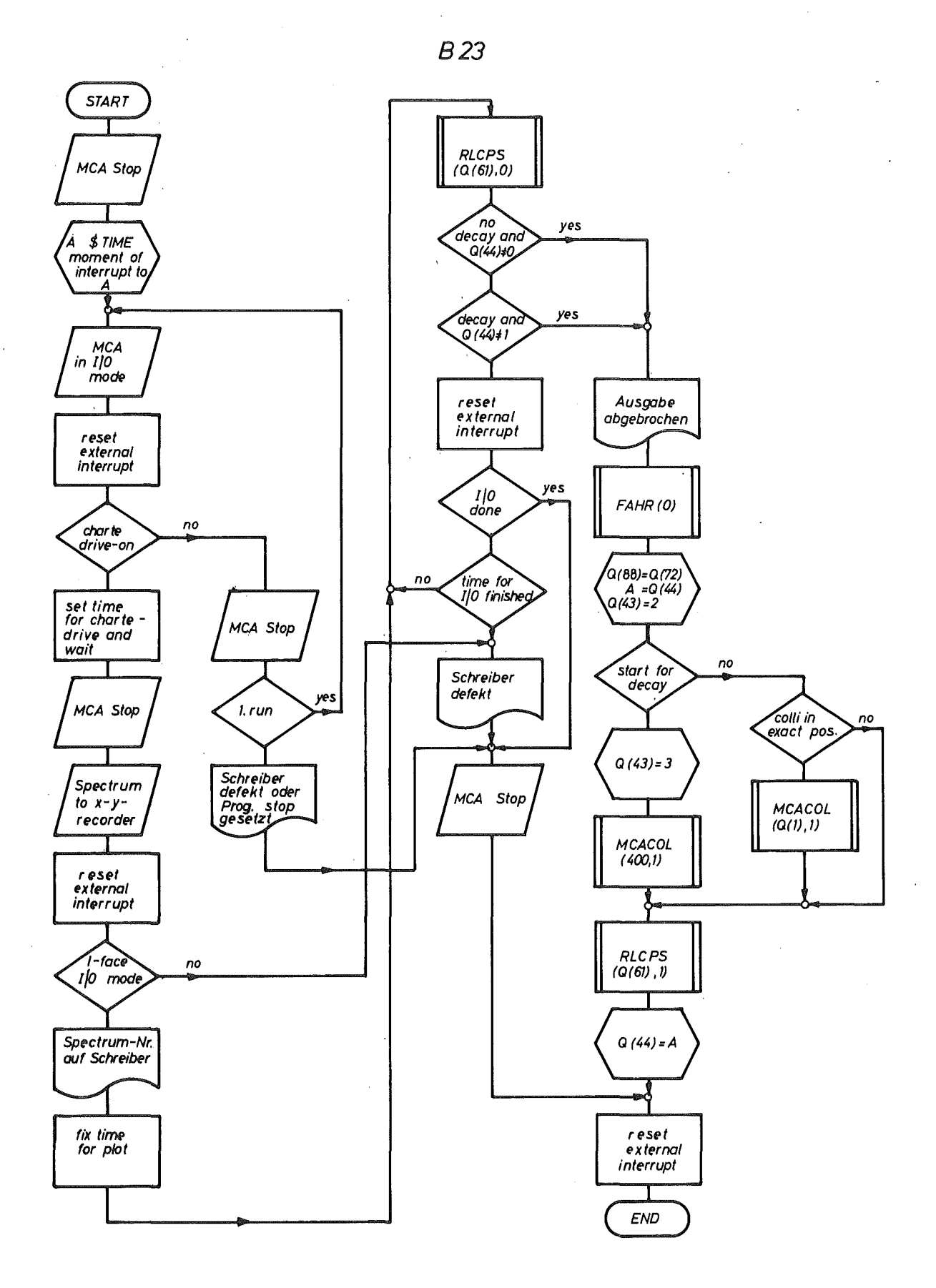

 $\ddot{\phantom{a}}$ 

 $\ddot{\phantom{1}}$ 

**PLOT** 

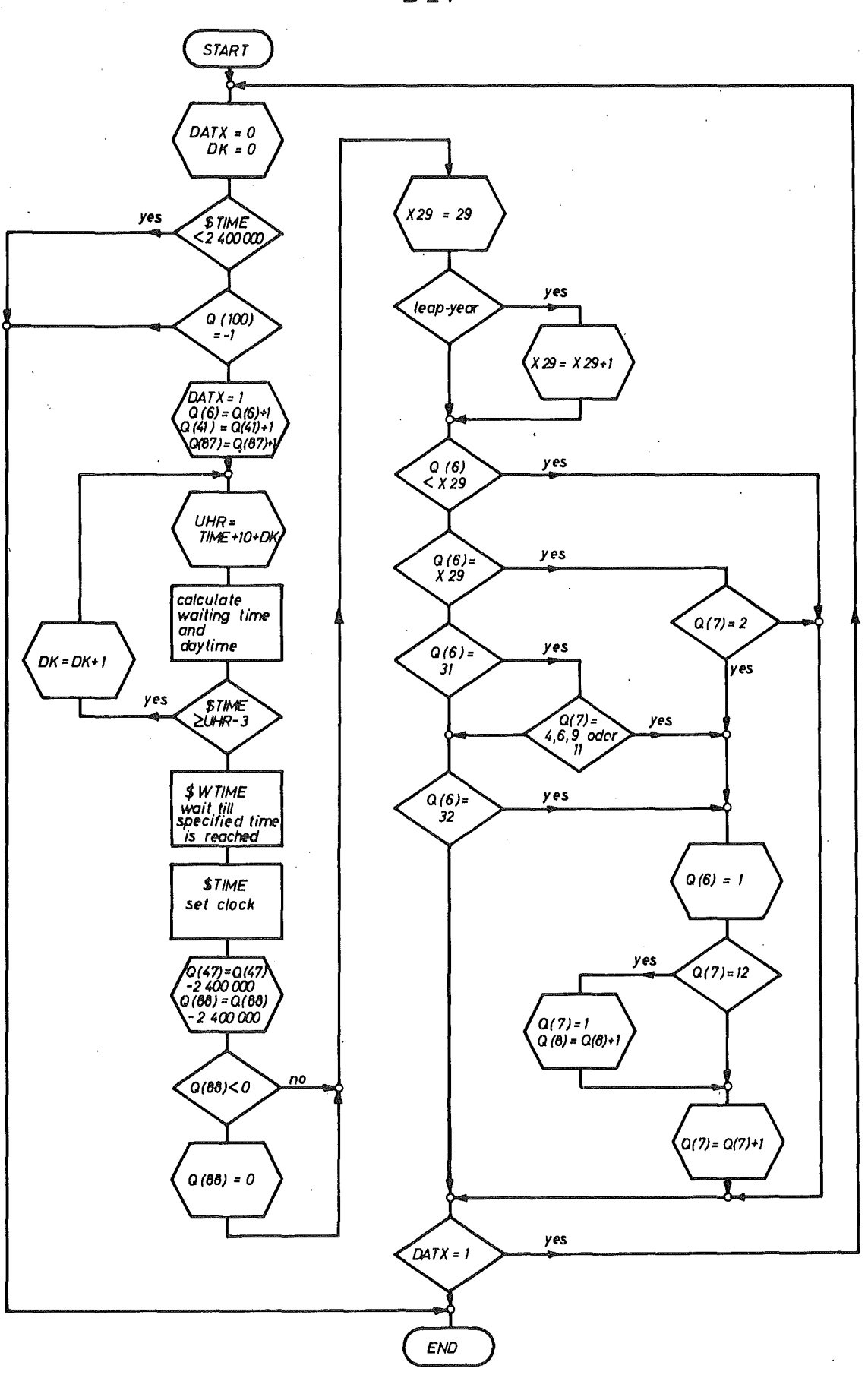

#### DATKOR

Example: Starting dialog (Operator input underlined)

## \*ONGAM )

ONGAM VERS. 01.77 / 16K

UMRECHNUNGSFAKTOR FUER REAKTORLEISTUNG = . 04000000 RICHTIG ? JA

NULLEISTUNGSBETRIEB ? NEIN

30. 1. 1978  $ZEIT: \bullet \emptyset \emptyset$ 

DATUM UND UHRZEIT RICHTIG ? NEIN

DATUM EINGEBEN TAG ?2 MONAT ? (IN ZIFFERN EINGEBEN) 2 **JAHR ?1978** UHRZEIT EINGEBEN. STUNDE 79 NACH EINGABE DER MINUTEN, AUF VOLLE MINUTE MIT RETURN-TASTE STARTEN! MINUTE ?34

IN WELCHER STELLUNG BEFINDET SICH DER KOLLIMATOR ? 1

FOLGENDE ENERGIEN WERDEN ZUR QUADRATISCHEN EICHUNG VERWENDET PEAK 1 96.730000 KEV PEAK 2 897.98000 KEV PEAK 3 1836.1100 KEV

FOLGENDE PEAKS WERDEN UEBERWACHT.

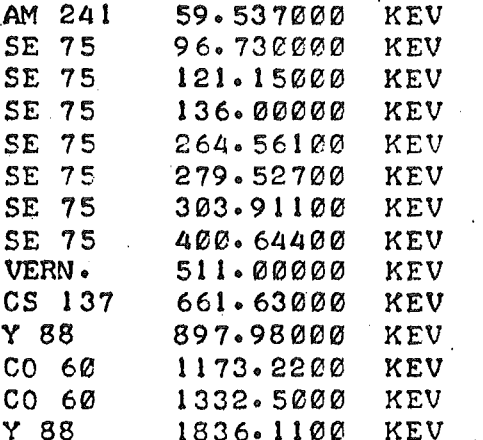

SOLLEN AENDERUNGEN BEZUEGLICH DER EICHLINIEN BZW. DER ZU UEBERWACHENDEN PEAKS VORGENOMMEN WERDEN ? JA

 $\Box$ 

#### ZULAESSIGE BEFEHLE AUF DIE FRAGE WAS

 $\mathbf I$ **EINGABE** 

- $\mathbf{V}$ JUERSCHIEBEN VON FENSTERN
- A AUSGABE
- L **LOESCHEN VON FENSTERN**
- E .EICHLINIEN SETZEN
- U JUEBERTRAG VON ROII NACH ROI2
- \$ .DIALOG BEENDEN

WAS ? A VON FENSTER NR. 1<br>BIS FENSTER NR. 15

ABUNDANZ NEGATIV: PEAK WIRD NICHT ZUR SUMMENEILDUNG VERWENDET FENSTERBREITE NEGATIV: PEAK WIRD NICHT ZUR DRIFTKONTROLLE VERWENDET  $\sim 10^{11}$ 

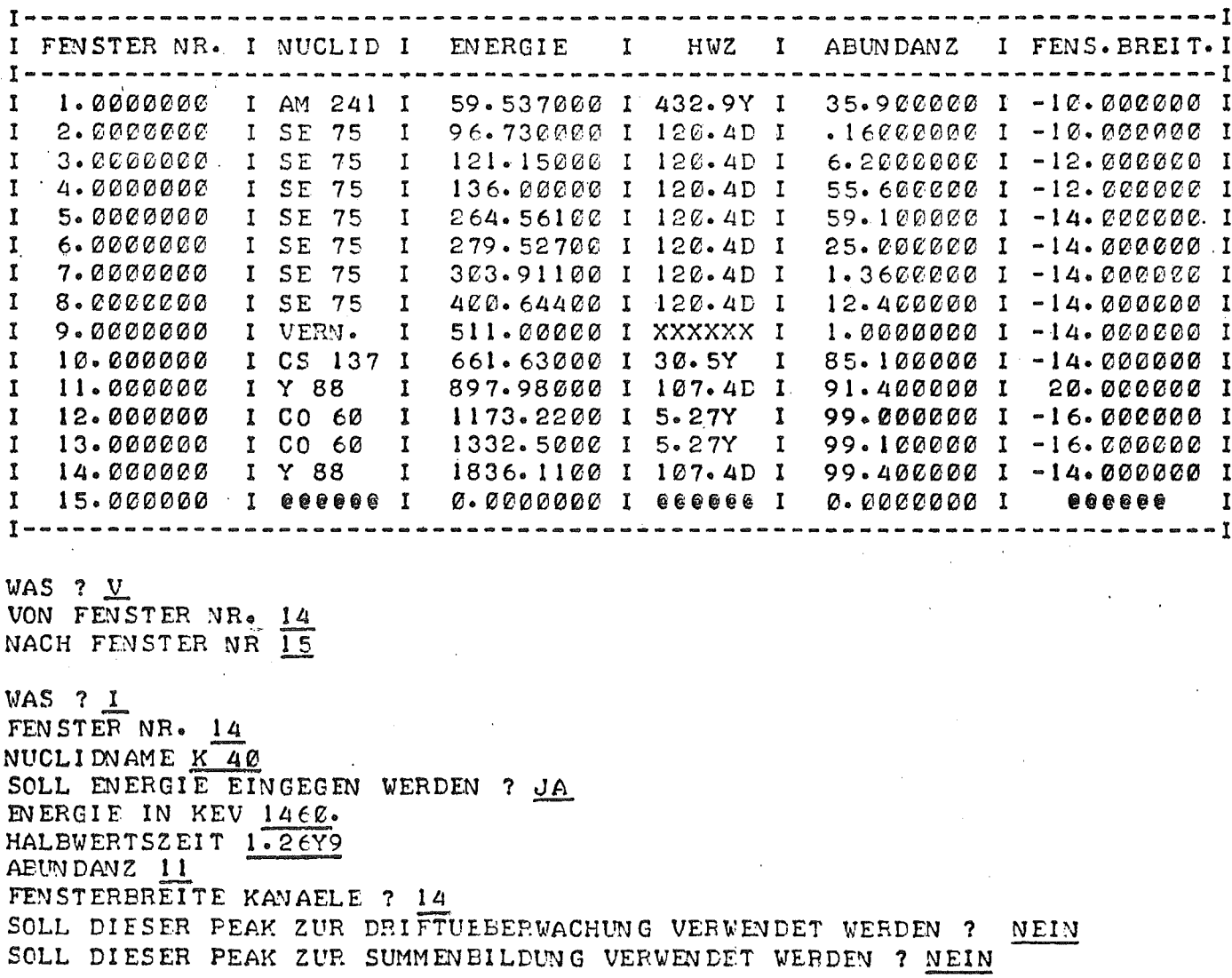

WAS ? A VON FENSTER NR. 1<br>BIS FENSTER NR. 15

ABUNDANZ NEGATIV: PEAK WIRD NICHT ZUR SUMMENBILDUNG VERWENDET FENSTERBREITE NEGATIV: PEAK WIRD NICHT ZUR DRIFTKONTROLLE VERWENDET

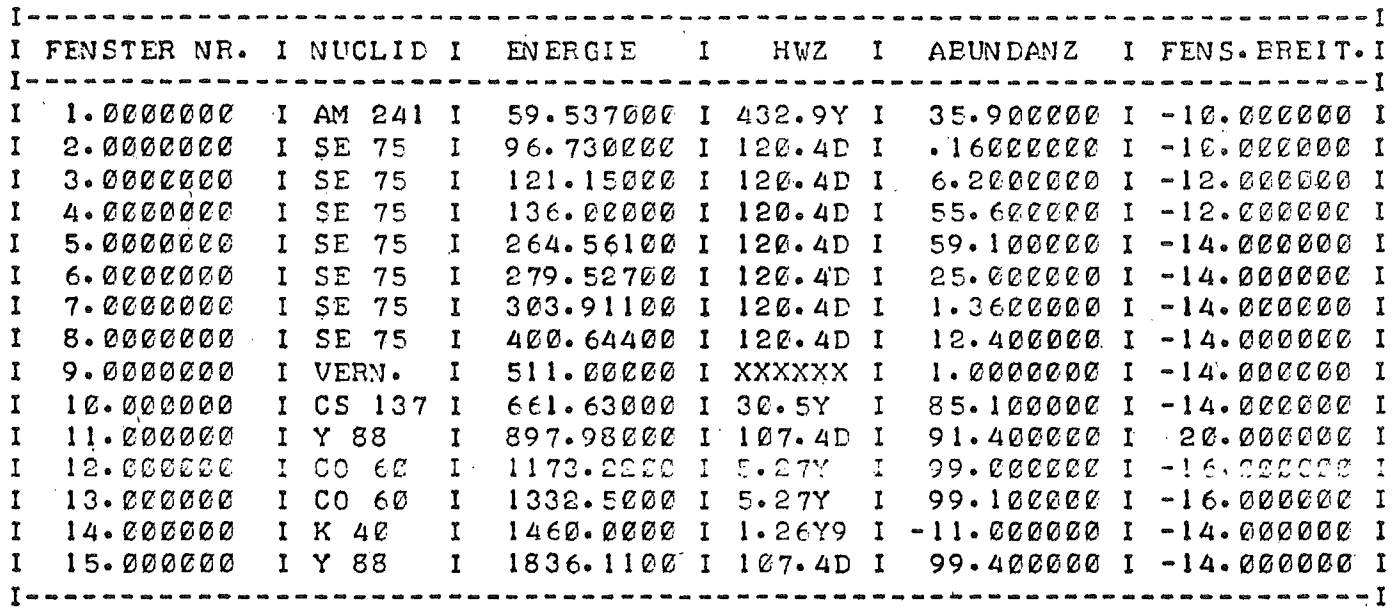

WAS ? \$

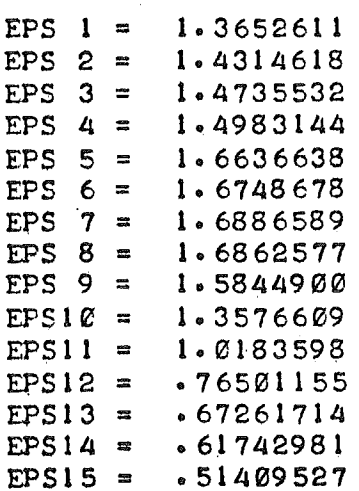

SOLLEN DIE PROGRAMMSTEUERDATEN GELISTET WERDEN 7 JA PROGRAMM STARTET MIT FOLGENDEN WERTEN: NR. 10. EICHFAKTOP A = -. 00000040 NR. 11. EICHFAKTOR B= . 99949098 NR. 12. EICHFAKTOR C=-. 50941402 NR. 82. BEI EINER DRIFT DES SPEKTRUMS UM MEHR ALS 2 KANAELE WIRD EINE EICHMESSUNG DURCHGEFUEHRT NR. 46. SPAETESTENS ALLE 1 TAGE WIRD EINE EICHMESSUNG DURCHGEFUEHRT NR. 79. SPAETESTENS ALLE 7 TAGE WIRD EIN SPEKTRUM AUF LANGZEITFILE GELEGT NR. 54. EICHZEIT= 1000.0000 S NR. 38. MESSZEITI= 1000.0000 S NR. 39. MESSZEIT2= 1000.0000 S NR. 40. MESSZEIT3= 1000.0000 S NR. 52. MESSFOLGE= 28800.000 S NR. 49. AUSGABEFOLGE WAEHREND MESSPAUSE= 7200.0000 S NR. 56. GW1 FUER KOLLIMATOR-STEUERUNG= 300.00000 COUNTS/S NR. 57. GW2 FUER KOLLIMATOR-STEUERUNG= 3000.0000 COUNTS/S NR. 61. GW FUER AEKLINGMESSUNG= 2.0000000 MW GEOMETRIEFAKTOREN FUER DIE KOLLIMATOR-STELLUNGEN NR. 66. STELLUNG 1  $1.0000000$ NR. 67. STELLUNG 2  $1.0000000$ NR. 68. STELLUNG 3  $1.0000000$ NR. 97. VOLUMEN= 1.0000000 CCM BEI FOLGENDEN ABWEICHUNGEN WIRD SONDERMESSUNG GESTARTET. NR. 83. REAKTORLEISTUNG: 20.000000 % NR. 84. PRAEZIPITATOR-ZAEHLRATE: 50.0000000 % NR. 99. BAND NR. =  $648601$ SIND DIE GELISTETEN DATEN RICHTIG ? NEIN WELCHE DATEN SOLLEN GEAENDERT WERDEN? AUF DIE FRAGE NR., OBIGE NR. EINTIPPEN, DANN RETURN. AUF DIE FRAGE WERT, NEUEN WERT EINGEBEN, DANN RETURN. WIRD AUF DIE FRAGE NR. EINE Ø EINGEGEBEN, DANN WIRD DIE EINGASE BEENDET.  $NF - ?$ - 99 WERT ? 648G01  $NR$ . ?  $Q$ 

DIE SPEKTRENABLAGE BEGINNT BEI KASSETTENFILE NR. NORMAL 30.00000 LANGZEIT 8.0000000 ALARM 1.0000000

RICHTIG? NEIN

NCRMAL NR. ? 30 LANGZEIT NR. ? 1 ALARM NR. ? 1

DAS NAECHSTE SPEKTRUM ERHAELT DIE NR. 94 DIE NAECHSTE EICHMESSUNG ERHAELT DIE NR.  $\overline{9}$ RICHTIG ? NEIN

MIT WELCHER SPEKTRUMS NR. SOLL BEGONNEN WERDEN ? 94 WELCHE NR. SOLL DIE NAECHSTE EICHMESSUNG ERHALTEN ? 8 SCLLEN DIE STEUERDATEN AUF KASSETTE GELEGT WERDEN ? JA

ONGAM STARTET

Example : Restart

\*RESTART

EAND NR. 648G01 RICHTIG ? JA

SOLLEN PROGRAMMSTEUERDATEN GEAENDERT WERDEN ? NEIN

ACHTUNG !

VOR START CHECK #1 DURCHFUEHREN, DANN RETURNTASTE

RESTART LAEUFT 1001017.0